## IB109 Návrh a implementace paralelních systémů

# Organizace kurzu a úvod

Jiří Barnat

# Organizace kurzu

IB109 Návrh a implementace paralelních systémů: Organizace kurzu a úvod str. 2/31

#### **Místo a čas**

Pátek 10:00-11:40, D3

#### **Ukončení předmětu**

- Závěrečný písemný test na odpřednášený obsah
- Možno získat několik bodů za nepovinné domácí úlohy
- Požadavky na úspěšné ukončení předmětu
	- Z: bodové hodnocení testu nad 50%

ZK: bodové hodnocení testu nad 50%(E), 60%(D), 70%(C), 80%(B), 90%(A)

## Cíl kurzu IB109

#### **Cílem předmětu je seznámit studenty s**

- Problematikou programování paralelních aplikací.
- Programátorskými prostředky pro vývoj paralelních aplikací.
- Možnostmi studia tématu na FI.

#### **Úspěšný absolvent kurzu**

- Umí identifikovat paralelně proveditelné úlohy.
- Má základní přehled o problémech souvisejících s paralelizací.
- Nebojí se implementovat vlastní vícevláknové nebo jinak paralelní aplikace či systémy.
- Má představu o tom, co se děje v zákulisí použitých knihoven pro podporu programování paralelních aplikací.
- Umí tyto knihovny správně použít.

## Organizace kurzu

#### **Osnova:**

- Práce s daty ve sdílené paměti
- **POSIX Threads**
- Lock-Free programování
- OpenMP
- Generické programování a paralelismus (TBB)
- Předávání zpráv (v distribuované paměti)
- **Kolektivní komunikace**
- Složitostní analýza paralleních programů
- Algoritmizace paralelních aplikací

#### **IB109**

- Úvodní kurz určený pro bakalářské studium.
- **•** Povinný v rámci oboru Paralelní a distribuované systémy

#### **Předpoklady**

- Základní znalosti o fungování výpočetních prostředků a operačních systémů.
- Základní zkušenost s imperativním programováním sekvenčních algoritmů.

# Kontext v rámci FI

#### **PV192 – Paralelní algoritmy**

Paralelní zpracování, Klasifikace paralelních systémů, Úrovně paralelismu, Paralelní počítače, Systémy s distribuovanou pamětí, MPI

#### **PV197 – GPU Programming**

Paralelní výpočty na grafických kartách s technologíí CUDA.

#### **PA150 – Principy operačních systémů**

- Vlákna, procesy, monitory, semafory, synchronizace.
- **•** Hierarchie pamětí.

#### **IA039 – Architektura superpočítačů a intenzivní výpočty**

Procesory. Paralelní počítače. Překladače. MPI. PVM a koordinační jazyky. Profilování a měření výkonu.

#### **IV100 – Paralelní a distribuované výpočty**

Distribuované systémy a algoritmy. Komunikační protokoly. Směrovací algoritmy a tabulky. Distribuované algoritmy pro detekci ukončení, volbu vůdce, vzájemné vyloučení, hledání nejkratší cesty. Byzantská shoda.

#### **IV010 – Komunikace a paralelismus**

Teoretický model paralelních procesů a komunikace. CCS. Synchronizace, vnitřní akce. Ekvivalence systémů pomocí slabé/silné bisimulace a relace kongruence.

#### **IV113 – Úvod do validace a verifikace**

Model checking, verifikace paralelních systémů.

#### **Laboratoře**

- PV177 Laboratoř pokročilých síťových technologií (vývojová)
- IV074 Laboratoř paralelních a distribuovaných systémů (výzkumná)
- ????? Laboratoř architektury a konstrukce číslicových počítačů

#### **Projekty**

- IV112 Projekt z programování paralelních aplikací
- PV197 GPU Programming

#### **Knihy**

- Maurice Herlihy, Nir Shavit: The Art of Multiprocessor Programming
- A. Grama, A. Gupta, G. Karypis, V. Kumar: Introduction to Parallel Computing
- I. Foster: Designing and Building Parallel Programs
- W. Group, E. Lusk, A. Skjellum: Using MPI
- *. . .*

# Studijní materiály

#### **E-zdroje:**

- http://www.wikipedia.org
- Kurzy a jejich studijní materiály na různých univerzitách
	- http://www.cs.arizona.edu/people/greg/mpdbook (Foundations of Multithreded, Parallel, and Distributed Programming)
	- http://renoir.csc.ncsu.edu/CSC495A
- http://www.hlrs.de/organization/par/par\_prog\_ws Parallel Programing Workshop (MPI, OpenMP)
- Domovské stránky projektů MPI, TBB, OpenMP, . . .
- **•** Online tutoriály
- *. . .*

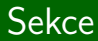

# **Motivace**

IB109 Návrh a implementace paralelních systémů: Organizace kurzu a úvod str. 12/31 str. 12/31

# Souběžnost a Výpočetní paralelismus

#### **Souběžnost**

Existence dvou a více procesů (v obecném smyslu slova) v jeden časový okamžik.

#### **Výpočetní paralelismus**

- Napříč všemi úrovněmi, od implementace registru až po koexistenci rozsáhlých výpočetně distribuovaných aplikací.
- Chtěný pro zvýšení výkonu.
- Vykoupený složitostí návrhu a pořizovací cenou.

#### **Souběžnost v Computer Science**

- Specifikace, implementace a analýza paralelních a distribuovaných systémů.
- **Inherentně sekvenční algoritmy, složitostní třída NC.**
- Historicky možný kandidát na problém  $P \stackrel{?}{=} NP$ .

# Důvody vývoje paralelních aplikací

#### **Výkonnost**

Umožní efektivně využít aggregované výpočetní prostředky k zrychlení výpočtu.

#### **Proveditelnost**

Agregace výpočetní síly není volba, ale nutnost pro dokončení výpočtu.

#### **Bezpečnost**

Duplikace klíčových částí systému pro případ havárie, či ohrožení důvěry jedné části.

#### **Cena**

- Oddělení nesouvisejících částí aplikace, levnější údržba.
- Agregovaná výpočetní síla je levnější.

#### **Abstraktní model výpočetního systému**

Procesor - Datová cesta - Datové úložiště

- Všechny části systému mohou být úzkým místem vůči výkonnosti aplikace jako celku.
- Paralelismus je přirozený způsob překonání úzkých míst.

IB109 Návrh a implementace paralelních systémů: Organizace kurzu a úvod str. 15/31

#### Procesory

#### **Procesory**

- Neustálá potřeba zvyšovat výkon.
- Výkon procesoru spojován s Moorovým zákonem.

#### **Moorův zákon**

- Gordon Moore, spoluzakladatel Intelu
- Počet tranzistorů v procesoru se zdvojnásobí přibližně každých 18 měsíců.

#### **Metody zvyšování výkonu procesorů**

- Zvyšování frekvence vnitřních hodin.
- Multiplicita, Paralelismus

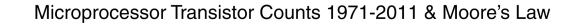

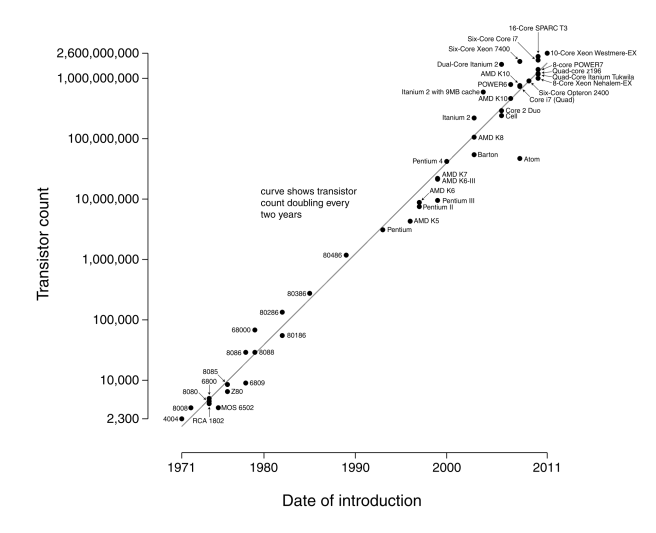

# Trend ve vývoji procesorů

#### **Pozorování**

- Výrobcům procesorů se nedaří zvyšovat výkon jednoho jádra.
- Fyzikální zákony brání neustálé miniaturizaci okolo 5nm již nelze udržet elektrony v atomu.
- Současná technologie 14-16nm (dříve 22nm, 28nm, 32nm, 45nm, 65nm, 90nm).

## **Řešení**

- Multi-core a many-core procesory.
- Pravděpodobný způsob zvyšování výkonu i v budoucnosti.
- Částečný odklon od jednotek monolityckých jader k desítkám menších specializovaných, či k hybridním řešením.

#### **Důsledek**

- Sekvenční algoritmy nemohou nadále těžit z rostoucího výkonu procesorů.
- Paralelizace výpočtů je nevyhnutelný směr vývoje.

IB109 Návrh a implementace paralelních systémů: Organizace kurzu a úvod str. 18/31

#### **Role paralelismu v komunikaci**

- Větší propustnost komunikačních linek s následným efektem snižování latence.
- Robustnost a spolehlivost komunikačních linek.

#### **Příklady paralelismu na datové cestě**

- Šiřka sběrnice 32/64/128 bitů.
- Domácí dual-band WIFI router.

### Paměť

#### **Fakta**

- Výkon procesorů převyšuje výkon ostatních komponent.
- Cesta **procesor paměť disk** je zdlouhavá.
- Doba nutná pro získání jednotky informace z paměti roste se vzdáleností místa uložení od místa zpracování.

#### **Víceúrovňové uložení informací**

- Registry procesoru
- $L1/L2/L3$  cache
- Operační paměť
- Cache I/O zařízení
- Magnetické/optické mechaniky

### Cache

#### **Cache paměť obecně:**

- Kopie části dat v rychleji dostupném místě.
- Může a nemusí být kontrolovatelná uživatelem nebo OS.

#### **Příklady Cache s různou možností kontroly**

- L1/L2 cache v rámci CPU nekontrolovatelná programátorem
- $\bullet$  I/O efficient algoritmy
	- Obcházejí virtualizaci paměti kontrolovanou OS, a místo toho realizují vlastní způsob použití operační paměti jako cache pro data na disku.

#### **Multiplicita paměťových modulů**

- Větší množství uložitelných/zapamatovatelných informací.
- Větší množství linek do paměti (větší propustnost).
- Větší režie na udržení konzistence.

#### **Příklady**

- **·** Disková pole.
- **•** Peer-to-Peer sítě.

## Flynnova klasifikace

#### **Single Instruction Single Data**

- V daný okamžik je zpracovávána jedna instrukce, která pracuje nad jedním datovým proudem.
- Klasický sekvenční výpočet.

#### **Single Instruction Multiple Data**

- Jedna tatáž instrukce je vykonávána nad více datovými proudy.
- Vektorové instrukce CPU, architektura GPU.

#### **Multiple Instruction Multiple Data**

- Nezávislý souběh dvou a více SISD, SIMD přístupů.
- Více jádrové procesory.

#### **Multiple Instruction Single Data**

**•** Prakticky se nevyskytuje.

# Úskalí paralelních výpočtů

IB109 Návrh a implementace paralelních systémů: Organizace kurzu a úvod str. 24/31

## Distribuovaný systém

#### **Distribuovaný/paralelní systém**

- **·** Specifikován po částech (procesy).
- Chování systému vzniká interakcí souběžných procesů.
- **•** Emergentní jevy.

#### **Synchronizace**

Omezení na prokládání a souběh akcí jednotlivých procesů distribuovaného systému.

#### **Komunikace**

Přenos informace z jednoho procesu na druhý.

### Příklad distribuovaného systému

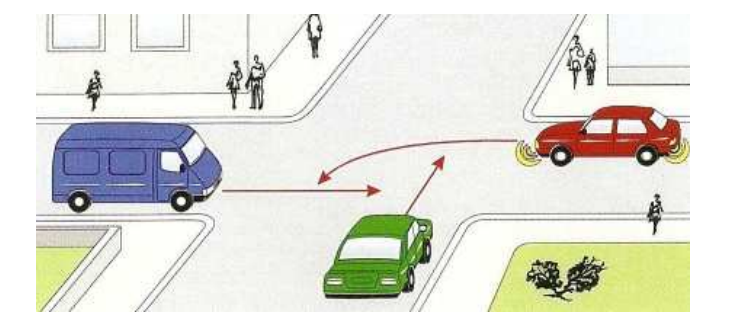

IB109 Návrh a implementace paralelních systémů: Organizace kurzu a úvod str. 26/31

# Vybrané problémy distribuovaných systémů

#### **Jevy**

- Nekonzistentní vize konzistentního světa.
- Vzájemná interference

#### **Rizika**

- Race-condition, nedeterministické chování.
- Uváznutí (Deadlock, Livelock)
- Stárnutí (Starwing)
- Přetečení buferů, problém producent-konzument.
- Zbytečná ztráta výkonu (aktivní čekání).

# Vývoj paralelních systémů je náročnější

#### **Důvody:**

- Nutnost specifikace souběžných úkolů a jejich koordinace.
- **•** Paralelní algoritmy.
- Nedostačující vývojová prostředí.
- Nedeterminismus při simulaci paralelních aplikací.
- Absence reálného modelu paralelního počítače.
- Rychlý vývoj a zastarávání použitých technologií.
- Výkon aplikace náchylný na změny v konfiguraci systémů.

*. . .*

#### **Příklad**

V minulých letech byl doporučován pro hry 2-jádrový procesor, proč ne 4-jádrový, když byl zcela určitě výkonnější?

# Vývoj paralelních systémů je náročnější

#### **Důvody:**

- Nutnost specifikace souběžných úkolů a jejich koordinace.
- **•** Paralelní algoritmy.
- Nedostačující vývojová prostředí.
- Nedeterminismus při simulaci paralelních aplikací.
- Absence reálného modelu paralelního počítače.
- Rychlý vývoj a zastarávání použitých technologií.
- Výkon aplikace náchylný na změny v konfiguraci systémů.

*. . .*

#### **Příklad**

- V minulých letech byl doporučován pro hry 2-jádrový procesor, proč ne 4-jádrový, když byl zcela určitě výkonnější?
- Je obtížné napsat herní engine, který by fungoval dobře na 2-jádrovém stroji a na 4-jádrovém stroji běžel 2x rychleji, je preferována vyšší frekvence 2-jádrového procesoru.

IB109 Návrh a implementace paralelních systémů: Organizace kurzu a úvod str. 28/31

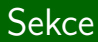

# HPC

IB109 Návrh a implementace paralelních systémů: Organizace kurzu a úvod str. 29/31

#### **HPC (High Performance Computing)**

- Oblast Computer Science
- Výpočty na vysoce paralelních platformách

#### **Nejvýkonější počítač světa [Jaro 2010]**

- **•** Roadrunner
- Procesory: PowerXCell 8i 3.2 Ghz / Opteron DC 1.8 GHz
- Počet jader: 129 600
- Rok výroby: 2008
- Výrobce: IBM
- GFLOPS: 1 105 000 (ve špičce 1 456 704)

#### • Více viz www.top500.org.

### Nejrychlejší počítač světa dle (www.top500.org)

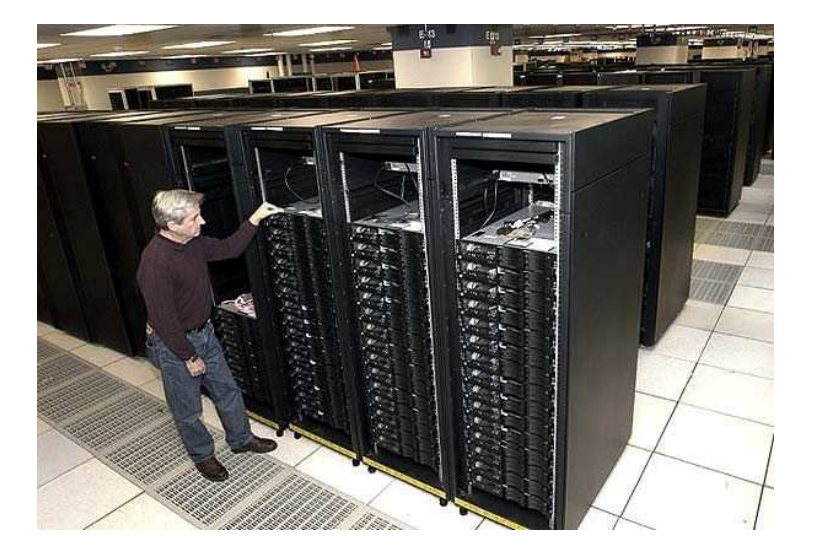

## IB109 Návrh a implementace paralelních systémů

# Programování v prostředí se sdílenou pamětí

Jiří Barnat

### HW model prostředí se sdílenou pamětí

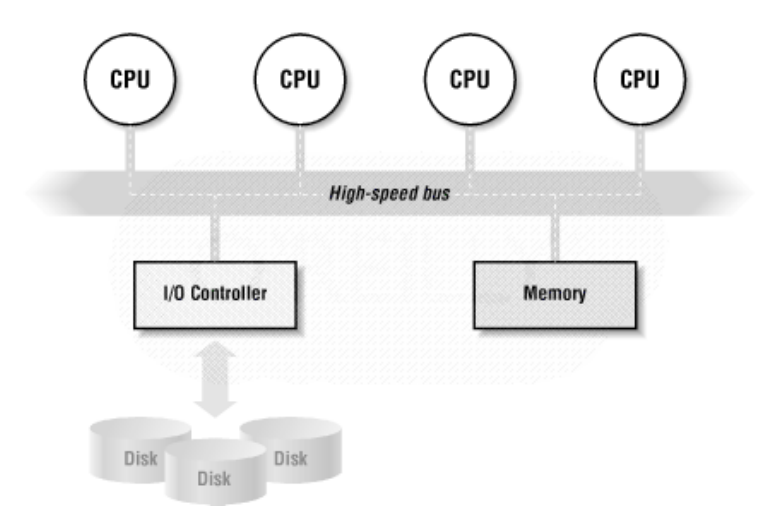

IB109 Návrh a implementace paralelních systémů: Programování v prostředí se sdílenou pamětí internou str. 2/32

### HW platformy

#### Paralelní systémy se sdílenou pamětí

- Systémy s více procesory
- Systémy s více-jadernými procesory
- Systémy s procesory se zabudovaným SMT
- Kombinace

#### Rizika paralelních výpočtů na soudobých procesorech

• Mnohé optimalizace na úrovni procesoru byly navrženy tak, aby zachovávaly sémantiku sekvenčních programů.

#### Pozor zejména na

- · Přeuspořádání instrukcí
- Odložené zápisy do paměti

#### Princip

- Procesor využívá prázdné cykly způsobené latencí paměti k vykonávání instrukcí jiného vlákna.
- Vyžaduje duplikaci jistých částí procesoru (např. registry).
- $\bullet$  Vlákna sdílí cache.

#### Příklad: Intel Pentium 4

- Hyper-Threading Technology (HTT)
- $\bullet$  OS s podporou SMP vidí systém se SMT/HTT jako více procesorový systém.
- Až 30% nárůst výkonu, ale vzhledem ke sdílené cache může být rychlost výpočtu jednoho vlákna nižší.
## Více-jaderné procesory (multicores)

#### Více plnohodnotných procesorů v jednom chipu.

#### Výhody

- Efektivnější cache koherence na nejnižší úrovni.
- Nižší náklady pro koncového uživatele.

#### Nevýhody

- Víc jader emituje větší zbytkové teplo.
- Takt jednoho jádra bývá nižší.
- Automatické dočasné podtaktování/přetaktování.
- · Jádra sdílí datovou cestu do paměti.

#### Realita

- Více-jádrové procesory se SMT.
- Intel Core-i7 (hexa-core se  $SMT = 12$  paralelních jednotek)

## Paralelismus v prostředí se sdílenou pamětí

#### Idealizovaný model

- · Na této úrovni se řeší návrh paralelního algoritmu.
- Jednotlivá výpočetní jádra paralelního systému pracují zcela nezávisle
- Přístupy k datům v paměti jsou bezčasové a vzájemně výlučné.
- Komunikace úloh probíhá atomicky přes sdílené datové struktury.

#### Realita

- Na této úrovni musí programátor řešit technickou realizaci paralelního algoritmu.
- Přístup do paměti přes sběrnici je pro CPU příliš pomalý.
- $\bullet$  Registry procesoru a cache paměti rychlé kopie malého množství dat na různých místech datové cesty.
- **•** Problém koherence dat.

#### **Procesy**

- Skrývají před ostatními procesy své výpočetní prostředky.
- Pro řešení paralelní úlohy je potřeba mezi-procesová komunikace (IPC).
	- Sdílené paměťové segmenty, sokety, pojmenované a nepojmenované roury.

#### Vlákna

- **•** Existují v kontextu jednoho procesu.
- V rámci rodičovského procesu sdílí výpočetní prostředky.
- Komunikace probíhá přes sdílené datové struktury.
- **Účelem interakce je spíše synchronizace než transport dat.**
- Subjekty procedury plánování.

### Příklad použití vláken v rámci procesu

#### Vlákno

- Realizuje výpočet, tj sekvenci instrukcí.
- Každý proces je tvořen alespoň jedním vláknem.
- Hlavní vlákno procesu vytváří další vlákna.

#### Příklad

1 for (i=0; i<n; i++) 2 for (j=0; j<n; j++) 3 m[i][j] = create thread( 4 product(getrow(i),getcol(j)) 5 )

### Procesy versus vlákna

#### Proces

- · Identifikátory procesu a vlastníka
- · Proměnné prostředí, pracovní adresář
- $\bullet$  Kód
- Registry, Zásobník, Halda
- Odkazy na otevřené soubory a sdílené knihovny
- $\bullet$  Reakce na signály
- $\bullet$  Kanály IPC

#### Vlákna mají privátní

- $\bullet$   $7$ ásobník
- **•** Registry
- **•** Frontu signálů

### Proces v operačním systému

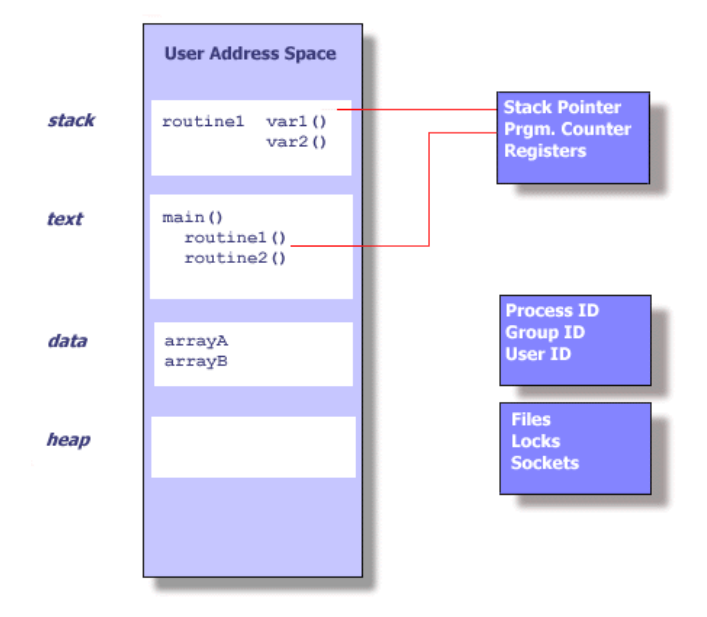

IB109 Návrh a implementace paralelních systémů: Programování v prostředí se sdílenou pamětí str. 10/32

### Vlákna v rámci procesu

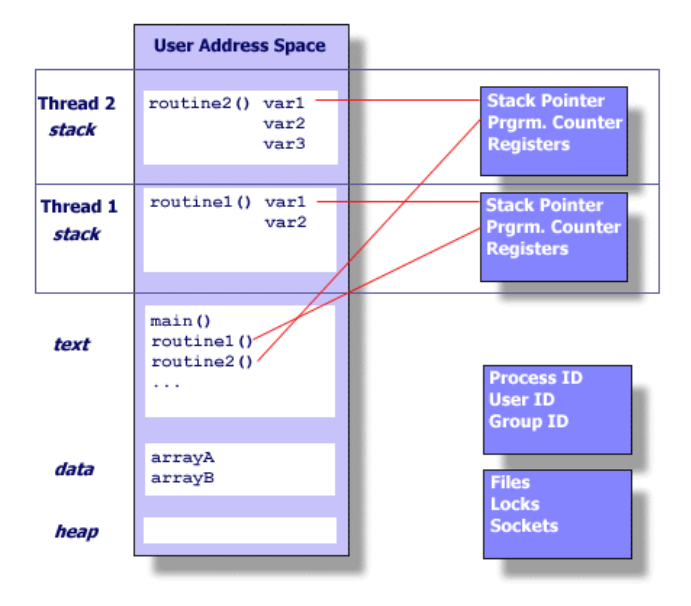

IB109 Návrh a implementace paralelních systémů: Programování v prostředí se sdílenou pamětí str. 11/32

## Argumenty pro používání vláken místo procesů

#### Výkon aplikace

- Vytvoření procesu je výrazně dražší než vytvoření vlákna.
- Změna dat provedená v rámci jednoho vlákna je viditelná v kontextu celého procesu.
- Komunikace mezi vlákny spočívá v předávání reference na data, nikoliv v předávání obsahu.
- Předávání reference se děje v rámci jednoho procesu, operační systém nemusí řešit skrývání dat a přístupová práva.

#### Nevýhody

- Vlákna nemají žádné "soukromí".
- Sdílené globální proměnné.

# Efektivní využití cache

IB109 Návrh a implementace paralelních systémů: Programování v prostředí se sdílenou pamětí internou str. 13/32

### Cache

#### Princip cache

- Menší ale rychlejší paměť na pomalé datové cestě.
- **•** Při prvním čtení se okolí čtené informace uloží do cache.
- Při následujícím čtení z okolí původní informace se čte pouze z cache.

#### Koherence

- Soulad dat uložených v paměti počítače (potažmo v cache).
- **•** Je zajištěno, že existuje právě jedna platná hodnota asociovaná s daným paměťovým místem.
- Z důvodu rychlosti jsou zápisy procesoru do paměti odkládány a sdružovány, bližší specifikace chování procesoru v tomto ohledu je dána **paměťovým modelem** daného CPU.

#### Související pojmy

- $\bullet$  Cache line atomický paměťový blok uložený v cache.
- "Hit ratio" číslo vyjadřující úspěšnost obsloužení požadavků na data daty uloženými v cache.
- "Vylití cache" procedura aktualizace dat v paměti hodnotami uloženými v cache.

#### Zásady efektivního použití cache

- $\bullet$  Časová lokalita přístupy v malém časovém intervalu.
- Prostorová lokalita přístup k datům uložených adresně blízko sebe.
- Zarovnaná alokace paměti (např. memalign (GNU C)).

## False sharing  $-$  příklad

#### **Specifikace**

- Paralelní cache koherentní systém s více procesory.
- Program s několikanásobně vícero vlákny.
- Pole hodnot int pole [nr\_of\_threads].
- Vlákna počítají výslednou hodnotu typu int a k výpočtu si ukládají mezivýsledek typu int.

#### Varianty implementace

- A) Každé vlákno opakovaně zapisuje do datového pole integerů na pozici určenou jeho ID.
- B) Každé vlákno zapisuje do lokální proměnné a před skončením nakopíruje hodnotu do pole na pozici určenou jeho ID.

#### Otázka

• Která implementace bude pomalejší a proč?

IB109 Návrh a implementace paralelních systémů: Programování v prostředí se sdílenou pamětí str. 16/32

typedef struct { long long iter;

```
} thread_private_data_t;
```
 $thread\_private\_data_t$  v[16];

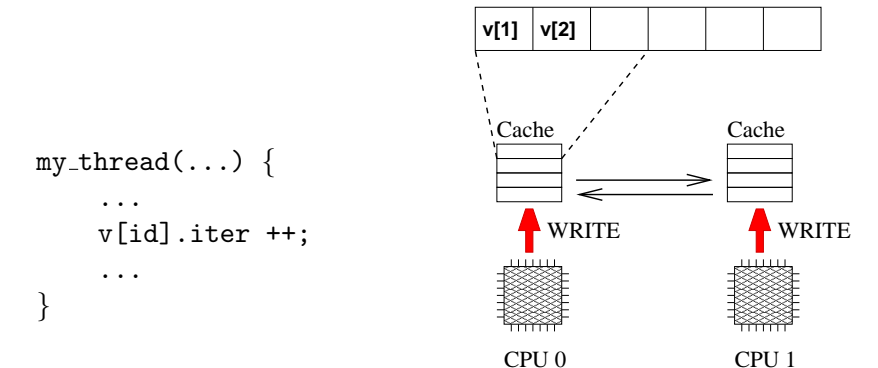

IB109 Návrh a implementace paralelních systémů: Programování v prostředí se sdílenou pamětí str. 17/32

```
typedef struct {
    long long iter;
    char cache_line_filler[2000];
{ thread_private_data_t;
```
thread private data  $t$  v[16];

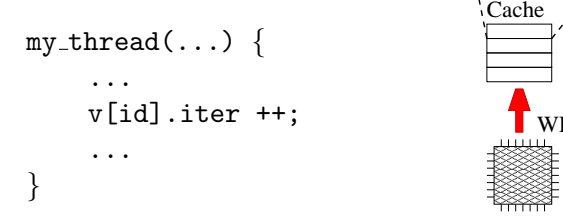

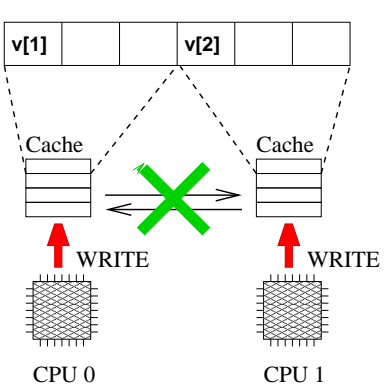

IB109 Návrh a implementace paralelních systémů: Programování v prostředí se sdílenou pamětí str. 18/32

```
typedef struct {
    long long iter;
    char cache_line_filler[2000];
} thread_private_data_t;
```
thread private data  $t$  v[16];

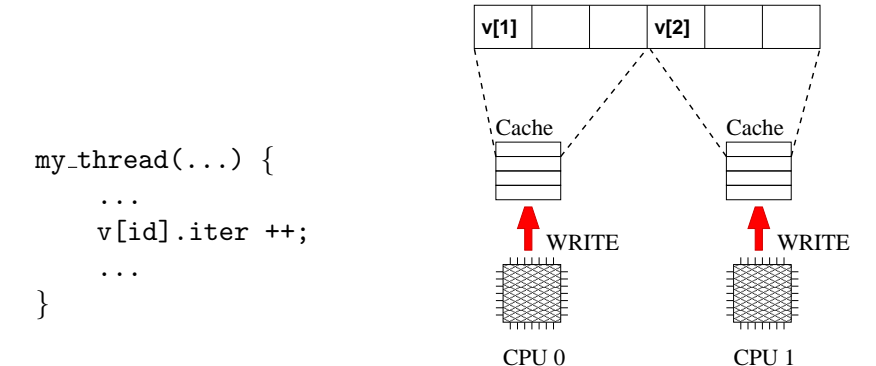

IB109 Návrh a implementace paralelních systémů: Programování v prostředí se sdílenou pamětí str. 19/32

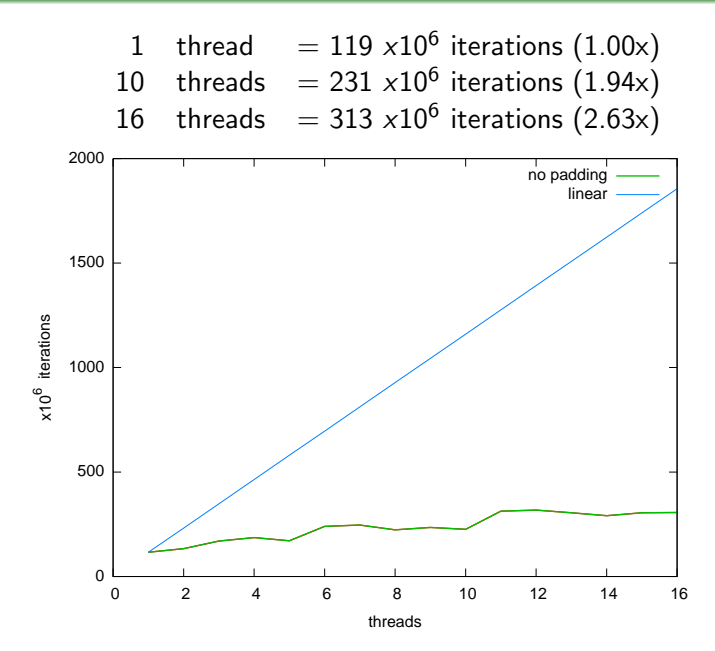

IB109 Návrh a implementace paralelních systémů: Programování v prostředí se sdílenou pamětí str. 20/32

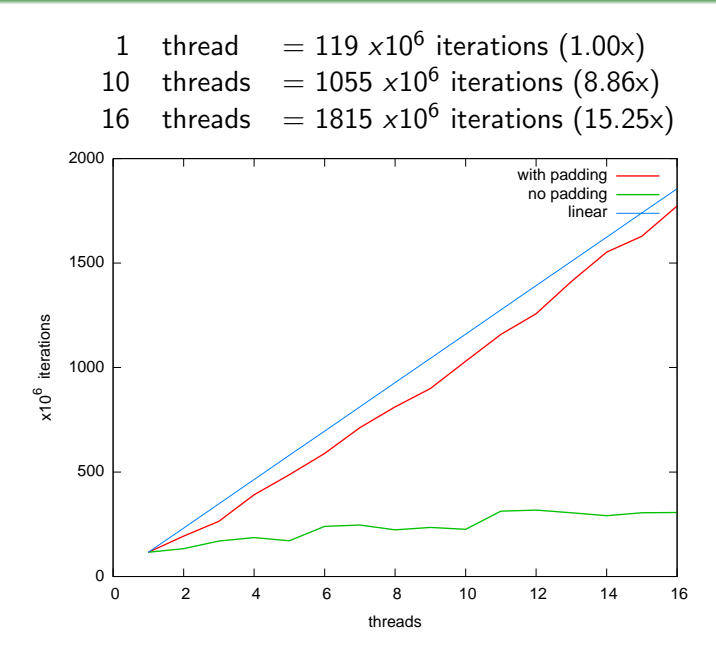

IB109 Návrh a implementace paralelních systémů: Programování v prostředí se sdílenou pamětí str. 21/32

### POZOR!

- Není garantováno, že všechny informace uložené do explicitně definovaných proměnných budou zapsány do paměti.
- Proměnné mohou být realizovány registrem procesoru.

#### **D**ůsledek

• Posloupnost hodnot uložených do jedné proměnné v rámci jednoho vlákna může být viděna jiným vláknem jen částečně nebo **vůbec**.

IB109 Návrh a implementace paralelních systémů: Programování v prostředí se sdílenou pamětí str. 22/32 str. 22/32

## Nestálé proměnné

#### Pozorování

- Udržování koherence cache pamětí je nákladné.
- Soudobé překladače nevynucují, aby každá vypočítaná hodnota byla uložena do paměti (nevygenerují instrukci ukládající obsah registru do paměti).

#### **Důsledek**

• Modifikace sdílené proměnné provedená v jednom vlákně na daném CPU se nemusí projevit v jiném vlákně na jiném CPU.

#### Příklad

int i=0;  $P0 \{ P1 \}$ while  $(i == 0)$ ; if  $(i == 0)$   $i++$ ; } }

## Nestálé proměnné

#### Problém

- Vlákno P0 neskončí, neboť nezaznamená změnu proměnné i.
- Může záviset na stupni optimalizace překladu, například
	- $\bullet$  chyba se neprojeví při překladu pomocí  $g++ -00$
	- $\bullet$  chyba se projeví při překladu pomocí  $g++ -02$

## **Rešení**

- Je nutné označit proměnnou jako tzv. nestálou proměnnou.
- $\bullet$  C, C + +: klíčové slovo volatile.
- Překladač zajistí, aby daná proměnná nebyla realizována pouze na úrovni registrů CPU, ale před a po každém použití byla načtena/uložena do paměti.

#### Příklad

volatile int i=0;

 $P0 \{$   $P1 \{$ while  $(i == 0)$ ; if  $(i == 0)$   $i++$ ; } }

IB109 Návrh a implementace paralelních systémů: Programování v prostředí se sdílenou pamětí str. 24/32 str. 24/32

## Nestálé proměnné – volatile

#### Použití klíčového slova

- Umístěno před nebo za datový typ v definici proměnné.
- $\bullet$  Rozlišujeme
	- nestálou proměnnou:
		- volatile T a
		- T volatile a
	- ukazatel na nestálou proměnnou:
		- volatile T \*a
	- nestálý ukazatel na nestálou proměnnou: volatile T \* volatile a

#### Případy, kdy je nutné použít volatile:

- $\bullet$  Proměnná sdílená mezi souběžnými vlákny/procesy.
- $\bullet$  Proměnná zastupující vstup/výstupní port.
- Proměnná modifikovaná procedurou obsluhující přerušení.

#### Příklad

```
volatile int i=0;
Proc \{ main \{i=i+1; vait_on T2;
} print i;
```

```
for (int j=0; run_thread Proc as T1;
   j<100000; run_thread Proc as T2;
   j++) wait on T1;
                 }
```
IB109 Návrh a implementace paralelních systémů: Programování v prostředí se sdílenou pamětí str. 26/32 str. 26/32

#### Výstup

- Na systému s jednou výkonnou jednotkou výstup vždy 200000.
- Na paralelních architekturách výstup často menší než 200000.

#### Zdůvodnění

- Přičtení není realizováno jednou instrukcí, riziko proložení vláken.
- Zápisy hodnot do paměti (do cache) nejsou prováděny v okamžiku zpracování instrukce, ale jsou odkládány a shlukovány.
- Přesný popis toho, jak procesor manipuluje se zápisy do paměti je součástí specifikace procesoru, jedná se o tzv. paměťový model

#### POZOR!

- Pořadí zápisů do paměti dle vykonávané posloupnosti instrukcí procesoru nemusí korespondovat se skutečným pořadím zápisu hodnot do paměti.
- **Paměťový model procesoru garantuje korektnost pouze pro** sekvenční programy.

#### **D**ůsledek

• Posloupnost přiřazení hodnot různým sdíleným proměnným provedená v jednom vlákně nemusí korespondovat s pořadím změn hodnot těchto proměnných v jiném vlákně.

## Největší "skrčka" paralelního programování

#### Příklad

```
volatile int i=0;
volatile int * volatile p=0;
P0 \{ P1 \}... ... ... ... ... ... ... ...
 while (i == 0); p = new int;(*p)=5; i=1;
 ... ... ... ... ... ... ... ...
} }
```
#### Problém

• V okamžiku přístupu na adresu odkazovanou ukazatelem p může mít p hodnotu 0.

#### Pozorování

• Bez nějakého dalšího opěrného bodu na HW úrovni je programování paralelních systémů téměř nemožné.

IB109 Návrh a implementace paralelních systémů: Programování v prostředí se sdílenou pamětí str. 29/32

## Paměťová bariéra

### Co je to

- HW primitivum pro synchronizaci stavu paměti a stavů procesorů v daném místě programu.
- Na soudobých procesorech realizované instrukcí mfence.

#### Přesný popis

• Na hardwarové úrovni provede serializaci všech *load* a store instrukcí, které se vyskytují před instrukcí mfence. Tato serializace zajistí, že efekt všech instrukcí před instrukcí mfence bude globálně viditelný pro všechny instrukce následující za instrukcí mfence.

#### Realizace

- Není součástí vyšších programovacích jazyků.
- Různé překladače dávají programátorovi jisté možnosti.
	- $\bullet$  GCC:  $\text{rsync}$ synchronize()
	- $\bullet$  Intel(R) C++ Compiler: void mm mfence(void)

IB109 Návrh a implementace paralelních systémů: Programování v prostředí se sdílenou pamětí str. 30/32

#### Fakta

- · Paměťová bariéra neřeší problém atomických instrukcí jako jsou TEST-AND-SET, COMPARE-AND-SWAP, atd.
- Instrukce výše zmíněného typu jsou však pro účely efektivního paralelního programování velmi vhodné.

#### Další HW podpora

- Alpha, Mips, PowerPC, ARM: instrukce typu LL/SC
- x86 architektura
	- $\bullet$  lock následující (do paměti zapisující) instrukce proběhne atomicky a její efekt bude ihned globálně viditelný
	- XCHG prohodí obsah registru a paměťového místa (obsahuje z definice prefix lock)

## Realizace atomických instrukcí na úrovni kódu

#### Možnost 1: Jazyk symbolických adres

1 int test and set(volatile int \*s){ 2 int r; 3 asm volatile ( 4 "xchgl %0, %1 \n\t" 5 : "=r"(r), "m"(\*s) 6 : "0"(1), "m"(\*s) 7 : "memory"); ← pamˇet'ov´a bari´era 8 return r;}

#### Možnost 2: Zabudované funkce překladače (GCC  $> 4.1$ )

- $\bullet$  type  $\text{\_symbolx}$  sync val compare and swap  $(\dots)$
- $\bullet$  type  $\text{\_symbol{symbol}}$  type  $\text{\_symbol{symbol}}$  fetch and add  $( \dots )$

#### Možnost 3: Součást programovacího jazyka

 $\bullet$  C++ rev. 11, Java, ...

IB109 Návrh a implementace paralelních systémů: Programování v prostředí se sdílenou pamětí str. 32/32 str. 32/32

## IB109 Návrh a implementace paralelních systémů

## Programování v prostředí se sdílenou pamětí

Jiří Barnat

# Rizika spojená se sdílenou pamětí

IB109 Návrh a implementace paralelních systémů: Programování v prostředí se sdílenou pamětí internou str. 2/30

#### Pozorování

- Paralelní programy mohou při opakovaném spouštění zdánlivě náhodně vykazovat různá chování.
- Výsledek provedení programu může záviset na absolutním pořadí provedení instrukcí programu, tj. na proložení instrukcí zúčastněných procesů/vláken.

#### Race condition

• Nedokonalost paralelního programu, která se projevuje takovýmto nedeterministickým chováním se označuje jako race condition, (zkráceně race).

#### Příklad

```
*myStructure p;
P0 \{ P1 \}p = new myStructure; p = new myStructure;
 p \rightarrow data = 1; p \rightarrow data = 2;cout <<(p->data)<<endl; cout <<(p->data)<<endl;
} }
```
#### Pozorování

- Jednoduchý příkaz ve vyšším programovacím jazyce neodpovídá nutně jedné instrukci procesoru.
- V moderních operačních systémech je každé vlákno podrobeno plánovacímu procesu.
- Vykonání posloupnosti instrukcí procesoru odpovídající jednomu příkazu vyššího programovacího jazyka může být přerušeno a proloženo vykonáním instrukcí jiného vlákna.

### Atomicita operací

#### Příklad

- Přičtení čísla do proměnné efektivně může znamenat načtení proměnné do registru, provedení aritmetické operace, a uložení výsledku do paměti.
- · Při vhodném souběhu následujících procesů, se může efekt jednoho přiřazení do sdílené globální proměnné zcela vytratit

```
volatile int a=0;
P0 { P1 {
 a = a + 10; a = a + 20;} }
```
• Demonstrujte proložení instrukcí, které vyústí v jinou hodnotu, než 30.

## Relativní rychlost výpočtu

#### Pozorování

• Nelze spoléhat na současný souběh vláken, potažmo relativní rychlost výpočtu jednotlivých vláken.

#### Příklad

```
volatile int a=0;
  P0 { P1 }
   usleep 200; a = 1;
   a = 0; usleep 200;
  } }
```
• Po skončení obou vláken (současně spuštěných) bude mít sdílená proměnná ve většině případů hodnotu 0. Není to však ničím garantováno, tj. může nastat situace, kdy bude mít hodnotu 1.

IB109 Návrh a implementace paralelních systémů: Programování v prostředí se sdílenou pamětí strední str. 7/30

## Uváznutí

#### Uváznutí (Deadlock)

• Pokud mají vlákna inkrementální požadavky na unikátní sdílené zdroje, může dojít k tzv. uváznutí, tj. nemožnosti pokračování ve výpočtu.

#### Příklad

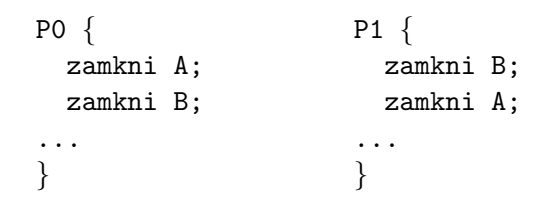
### Hladovění

### Hladovění, Stárnutí, Neprogrese (Livelock)

• Jev, kdy alespoň jedno vlákno není schopné vzhledem k paralelnímu souběhu s jiným vláknem pokročit ve výpočtu za danou hranici.

### Příklad

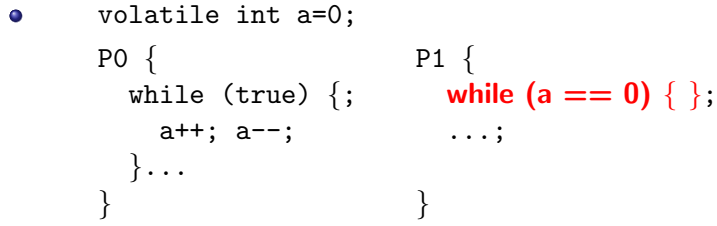

• Vlákno P1 může na vyznačeném řádku strávit mnoho času.

### Thread-safe procedura

- Označení procedury či programu, jejíž kód je bezpečné provádět (vzhledem k sémantice výstupu a stabilitě výpočtu) souběžné několika vlákny bez nutnosti vzájemné domluvy/synchronizace.
- Knihovní funkce nemusí být thread-safe!
	- rand()  $\rightarrow$  rand  $r()$

#### Re-entrantní procedura

- Procedura, jejíž provádění může být v rámci jednoho vlákna přerušeno, kód kompletně vykonán od začátku do konce v rámci téže úlohy, a poté obnoveno/dokončeno přerušené vykonávání kódu.
- Termím pochází z dob, kdy nebyly multitaskingové operační systémy.

### **Neporovnatelné**

- Re-entrantní procedura nemusí být thread-safe. viz [http://en.wikipedia.org/wiki/Reentrancy\\_\(computing\)](http://en.wikipedia.org/wiki/Reentrancy_(computing))
- **•** Thread-safe procedura nemusí být re-entrantní. (Problémem je například používání globálních zámků.)

### Příklad

**• Thread-safe procedura, která není re-entrantní:** 

```
WC {
  je-li odemčeno, vejdi a zamkni, jinak čekej
  ...
  odemkni a opust' onu místnost
}
```
### Thread-safe a re-entrantní procedury

#### Nebezpečné akce zhledem k paralelnímu zpracování

- Nekontrolovaný přístup ke globálním proměnným a haldě.
- Uchovávání stavu procedury do globálních proměnných.
- $\bullet$  Alokace, dealokace zdrojů globálního rozsahu (soubory, ...).
- Nepřímý přístup k datům skrze odkazy nebo ukazatele.
- $\bullet$  Viditelný vedlejší efekt (modifikace nestálých proměnných).

#### Bezpečná strategie

- Přístup pouze k lokálním proměnným (zásobník).
- Kód je závislý pouze na argumentech dané funkce.
- Veškeré volané podprocedury a funkce jsou re-entrantní.

```
*myStructure p;
*myStructure function() {
 p=new myStructure;
 return p;
}
P0 \{ P1 \{*myStructure x; *myStructure x;
 x = function(); x = function();
} }
```
# Přístup ke sdíleným proměnným

### Pozorování

- Přístup ke sdíleným proměnným je "kořenem všeho zla".<br>Přístup
- Přístup a použití sdílených proměnných se musí provádět kontrolovaně.

### Zamykání a kritické sekce

- Část kódu, jehož provedení je neproložitelné instrukcemi jiného vlákna.
- **Problém realizace kritické sekce musí být řešen způsobem,** který je odolný vůči plánování.

### Jednoduché řešení

- Sdílená atomicky přistupovaná bitová proměnná, jejíž hodnota indikuje přítomnost procesu/vlákna v přidružené kritické sekci.
- $\bullet$  Manipulována při vstupu a výstupu do/z kritické sekce.
- Vyžaduje podporu HW pro atomickou manipulaci.

IB109 Návrh a implementace paralelních systémů: Programování v prostředí se sdílenou pamětí internou str. 14/30

# Zamykání a související pojmy

### Petersonův algoritmus (spinlock, user-space)

- Algoritmus pro vzájemné vyloučení.
- Nezpůsobuje stárnutí ani uváznutí.
- **Pozor na implementaci a provádění instrukcí mimo pořadí.**

### Uspávání

- $\bullet$  Procesy/vlákna se po neúspěchu vstoupit do kritické sekce sami vzdají procesorového kvanta (uspí se).
- $\bullet$  Jsou buzeny buď po vypršení časového limitu nebo explicitně jiným běžícím vláknem.

### Spinlock

- · Vlákna opakovaně zkouší vstoupit do kritické sekce.
- Pro krátké čekací doby je efektivnější, než přepínání kontextů vláken, natož pak procesů.

## Výkonostní rizika

### Přístup ke sdíleným globálním proměnným

- Veškeré modifikace a neatomická čtení globálních proměnných musí být serializovány, tj. prováděny po získání odpovídajícího zámku na danou operaci.
- Získání zámku vynucuje vylití cache pamětí.
- Mnoho přístupů k zamykaným proměnným může být úzkým místem výkonu aplikace.

### Lokální data vláken (Thread-private data)

- Vlákna mají své lokální proměnné.
- Data mohou uloženy v globální sdílené struktuře, pokud odpovídající část datové struktury je přistupována pouze daným vláknem.
- $\bullet$  Typicky pole indexovaná unikátním identifikátorem vlákna.
- **•** Riziko falešného sdílení.

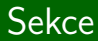

# POSIX Thread API

IB109 Návrh a implementace paralelních systémů: Programování v prostředí se sdílenou pamětí internou str. 17/30

## Historie a POSIX standard

### Historie

- SMP systémy
- $\bullet$  Vlákna implementována jednotlivými výrobci HW
- **IEEE POSIX 1003.1c standard**

### IEEE POSIX 1003.1c

- Programátorský model semaforů a provádění operací v kritické sekci
- Rozhraní pro C
- POSIX threads, PThreads

### Jiné normy

- Operační systémy: NT Threads (Win32), Solaris threads, ...
- Programovací jazyky: Java threads,  $C++11$  threading, ...

## Základní dělení funkcionality

### Správa vláken

- Vytváření, oddělování a spojování vláken
- · Funkce na nastavení a zjištění stavu vlákna

### Vzájemná vyloučení (mutexes)

- $\bullet$  Vytváření, ničení, zamykání a odemykání mutexů
- Funkce na nastavení a zjištění atributů spojených s mutexy

### Podmínkové/podmíněné proměnné (conditional variable)

- Slouží pro komunikaci/synchronizaci vláken
- Funkce na vytváření, ničení, "čekání na" a "signalizování při" specifické hodnotě podmínkové proměnné
- Funkce na nastavení a zjištění atributů proměnných

### POSIX standard

### Přes 60 API funkcí

- #include <pthread.h>
- Překlad s volbou -pthread

### Mnemotechnické předpony funkcí

- pthread<sub>-</sub>, pthread\_attr\_
- o pthread mutex<sub>-</sub>, pthread mutexattr<sub>-</sub>
- o pthread\_cond\_, pthread\_condattr\_
- $\bullet$  pthread key

### Pracuje se skrytými objekty (Opaque objects)

- Objekty v paměti, o jejichž podobě programátor nic neví
- **•** Přistupovány výhradně pomocí odkazu (handle)
- Nedostupné objekty a neplatné (dangling) reference

### Idea

- Vlastnosti všech vláken, mutexů i podmínkových proměnných nastavovány speciálními objekty
- · Některé vlastnosti entity musí být specifikovány již v době vzniku entity

### Typy atributových objektů

- · Vlákna: pthread\_attr\_t
- Mutexy: pthread mutexattr\_t
- Podmínkové proměnné: pthread\_condattr\_t

#### Vznik a destrukce

- Funkce init a destroy s odpovídající předponou
- Parametr odkaz na odpovídající atributový objekt

### Vytváření vlákna

- Každý program má jedno hlavní vlákno
- Další vlákna musí být explicitně vytvořena programem
- Každé vlákno (i vytvořené) může dále vytvářet další vlákna
- Vlákno vytvářeno funkcí pthread\_create
- Vytvářené vlákno je ihned připraveno k provádění
- Může být plánovačem spuštěno dříve, než se dokončí volání vytvářecí funkce
- Veškerá data potřebná při spuštění vlákna, musí být připravena před voláním vytvářecí funkce
- Maximální počet vláken je závislý na implementaci

```
int pthread create (
        pthread_t *thread_handle,
        const pthread_attr_t *attribute,
        void * (*thread function)(void *),
        void *arg);
```
- thread handle odkaz na vytvořené vlákno
- attribute odkaz na atributy vytvořeného vlákna (NULL pro přednastavené nastavení atributů)
- $\bullet$  thread function ukazatel na funkci nového vlákna
- arg ukazatel na parametry funkce thread function
- Při úspěšném vytvoření vlákna vrací 0

## Správa vláken

#### Ukončení vlákna nastává

- Voláním funkce pthread\_exit
- Pokud skončí hlavní funkce rodičovského vlákna jinak než voláním pthread\_exit
- · Je-li zrušeno jiným vláknem pomocí pthread\_cancel
- Rodičovský proces je ukončen (násilně nebo voláním exit)

void pthread exit (void \*value)

- Ukončuje běh vlákna
- $\bullet$  Odkazy na prostředky procesu (soubory, IPC, mutexy, ...) otevřené v rámci vlákna se nezavírají
- Data patřící vláknu musí být uvolněna před ukončením vlákna (systém provede uvolnění prostředků až po skončení rodičovského procesu)
- Ukazatel value předán při spojení vláken

IB109 Návrh a implementace paralelních systémů: Programování v prostředí se sdílenou pamětí str. 24/30 str. 24/30

## Správa vláken – příklad

```
1 #include <pthread.h>
2 #include <stdio.h>
3 #define NUM THREADS 5
4
5 void *PrintHello(void *threadid)
6 { printf("%d: Hello World!\n", threadid);
7 pthread exit(NULL);
8 }
9
10 int main (int argc, char *argv[])
11 { pthread_t threads [NUM_THREADS];
12 for(int t=0; t<NUM THREADS; t++)
13 pthread create(&threads[t], NULL,
14 PrintHello, (void *)t);
15 pthread_exit(NULL);
16 }
```
int pthread join (pthread t thread handle, void \*\*ptr\_value);

- . Čeká na dokončení vlákna thread handle
- **Hodnota ptr\_value je ukazatel na pointer specifikovaný** vláknem thread handle při volání pthread exit
- · Nutný například pokud main má vracet smysluplnou n´avratovou hodnotu

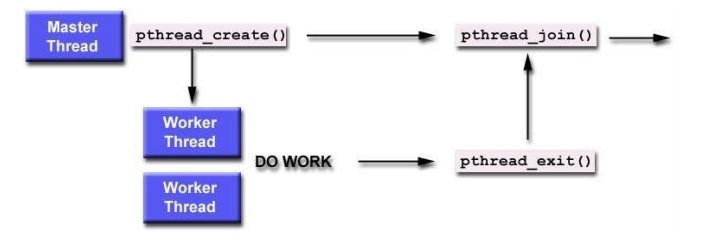

# Vlastnosti (atributy) vláken

### Nespojitelná vlákna (Detached threads)

- Nemohou být spojena voláním funkce pthread join
- Šetří systémové prostředky
- **•** Přednastavené nastavení typu vlákna není vždy zřejmé, proto je doporučeno typ vlákna explicitně nastavit

```
int pthread detach (
      ptrhead_t *thread_handle)
```

```
int pthread attr setdetachstate(
      pthread_attr_t *attr,
      int detachstate)
```

```
int pthread attr getdetachstate(
      pthread_attr_t *attr,
      int *detachstate)
```
# Vlastnosti (atributy) vláken

#### Velikost zásobníku

- **Minimální velikost zásobníku není určena**
- Při velkém počtu vláken se často stává, že vyhrazené místo pro zásobník je vyčerpáno
- POSIX umožňuje zjistit a nastavit pozici a velikost místa vyhrazeného pro zásobník jednoho vlákna
- int pthread attr getstacksize ( pthread\_attr\_t \*attribute, size\_t \*stacksize)
- int pthread attr setstacksize ( pthread\_attr\_t \*attribute, size\_t stacksize)
- int pthread attr getstackaddr ( pthread\_attr\_t \*attribute, void \*\*stackadr)
- int pthread attr setstackaddr ( pthread attr t \*attribute, void \*stackadr)

```
int pthread cancel (
      ptrhead_t *thread_handle)
```
- $\bullet$   $\check{7}$ ádost o zrušení vlákna thread handle
- $\bullet$  Adresované vlákno se může a nemusí ukončit
- **Vlákno může ukončit samo sebe**
- Při zrušení se provádí úklid dat spojených s rušeným vláknem
- Funkce skončí po odeslání žádosti (je neblokující)
- Návratový kód 0 značí, že adresované vlákno existuje, ne že bylo/bude zrušeno

# Domácí úkol  $(2+2$  body)

### Zadání

- Program, který demonstruje jev falešného sdílení.
- Program srovnávající rychlost vytváření procesů a vláken.
- Výstup obou programů na konzolu je samovysvětlující.
- $\bullet$  Při spuštění oba programy vypíší autorovo UČO.
- Spustitelné a přeložitelné na serveru aisa.

### **Odevzdání**

- Termín do 13. 3. 2015 23:59.
- Odevzdávárna v ISu, zabaleno programem TAR a komprimováno GZIPem: IB109\_01\_učo.tar.gz
- Archiv obsahuje sbalený adresář IB109\_01\_učo.
- Povinně obsahuje Makefile.
- **Provedení make uvnitř adresáře přeloží a spustí aplikace.**
- **· Nesprávné odevzdání ide na vrub studenta.**

IB109 Návrh a implementace paralelních systémů: Programování v prostředí se sdílenou pamětí str. 30/30 str. 30/30

IB109 Návrh a implementace paralelních systémů

# POSIX Threads – pokračování Win32 Threads

Jiří Barnat

### Správa vláken

- Vytváření, oddělování a spojování vláken
- Funkce na nastavení a zjištění stavu vlákna

### Vzájemná vyloučení (mutexes)

- $\bullet$  Vytváření, ničení, zamykání a odemykání mutexů
- Funkce na nastavení a zjištění atributů spojených s mutexy

### Podmínkové/podmíněné proměnné (conditional variable)

- Slouží pro komunikaci/synchronizaci vláken
- Funkce na vytváření, ničení, "čekání na" a "signalizování při" specifické hodnotě podmínkové proměnné
- Funkce na nastavení a zjištění atributů proměnných

## Vzájemné vyloučení

### **Motivace**

- Vícero vláken provádí následující kód if (my cost < best cost) best cost = my cost;
- Nedeterministický výsledek pro 2 vlákna a hodnoty: best cost==100, my cost@1==50, my cost@2==75

### Reˇsen´ı ˇ

- · Umístění kódu do kritické sekce
- $\bullet$  pthread mutex  $t$

#### Inicializace mutexu

int pthread mutex init ( pthread\_mutex\_t \*mutex\_lock, pthread\_mutexattr\_t \*attribute)

**• Parametr attribute specifikuje vlastnosti zámku** · NULL znamená výchozí (přednastavené) nastavení

IB109 Návrh a implementace paralelních systémů: POSIX Threads – pokračování, Win32 Threads str. 3/46

int pthread\_mutex\_lock (pthread\_mutex\_t \*mutex\_lock)

- Volání této funkce zamyká mutex\_lock
- Volání je blokující, dokud se nepodaří mutex zamknout
- Zamknout mutex se podaří pouze jednou jednomu vláknu
- Vlákno, kterému se podaří mutex zamknout je v kritické sekci
- **•** Při opouštění kritické sekce, je vlákno "povinné" mutex odemknout
- Teprve po odemknutí je možné mutex znovu zamknout
- Kód provedený v rámci kritické sekce je po odemčení mutexu globálně viditelný (paměťová bariéra)

#### int pthread mutex unlock (pthread mutex t \*mutex lock)

#### · Odemyká mutex\_lock

## Vzájemné vyloučení

### Pozorování

- Velké kritické sekce snižují výkon aplikace
- Příliš času se tráví v blokujícím volání funkce pthread mutex lock

int pthread mutex\_trylock (pthread mutex\_t \*mutex\_lock)

- Pokusí se zamknout mutex
- $\bullet$  V případě úspěchu vrací 0
- V případě neúspěchu EBUSY
- Smysluplné využití komplikuje návrh programu
- Implementace bývá rychlejší než pthread mutex lock (nemusí se manipulovat s frontami čekajících procesů)
- Má smysl aktivně čekat opakovaným volání trylock

### Normální mutex

- Pouze jedno vlákno může jedenkrát zamknout mutex
- Pokud se vlákno, které má zamčený mutex, pokusí znovu zamknout stejný mutex, dojde k uváznutí

### Rekurzivní mutex

- · Dovoluje jednomu vláknu zamknout mutex opakovaně
- K mutexu je asociován čítač zamknutí
- Nenulový čítač značí zamknutý mutex
- Pro odemknutí je nutno zavolat unlock tolikrát, kolikrát bylo voláno lock

#### Normální mutex s kontrolou chyby

- $\bullet$  Chová se jako normální mutex, akorát při pokusu o druhé zamknutí ohlásí chybu
- Pomalejší, typicky používán dočasně po dobu vývoje aplikace, pak nahrazen normálním mutexem

IB109 Návrh a implementace paralelních systémů: POSIX Threads – pokračování, Win32 Threads str. 6/46

```
int pthread mutexattr settype np (
      ptrhead_mutexattr_t *attribute,
      int type)
```
- Nastavení typu mutexu
- Typ určen hodnotou proměnné type
- Hodnota type může být
	- **PTHREAD MUTEX NORMAL NP**
	- PTHREAD MUTEX RECURSIVE NP
	- **PTHREAD MUTEX ERRORCHECK NP**

### **Motivace**

- Často na jednu kritickou sekci čeká vícero vláken
- Aktivní čekání permanentní zátěž CPU
- Uspávání s timeoutem netriviální režie, omezená frekvence dotazování se na možnost vstupu do kritické sekce

### Řešení

- · Uspání vlákna, pokud vlákno musí čekat
- Vzbuzení vlákna v okamžiku, kdy je možné pokračovat

### Realizace v POSIX Threads

- · Mechanismus označovaný jako Podmínkové proměnné
- Podmínková proměnná vyžaduje použití mutexu
- Po získání mutexu se vlákno může dočasně vzdát tohoto mutexu a uspat se (v rámci dané podmínkové proměnné)
- Probuzení musí být explicitně signalizováno jiným vláknem

int pthread cond init ( ptrhead\_cond\_t \*cond, pthread cond condattr t \*attr)

- Inicializuje podmínkovou proměnnou
- Má-li attr hodnotu NULL, podmínková proměnná má výchozí chování

int pthread cond destroy ( ptrhead\_cond\_t \*cond)

• Zničí nepoužívanou podmínkovou proměnnou a související datové struktury

IB109 Návrh a implementace paralelních systémů: POSIX Threads – pokračování, Win32 Threads str. 9/46

```
int pthread cond wait (
      ptrhead_cond_t *cond,
      pthread_mutex_t *mutex_lock)
```
- **Uvolní mutex mutex\_lock a zablokuje vlákno ve spojení** s podmínkovou proměnou cond
- Po návratu vlákno opět vlastní mutex mutex\_lock
- **•** Před použitím musí být mutex\_lock inicializován a zamčen volajícím vláknem

int pthread cond signal ( ptrhead\_cond\_t \*cond)

• Signalizuje probuzení jednoho z vláken, uspaných nad podmínkovou proměnou cond

IB109 Návrh a implementace paralelních systémů: POSIX Threads – pokračování, Win32 Threads str. 10/46

int pthread cond broadcast ( ptrhead\_cond\_t \*cond)

• Signalizuje probuzení všem vláknům čekajících nad podmínkovou proměnnou cond

int pthread cond timedwait ( ptrhead\_cond\_t \*cond, pthread\_mutex\_t \*mutex\_lock, const struct timespec \*abstime)

- · Vlákno buď vzbuzeno signálem, nebo vzbuzeno po uplynutí času specifikovaném v abstime
- Při vzbuzení z důvodu uplynutí času, vrací chybu ETIMEDOUT, a neimplikuje znovu získání mutex\_lock

## Podmínkové proměnné – typické použití

- 12 pthread\_cond\_t is\_empty;
- 13 pthread\_mutex\_t mutex;

- 432 pthread\_mutex\_lock(&mutex);
- 433 while ( $size > 0$ )
- 434 pthread cond wait(&is empty,&mutex);
- 456 pthread mutex unlock(&mutex);

- 715 [pthread mutex lock(&mutex);]
- ... 721 size=0;

...

- 722 pthread\_cond\_signal(&is\_empty);
- 723 [pthread mutex unlock(&mutex);]

## Globální, přesto vláknu specifické proměnné

### Problém

- Vzhledem k požadavkům vytváření reentrantních a thread-safe funkcí se programátorům zakazuje používat globální data.
- Případné použití globálních proměnných musí být bezstavové a prováděno v kritické sekci.
- Klade omezení na programátory.

### Reˇsen´ı ˇ

- Thread specific data (TSD)
- Globální proměnné, které mohou mít pro každé vlákno jinou hodnotu.

#### Standardní řešení

- Pole indexované jednoznačným identifikátorem vlákna.
- Vlákna musí mít rozumně velké identifikátory.
- Snadný přístup k datům patřící jiným vláknům potenciální riziko nekorektního kódu.

### Rešení POSIX standardu

- Identifikátor (klíč) a asociovaná hodnota.
- Identifikátor je globální, asociovaná hodnota lokální proměnná.
- $\bullet$  Klíč pthread key t.
- Asociovaná hodnota univerzální ukazatel, tj. void \*.
```
int pthread key create (
      ptrhead_key_t *key,
      void (*destructor)(void*))
```
- Vytvoří nový klíč (jedná se o globální proměnnou).
- **Hodnota asociovaného ukazatele je nastavena na NULL pro** všechna vlákna
- **Parametr destructor funkce, která bude nad asociovanou** hodnotou vlákna volána v okamžiku ukončení vlákna, pokud bude asociovaná hodnota nenulový ukazatel.
- **Parametr destructor je nepovinný, lze nahradit NULL.**

Zničení klíče a asociovaných ukazatelů

- o int pthread key delete (ptrhead key t key)
- $\bullet$  Nevolá žádné destructor funkce.
- Programátor je zodpovědný za dealokaci objektů před zničením klíče.

Funkce na získání a nastavení hodnoty asociovaného ukazatele

 $\bullet$  void \* pthread getspecific (ptrhead key t key)

int pthread setspecific (  $\bullet$ ptrhead\_key\_t key, const void \*value)

# $R$  $ñzné$

ptrhead\_t pthread\_self ()

- Vrací unikátní systémový identifikátor vlákna
- int pthread\_equal (pthread\_t thread1, pthread\_t thread2)
	- Vrací nenula při identitě vláken thread1 a thread2

pthread once t once control = PTHREAD ONCE INIT; int pthread\_once(pthread\_once\_t \*once\_control, void  $(*init\_routine)(void));$ 

• První volání této funkce z jakéhokoliv vlákna způsobí provedení kódu init\_routine. Další volání nemají žádný efekt.

### Plánování (scheduling) vláken

- Není definováno, většinou je výchozí politika dostačující.
- POSIX Threads poskytují funkce na definici vlastní politiky a priorit vláken.
- Není požadována implementace této části API.

Správa priorit mutexů

Sdílení podmínkových proměnných mezi procesy

Vlákna a obsluha POSIX signálů

# Typické konstrukce

IB109 Návrh a implementace paralelních systémů: POSIX Threads – pokračování, Win32 Threads str. 19/46

### Specifikace problému

- Vlákna aplikace často čtou hodnotu, která je relativně méně často modifikována. (Write-Rarely-Read-Many)
- Je žádoucí, aby čtení hodnoty mohlo probíhat souběžně.

## Možné problémy

- Souběžný přístup dvou vláken-písařů, může vyústit v nekonzistentní data nebo mít nežádoucí vedlejší efekt, například memory leak.
- Souběžný přístup vlákna-písaře v okamžiku čtení hodnoty jiným vláknem-čtenářem může vyústit v čtení neplatných, nekonzistentních dat.

# Rešení s použitím POSIX Threads

- Čtení a modifikace dat bude probíhat v kritické sekci.
- **•** Přístup do kritické sekce bude řízen pomocí funkcí pthread\_\*.

## Další požadavky

- Vlákno-čtenář může vstoupit do kritické sekce, pokud v ní není nebo na ní nečeká žádné vlákno-písař.
- Vlákno-čtenář může vstoupit do kritické sekce, pokud v ní jsou jiná vlákna-čtenáři.
- Přístupy vláken-písařů jsou serializovány a mají přednost před přístupy vláken-čtenářů.

### Jednoduché řešení

- Použít jeden pthread mutex t pro kritickou sekci.
- Vylučuje souběžný přístup vláken-čtenářů.

## Lepší řešení

- · Implementujeme nový typ zámku rwlock\_t
- Funkce pracující s novým zámkem
	- rwlock\_rlock(rwlock\_t  $*l$ ) vstup vlákna-čtenáře
	- $\bullet$  rwlock\_wlock(rwlock\_t  $*1)$  vstup vlákna-písaře
	- rwlock\_unlock(rwlock\_t \*l) opuštění libovolným vláknem
- · Funkce rwlock implementovány s pomocí POSIX Thread API

# Čtenáři a písaři – Implementace

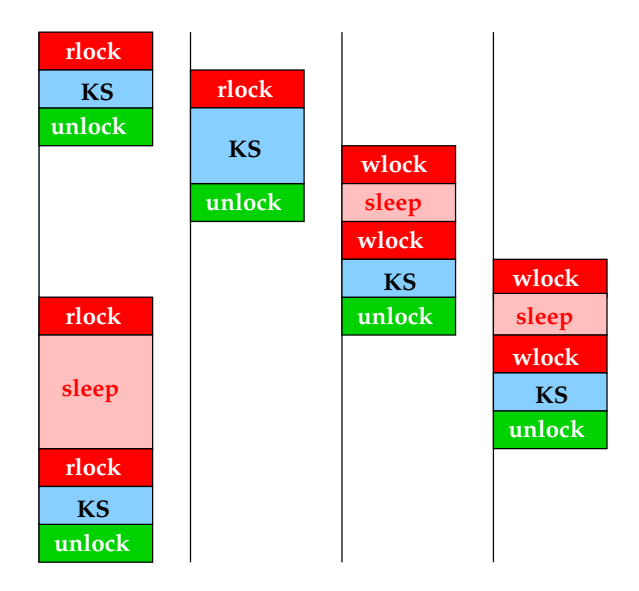

# Čtenáři a písaři – Implementace

```
1 typedef struct {
2 int readers;
3 int writer;
4 pthread_cond_t readers_proceed;
5 pthread_cond_t writer_proceed;
6 int pending writers;
7 pthread_mutex_t lock;
8 \} rwlock_t:
9
10 void rwlock_init (rwlock_t *1) {
11 1-\gamma readers = 1->writer = 1->pending_writers = 0;
12 pthread mutex_init(\&(1->lock),NULL);
13 pthread_cond_init(&(1->readers_proceed),NULL);
14 pthread_cond_init(&(1->writer_proceed),NULL);
15 }
```

```
16
17 void rwlock_rlock (rwlock_t *l) {
18 pthread_mutex_lock(&(1->lock));
19 while (l->pending writers>0 || (l->writer>0)) {
20 pthread_cond_wait(\&(1-\text{Yreaders\_proceed}), &(1-\text{ylock});
21 }
22 l->readers++;
23 pthread_mutex_unlock(\&(1-\text{block}));
24 }
25
```

```
26
27 void rwlock_wlock (rwlock_t *1) {
28 pthread_mutex_lock(\&(1->lock));
29 while (l->writer>0 || (l->readers>0)) {
30 l->pending writers++;
31 pthread_cond_wait(\&(1->writer\_proceed), &(1->lock));
32 1->pending_writers --;
33 }
34 l->writer++;
35 pthread mutex unlock(&(l->lock));
36 }
37
```
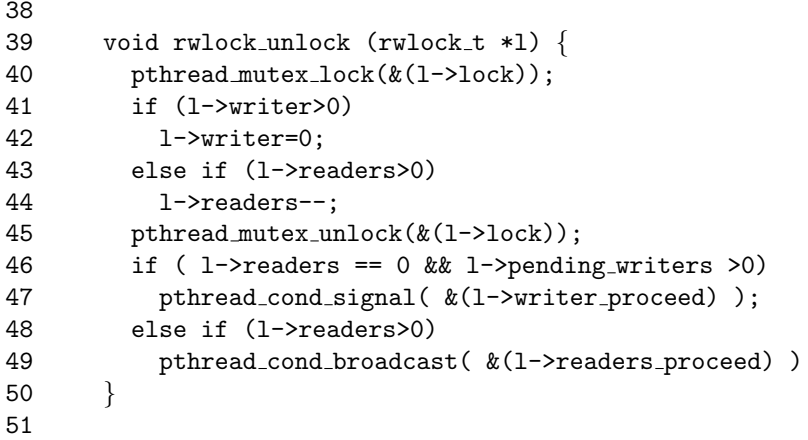

# Čtenáři a písaři – Příklady použití

· Počítání minima

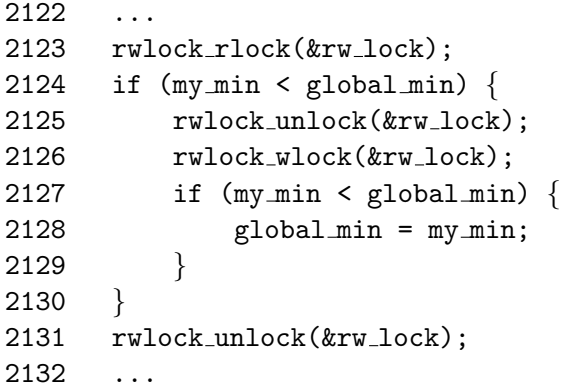

### · Hašovací tabulky

 $\bullet$  . . .

# Bariéry

## Specifikace problému

- · Synchronizační primitivum
- Vláknu je dovoleno pokračovat po bariéře až když ostatní vlákna dosáhly bariéry.
- Naivní implementace přes mutexy vyžaduje aktivní čekání (nemusí být vždy efektivní).

### Lepší řešení

- **· Implementace bariéry s použitím podmínkové proměnné a** počítadla.
- Každé vlákno, které dosáhlo bariéry zvýší počítadlo.
- Pokud není dosaženo počtu vláken, podmíněné čekání.

```
1 typedef struct {
2 pthread_mutex_t count_lock;
3 pthread_cond_t ok_to_proceed;
4 int count;
5 \} barrier_t;
6
7 void barrier_init (barrier_t *b) {
8 \rightarrow b->count = 0:
9 pthread_mutex_init(&(b->count_lock),NULL);
10 pthread_cond_init(&(b->ok_to_proceed),NULL);
11 }
```
# Bariéry – Implementace

```
12 void barrier (barrier_t *b, int nr_threads) {
13 pthread_mutex_lock(&(b->count_lock));
14 b->count ++;
15 if (b-\text{count} == \text{nr}-threads) {
16 b - \text{Count} = 0;
17 pthread_cond_broadcast(&(b->ok_to_proceed));
18 }
19 else
20 while (pthread_cond_wait(&(b->ok_to_proceed),
21 \&\text{(b->count\_lock)} != 0;
22 pthread_mutex_unlock(\&(b->count_lock));
23 }
```
# Bariéry – Efektivita implementace

## Problém

- Po dosažení bariéry všemi vlákny, je mutex count lock postupně zamčen pro všechny vlákna
- $\bullet$  Dolní odhad na dobu běhu bariéry je tedy  $O(n)$ , kde n je počet vláken participujících na bariéře

### Možné řešení

- Implementace bariéry metodou binárního půlení
- **•** Teoretický dolní odhad na bariéru je  $O(n/p + log p)$ , kde p je počet procesorů
- Cvičení
	- **·** Implementujte bariéru využívající binárního půlení
	- Měřte dopad počtu participujících vláken na dobu trvání lineární a logaritmické bariéry na vámi zvoleném paralelním systému

IB109 Návrh a implementace paralelních systémů: POSIX Threads – pokračování, Win32 Threads str. 32/46

# Chyby, krom nezamykaného přístupu ke globální proměnné

## Typické chyby – situace  $1$

- Vlákno V1 vytváří vlákno V2
- V2 požaduje data od V1
- V1 plní data až po vytvoření V2
- V2 použije neinicializovaná data

## Typické chyby – situace  $2$

- Vlákno V1 vytváří vlákno V2
- · V1 předá V2 pointer na lokální data V1
- V2 přistupuje k datům asynchronně
- V2 použije data, která už neexistují (V1 skončilo)

## Typické chyby – situace  $3$

- V1 má vyšší prioritu než V2, čtou stejná data
- Není garantováno, že V1 přistupuje k datům před V2
- Pokud V2 má destruktivní čtení, V1 použije neplatné data

# Ladění programů s POSIX vlákny

## Valgrind

- Simulace běhu programu.
- Analýza jednoho běhu programu.

### Nástroje valgrindu

- $\bullet$  Memcheck detekce nekonzistentního použití paměti.
- Callgrind jednoduchý profiler.
	- $\bullet$  kcachegrind vizualizace.
- $\bullet$  Helgrind detekce nezamykaných přístupů ke sdíleným proměnným v POSIX Thread programech.

# Rozšíření POSIX Threads – nepovinná dle standardu

## **Barriéry**

- o pthread\_barrier\_t
- **•** pthread\_barrierattr\_t
- $\bullet$  \_init(...), \_destroy(...), \_wait(...)

### Read-Write zámky

- o pthread\_rwlock\_t
- o pthread\_rwlockattr\_t
- $\bullet$   $\lnot$ nit $(...)$ ,  $\lnot$ destroy $(...)$
- $\bullet$   $\texttt{rdlock}(\ldots), \texttt{wrlock}(\ldots), \texttt{unlock}(\ldots)$
- $\bullet$  \_tryrdlock $(\dots)$ , \_trywrlock $(\dots)$
- $\bullet$  \_timedrdlock $(\ldots)$ , \_timedwrlock $(\ldots)$

# Další způsoby synchronizace

IB109 Návrh a implementace paralelních systémů: POSIX Threads – pokračování, Win32 Threads str. 36/46

### $Problem - jak$  synchronizovat procesy

- Mutexy z POSIX Threads dle standardu slouží pouze pro synchronizaci vláken v rámci procesu.
- Pro realizaci kritických sekcí v různých procesech je třeba jiných synchronizačních primitiv.
- Podpora ze strany operačního systému.

## Semafory

- Čítače používané ke kontrole přístupů ke sdíleným zdrojům.
- POSIX semafory (v rámci procesu)
- System V semafory (mezi procesy)
- Lze využít i pro synchronizaci vláken.

# **Semafory**

### Semafor

• Celočíselný nezáporný čítač jehož hodnota indikuje "obsazenost" sdíleného zdroje.

- Nula zdroj je využíván a není k dispozici.
- Nenula zdroj není využíván, je k dispozici.
- $\bullet$  sem init() inicializuje čítač zadanou výchozí hodnotou
- sem\_wait() sníží čítač, pokud může, a skončí, jinak blokuje
- $\bullet$  sem post $()$  zvýší čítač o 1, případně vzbudí čekající vlákno

#### Semafory vs. mutexy

- Mutex smí odemknout pouze to vlákno, kterého jej zamklo.
- $\bullet$  Semafor může být spravován / manipulován různými vlákny.

# **Monitory**

## Monitor

- · Synchronizační primitivum vyššího programovacího jazyka.
- Označení kódu, který může být souběžně prováděn nejvýše jedním vláknem.
- JAVA klíčové slovo synchronized

### Semafory, mutexy a monitory

- Se semafory a mutexy je explicitně manipulováno programátorem.
- Vzájemné vyloučení realizované monitorem je implicitní, tj. explicitní zamykání skrze explicitní primitiva doplní překladač.

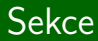

# Vlákna ve Win32

IB109 Návrh a implementace paralelních systémů: POSIX Threads – pokračování, Win32 Threads str. 40/46

## Vyšší programovací jazyk

- $\bullet$  C++-11
- JAVA
- $\bullet$  ...

## POSIX Thread pro Windows

• Knihovna mapující POSIX interface na nativní WIN32 rozhraní

### Nativní Win32 rozhraní

- · Přímá systémová volání (součást jádra OS)
- Pouze rámcově podobná funkcionalita jako POSIX Threads
- Na rozdíl od POSIX Threads nemá nepovinné části (tudíž neexistují různé implementace téhož).

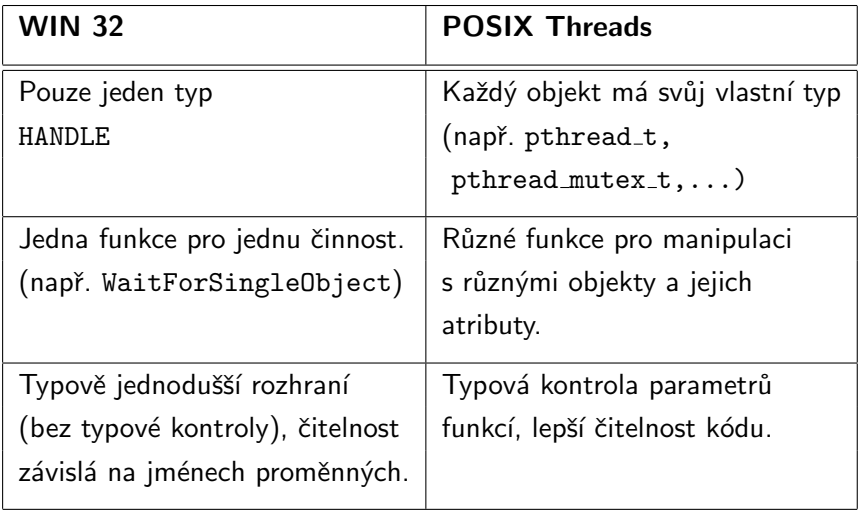

# Win32 vs. POSIX Threads – Synchronizace

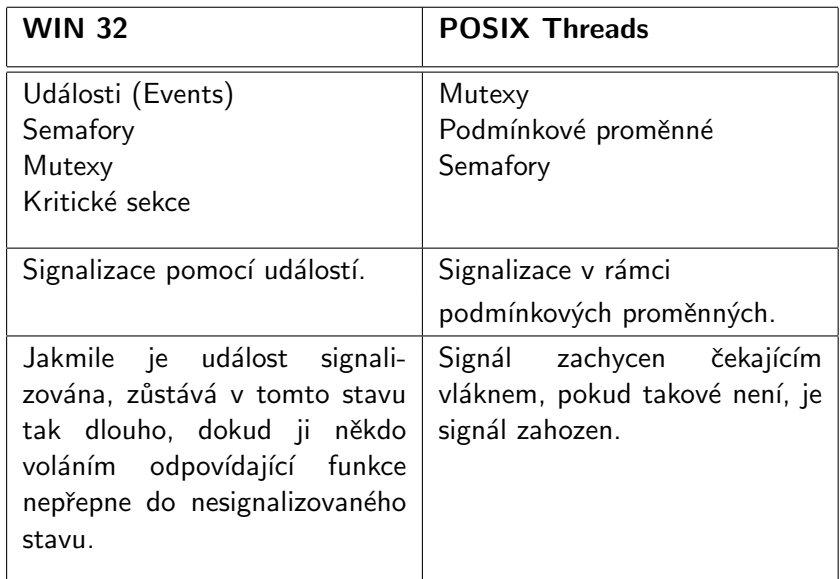

# Win32 vs. POSIX Threads - Základní mapování

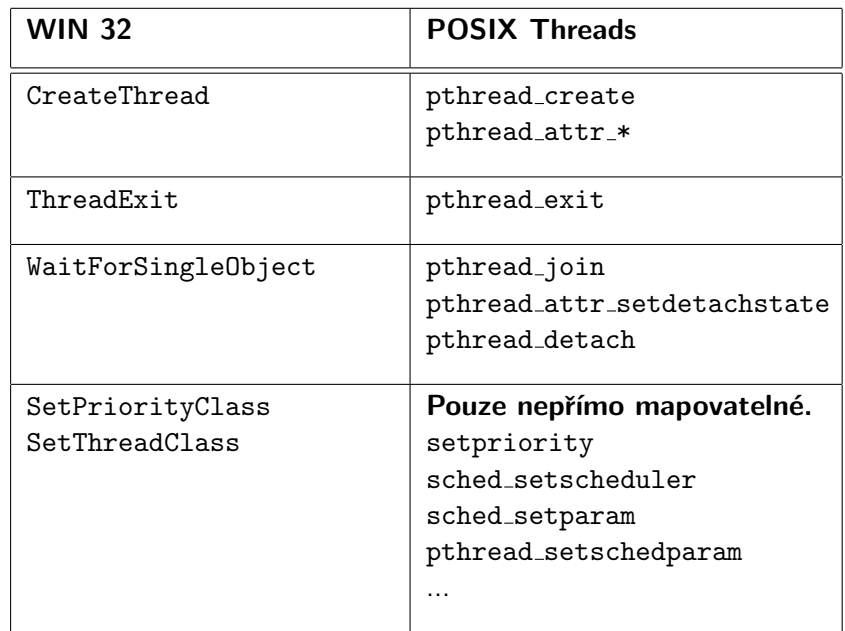

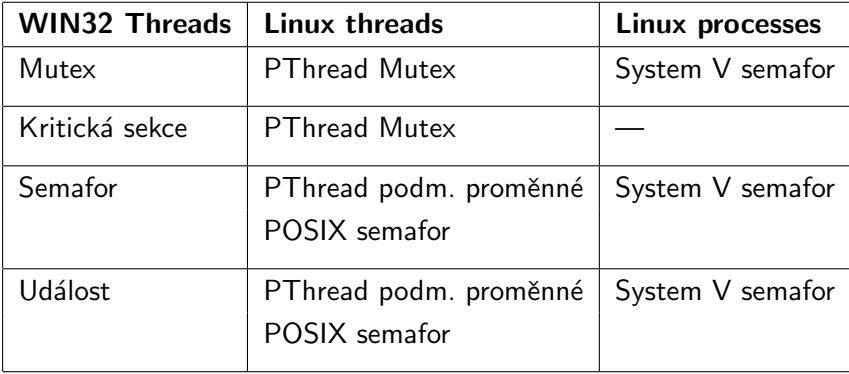

### Pozice vláken ve WIN32

- · Silnější postavení než vlákna v Linuxu.
- Synchronizační prostředky fungují i mezi procesy.
- Vlákna ve vlákně (Processes-Threads-Fibers)

#### V´yhody jednoho typu

- $\bullet$  Jednou funkcí lze čekat na nekonkrétní vlákno.
- $\bullet$  Jednou funkcí lze čekat na vlákno a na mutex.

# IB109 Návrh a implementace paralelních systémů

# Implementace Lock-Free datových struktur

Jiří Barnat

### **Klasická škola vícevláknového programování**

- Přístup ke sdíleným datům musí být chráněný.
- Přístupy k datům se musí serializovat s využitím různých synchronizačních primitiv (mutexy, semafory, monitory).
- Vlákna operují s daty tak, aby se tyto operace jevily ostatním vláknům jako atomické operace.

## **Problémy**

- Prodlevy při přístupu ke sdíleným datům.
- Uváznutí, živost, férovost.
- Korektnost implementace.
- Atomicita operací. (Je ++i atomické?)

### **Lock-free programování**

Programování paralelních (vícevláknových) aplikací bez použití zamykání nebo jiných makro-synchronizačních mechanismů.

## **Vlastnosti lock-free programování**

- Používá se (typicky) jedna jediná atomická konstrukce/instrukce
- Minimální prodlevy související s přístupem k datům
- Neexistuje uváznutí, je garantována živost
- Algoritmicky obtížnější uvažování
- Korektnost algoritmu náchylná na optimalizace překladače

# Pojmy

### **Wait-free procedura**

Procedura, která bez ohledu na souběh dvou a více vláken dokončí svou činnost v konečném čase, tj. neexistuje souběh, který by nutil proceduru nekonečně dlouho čekat, či provádět nekonečně mnoho operací.

#### **Lock-free procedura**

Procedura, která garantuje, že při libovolném souběhu mnoha soupeřících vláken, vždy alespoň jedno vlákno úspěšně dokončí svou činnost. Některá soupeřící vlákna mohou být libovolně dlouho nucena odkládat dokončení své činnosti.
## **Historie**

### **Maurice Herlihy**

- Článek: Wait-Free Synchronization (1991)
- Ukázal, že konstrukce jako
	- test-and-set
	- swap
	- fetch-and-add
	- fronty s atomickými operacemi vložení a výběru

nejsou vhodné pro budování lock-free datových struktur pro vícevláknové aplikace.

- Ukázal, že existují konstrukce, které vhodné jsou (např. CAS).
- Dijkstrova cena za distribuované počítání (2003) <http://www.podc.org/dijkstra/2003.html>

### **Důsledek**

Současné procesory mají odpovídající HW podporu pro CAS.

## Konstrukce compare-and-swap (CAS)

**Sémantika daná pseudo-kódem:**

```
template <class T>
\bulletbool CAS(T^* addr, T exp, T val) {
        if (*addr == exp) {
            *addr = val:
            return true;
         }
        return false;
     }
```
## **Slovní popis**

**• CAS porovná obsah specifikované paměťové adresy addr** s očekávanou hodnotou exp a v případě rovnosti nahradí obsah paměťové adresy novou hodnotou val. O úspěchu či neúspěchu informuje uživatele návratovou hodnotou. Celá procedura proběhne atomicky.

## Princip použití instrukce CAS

### **Postup při přístupu ke sdíleným datům**

- Přečtu stávající hodnotu sdíleného objektu
- Připravím novou hodnotu sdíleného objektu
- Aplikuji instrukci CAS

#### **Návratová hodnota**

- True Objekt nebyl v mezičase modifikován, nově vypočítaná hodnota je platná a je uložena ve sdíleném objektu.
- **•** False Objekt byl v mezičase modifikován (z jiného vlákna), instrukce CAS neměla žádný efekt a je nutné celý postup opakovat.

### **Klíčová vlastnost**

Modifikace objektu proběhnuvší mezi načtením hodnoty objektu a aplikací instrukce CAS nesmí vyprodukovat tutéž hodnotu sdíleného objektu.

#### **Možný chybový scénář**

- Hodnota objektu, načtená vláknem A za účelem použití v následné instrukci CAS, je x.
- Před použitím instrukce CAS vláknem A, je objekt modifikována jinými vlákny, tj. nabývá hodnot různých od x.
- V okamžiku aplikace instrukce CAS vláknem A, má objekt opět hodnotu x.
- Vlákno A nepozná, že se hodnota objektu měnila.
- Následná aplikace instrukce CAS uspěje.

## CAS – provádění instrukcí mimo pořadí a cena

#### **Provádění instrukcí mimo pořadí**

- Pokud používáme CAS na zpřístupnění nějakých dat, je potřeba zajistit, aby předcházející inicializace proměnných byly již v okamžiku vykonání instrukce CAS vykonány.
- Vyžaduje použití paměťové bariéry.
- Dotčené proměnné musejí být označeny jako nestálé.

#### **Cena**

- Použití CAS odstranilo režii související se zamykáním.
- Zůstává však režie související s koherencí cache pamětí.

## Programování s CAS

### **Win32**

• InterlockedCompareExchange(...)

**Asembler i386**, (pro x86–64 nutné přejmenovat edx na rdx)

```
inline int32_t compareAndSwap
     (volatile int32 t & v, int32 t exValue, int32 t cmpValue)
  \{ asm volatile ("lock; cmpxchg : \%ecx, (\%edx)" : "=a" (cmpValue)
        "d" (&v), "a" (cmpValue), "c" (exValue));
     return cmpValue;
  }
```
### **GCC – zabudované funkce**

- bool \_\_sync\_bool\_compare\_and\_swap (T \*ptr, T old, T new, ...)
- T \_\_sync\_val\_compare\_and\_swap (T \*ptr, T old, T new, ...)

# WRRM Mapa – Příklad

IB109 Návrh a implementace paralelních systémů: Implementace Lock-Free datových struktur str. 11/42

## WRRM Mapa

#### **Write Rarely Read Many Mapa**

- Zprostředkovává překlad jedné entity na jinou. (Klíč→Hodnota).
- Příklad kurz Koruny vzhledem k jiným měnám
	- Mění se jednou denně.
	- Používá se při každé transakci.

### **Možné implementace s využitím STL**

- map, hash map
- assoc vector (uspořádané dvojice)

### **Použití**

Map *<*Key, Value *>* mojeMapa;

```
template <class K, class V>
class WRRMMap {
  Mutex mtx_;
  Map <K,V> map_;
public:
```

```
V Lookup(constK& k) {
     Lock lock(mtx_);
     return map_[k];
  }
  void Update(const K& k, const V& v) {
     Lock lock(mtx);
     map_.insert(make_pair(k,v));
  }
};
```
## Implementace s použitím instrukce CAS

### **Operace čtení**

Probíhá zcela bez zamykání.

### **Operace zápisu**

- Vytvoření kopie stávající mapy.
- Modifikace/přidání dvojice do vytvořené kopie.
- Atomická záměna nové verze mapy za předcházející.

### **Reálné omezení CAS**

- Obecné použití schématu CAS na WRRMMap by vyžadovalo atomickou změnu relativně rozsáhlé oblasti paměti.
- HW podpora pro CAS je omezena na několik bytů (typicky jedno, nebo dvě slova procesoru).
- Atomickou záměnu provedeme přes ukazatel.

## Implementace s použitím instrukce CAS

```
template <class K, class V>
class WRRMMap {
   Map <K,V>* pMap_;
public:
   V Lookup(constK& k) {
      return (*pMap_) [k];
   }
   void Update(const K& k, const V& v) {
   Map <K,V>* pNew=0
   do {
      \text{Map} \lt K,\text{V}<sup>*</sup> pOld = pMap<sub>_</sub>;
      delete pNew; //if (pNew==0) nothing happens
      pNew = new Map < K, V > (*pOld);(*pNew)[k] = v;} while (!CAS(&pMap_, pOld, pNew));
   // DON'T delete pOld;
   }
};
```
## WRRM Map – vlastnosti a problém dealokace

#### **Proč je nutná instrukce CAS a nestačí jen pOld = pNew?**

- Vlákno A udělá kopii mapy.
- Vlákno B udělá kopii mapy, vloží nový klíč a dokončí operaci.
- Vlákno A vloží nový klíč.
- Vlákno A nahradí ukazatel, vše, co vložilo B, je ztraceno.

### **Update**

Je lock-free, ale není wait-free.

### **Správa paměti**

- Update nemůže uvolnit starou kopii datové struktury, jiné vlákno může nad datovou strukturou provádět operaci čtení.
- Možné řešení: Garbage collector (JAVA)

## WRRM Map nefunkční řešení dealokace – odložený delete

### **Odložená dealokace paměti**

- Místo delete, se spustí (asynchronně) nové vlákno.
- Nové vlákno počká 200ms a pak provede dealokaci.

#### **Myšlenka**

Nové operace probíhají nad novou kopií, za 200ms se všechny započaté operace nad starou kopií dokončí a bude bezpečné strukturu dealokovat.

#### **Problémy**

- Krátkodobé intenzivní přepisování hodnot nebo vkládání nových hodnot může způsobit netriviální paměťové nároky.
- Není garantováno, že se veškeré operace čtení z jiných vláken za daný časový limit dokončí.

## WRRM Map a počítání odkazů

### **Nápad**

- Napodobíme metodu používanou při automatickém uvolňování paměti k tomu, abychom mohli explicitně dealokovat strukturu.
- Počítání odkazů s každým ukazatelem je svázáno číslo, které udává počet vláken, jež tento ukazatel ještě používají.

### **Modifikace WRRM mapy**

- **Procedura Update provádí podmíněnou dealokaci, tj.** dealokuje objekt odkazovaný ukazatelem, pouze pokud žádné jiné vlákno ukazatel nepoužívá.
- Procedura Lookup postupuje tak, že zvýší čítač spojený s ukazatelem, přistoupí ke struktuře skrze tento ukazatel, sníží čítač po ukončení práce se strukturou a podmíněně dealokuje strukturu.

## WRRM Map a počítání odkazů – nefunkční řešení

### **Čítač asociovaný s ukazatelem MAP***<***K,V***>***\***

```
template <class K, class V>
  class WRRMMap {
    typedef std::pair<Map<K,V>*,unsigned> Data;
     Data* pData ;
     . . .
  }
CAS instrukce nad ukazatelem pData_
Podmíněná dealokace:
```
if (pData ->second==0) delete (pData ->first);

### **Problém v proceduře Lookup**

- Vlákno A načte strukturu Data (přes \*pDate\_) a je přerušeno.
- Vlákno B vloží klíč, sníží čítač a dealokuje \*pOld->first.
- Vlákno A zvýší čítač, ale přistoupí k neplatnému ukazateli.

## WRRM Map a počítaní odkazů – CAS2

#### **Problém předchozí verze**

Akce uchopení ukazatele a zvýšení odpovídajícího čítače nebyly atomické.

## **Řešení**

- Pomocí jedné instrukce CAS je třeba přepnout ukazatel a korektně manipulovat s čítačem.
- Teoreticky je možné implementovat CAS pracující s více strukturami zároveň, ovšem ztrácí se efektivita, pokud neexistuje odpovídající HW podpora.
- Moderní procesory mají podporu pro instrukci CAS pracující se dvěma po sobě uloženými slovy procesoru (CAS2).

## WRRM Map s využitím CAS2

### Myšlenka

```
template <class K, class V>
  class WRRMMap {
    typedef std::pair<Map<K,V>*,unsigned> Data;
     Data data ;
     . . .
```
}

- Struktura Data je tvořena dvěma slovy: ukazatel a čítač
- Ukazatel a čítač jsou uloženy v paměti vedle sebe.
- Strukturu je možné modifikovat pomocí instrukce CAS2.

## WRRM Map s využitím CAS2 – Lookup

```
V Lookup (const K& k) {
   Data old;
   Data fresh;
   do {
      old = data:
      fresh = old:
      ++fresh.second;
   } while (!CAS2(&data_, old, fresh));
   V temp = ((*fresh.first)[k]do {
      old = data:
      fresh = old:
      –fresh.second;
   } while (!CAS2(&data_, old, fresh));
   if (fresh.second == 0) { delete fresh.first; }
   return temp;
}
```
## WRRM Map s využitím CAS2 – stále nefunkční

## **Otázka**

Umíme atomicky realizovat počítání odkazů, je tedy navrhované řešení korektní?

### **Problém**

- Zvýšení a snížení čítače procedurou Lookup je ve zcela nezávislých blocích. Pokud se mezi provedením těchto bloků realizuje nějaká procedura Update, tak přičtení a odečtení jedničky k čítači proběhne nad jinými ukazateli.
- Riziko předčasné dealokace.
- Ztráta ukazatelů na staré kopie memory leak.

## **Řešení**

- Čítač spojený s ukazatelem použijeme jako stráž.
- Proceduře Update bude provádět změny struktury pouze pokud žádné jiné vlákno ke struktuře nepřistupuje.

IB109 Návrh a implementace paralelních systémů: Implementace Lock-Free datových struktur str. 23/42

## WRRM Map s využitím CAS2 – realizace Update

#### **Odkládání provedení modifikace v proceduře Update**

- Atomické nahrazení ukazatele se děje v okamžiku, kdy jsou všechna ostatní vlákna mimo proceduru Lookup.
- Časové intervaly, po které se jednotlivá vlákna nacházejí v proceduře Lookup čtenářům se však mohou překrývat.
- Čítač po celou dobu existence jiného vlákna v proceduře Lookup neklesá na minimální hodnotu a procedura Update tzv. hladoví (starve).

#### **Optimalizace procedury Update**

- Při opakovaných neúspěších instrukce CAS dochází k opakovanému kopírování původní struktury a následnému mazání vytvořené kopie.
- Neefektivní opakované kopírování lze odstranit pomocí pomocného ukazatele last.

## WRRM Map s využitím CAS2 – Update

```
void Update (const K& k, const V& v) {
   Data old;
   Data fresh;
   old.second = 1:
   fresh.first = 0:
   fresh.second = 1:
   Map<K,V>* last = 0;
   do {
      old.first = data .first:
      if (last != old.first) {
          delete fresh.first;
          fresh.first = new Map\ltK,V>(old.first);
          fresh.first->insert(make_pair(k,v));
          last = old-first;}
   } while (!CAS2(&data_, old, fresh));
   delete old.first;
}
```
### **Lookup**

- Není wait-free, inkrementace a dekrementace čítače interferuje s procedurou Update.
- Volání procedur Update je málo nevadí.

### **Update**

- Není wait-free, interferuje s procedurou Lookup.
- Volání procedur Lookup je mnoho problém.

## **Čeho jsme dosáhli**

- WRRM BNTM Mapa
- **Write Rarely Read Many, But Not Too Many**

# Hazardní ukazatele

IB109 Návrh a implementace paralelních systémů: Implementace Lock-Free datových struktur str. 27/42

### **Motivace**

- Dealokace datových struktur v kontextu lock-free programování je obtížná.
- Ukazatel na datový objekt nerozliší, zda je možné, objekt uvolnit z paměti, či nikoliv.
- Čítače použití ukazatelů nejsou dobré řešení.

### **Princip řešení pomocí hazardních ukazatelů**

- Vlákna vystavují ostatním vláknům seznam ukazatelů, které momentálně používají – tzv. **hazardní ukazatele**.
- Bezpečně lze dealokovat pouze objekty, které nejsou odkazovány hazardními ukazateli.

## WRRM Mapa a hazardní ukazatele

### **Původní problém lock-free implementace WRRM Mapy**

- Procedura update vytvoří kopii mapy, modifikuje ji, nahradí touto kopií aktuální mapu a starou mapu dealokuje.
- Dealokace staré mapy může interferovat s probíhající procedurou Lookup jiného vlákna.

## **Řešení**

- WRRM Mapa udržuje seznam ukazatelů, které jsou momentálně používány nějakým vláknem v proceduře Lookup.
- Lookup vkládá a odebírá ukazatel do seznamu.
- **Update uchovává (per-thread) již neplatné ukazatele a** příležitostně je prochází a dealokuje ty, které nejsou hazardní.
- Hazardní ukazatele jsou uchovávány ve sdílené datové struktuře, je třeba ošetřit paralelní přístupy.

### **Spojový seznam**

- int active
- $\bullet$  void\* pHazard
- *. . .*

## **Metoda Acquire()**

- Vytvoří nebo znovu použije neplatný objekt seznamu a vrátí volajícímu ukazatel na tento objekt.
- Použije se pro zveřejnění používaného ukazatele.

### **Metoda Release()**

Použije se pro zneplatnění objektu, tj. oznámení, že ukazatel uložený v tomto objektu již není dále používán.

```
class HPRecType {
   HPRecType * pNext_;
   int active_;
   static HPRectType* pHead_;
   static int listLen_;
public:
   void * pHazard_;
   static HPRecType* Head() { return pHead_; }
   static HPRecType* Acquire() {
   . . .
   }
   static void Release(HPRecType* p) {
   p \rightarrowpHazard_ = 0; \frac{p}{p} // Order matters, pHazard_=0 first
   p\rightarrowactive = 0;
   }
}
```
## Objekt pro používané ukazatele

```
static HPRecType* Acquire() {
    HPRecType *_{p} = pHead ;
    for(; p; p=p->pNext ) { \angle // Try to reuse
        if (p->active_ or !CAS(&p->active_,0,1)) continue;
        return p;
    }
    int oldLen; // Increment the length
    do {
        oldLen = listLen_;
    } while (!CAS(&listLen_,oldLen, oldLen+1));
    HPRecType *p = new HPRecType; // Allocate new slot
    p\rightarrowactive= 1;
    p->pHazard= 0;
    do { \left( \begin{array}{ccc} 0 & 0 \\ 0 & 1 \end{array} \right) and \left( \begin{array}{ccc} 0 & 0 \\ 0 & 1 \end{array} \right) and \left( \begin{array}{ccc} 0 & 0 \\ 0 & 1 \end{array} \right) and \left( \begin{array}{ccc} 0 & 0 \\ 0 & 1 \end{array} \right) and \left( \begin{array}{ccc} 0 & 0 \\ 0 & 1 \end{array} \right) and \left( \begin{array}{ccc} 0 & 0 \\ 0 & 1 \end{array} \right) and
        old = pHead:
        p \rightarrow pNext= old;
    } while (!CAS(&pHead_, old , p));
    return p;
}
```
## Seznam odložených ukazatelů určených k dealokaci

## **Princip**

- Ukazatele na instance, určené k dealokaci jsou schromažďovány do seznamu odložených ukazatelů.
- Každé vlákno má svůj vlastní seznam.

## **Retire()**

- Nahrazuje funkci **delete**, odkládá ukazatel do seznamu.
- Je-li seznam příliš dlouhý, volá proceduru Scan, která ze seznamu odstraní nadále nepoužívané ukazatele.
- $\bullet$  Příliš dlouhý dáno parametrem R.

## **Scan()**

- Vytvoří kopii seznamu používaných ukazatelů a seznam setřídí.
- Pro každý odložený ukazatel hledá binárním půlením v seznamu používaných ukazatelů, zda je ještě používán.
- Nadále nepoužívané objekty dealokuje.

## Seznam odložených ukazatelů určených k dealokaci

```
class HPRecType {
   . . .
};
 __per_thread__ vector<Map<K,V>*> rlist;
template <class K, class V>
class WRRMMap {
   . . .
private:
   static void Retire(Map<K,V>* pOld) {
      rlist.push_back(pOld);
      if (rlist.size() >= R)
         Scan(HPRecType::Head());
   }
   void Scan(HPRecType* head) {
      . . .
   }
};
```
## Dealokace odložených ukazatelů

```
void Scan(HPRecType* head) {
   vector<void*> hp; // collect non-null hazard pointers
   while (head) {
       void* p = head \rightarrow pHazard ;
       if (p) hp.push back(p);
       head = head \rightarrow pNext:
   }
   sort(hp.begin(),hp.end(), less<void*>());
   vector<Map<K,V>*>::iterator i = rlist.begin();
   while (i!=rlist.end()) { \angle // for every retired pointer
       if (!binary_search(hp.begin(),hp.end(),*i) { // if not used anymore
           delete *i; and a set of the set of the set of the set of the set of the set of the set of the set of the set of the set of the set of the set of the set of the set of the set of the set of the set of the set of the set of 
           if (\&^*i \mid \equiv \&r\text{list}.\text{back})) //and dequeue it
              *i = rlist.back(); \frac{1}{2} // replace it with the last one
           rlist.pop back(); \frac{1}{2} // dequeue the last one
       } else {
           ++i:
       }
    }
};
```
IB109 Návrh a implementace paralelních systémů: Implementace Lock-Free datových struktur str. 35/42

```
void Update(const K& k, const V& v) {
  Map <K,V>* pNew=0
  do {
     Map < K.V>^* pOld = pMap ;
     delete pNew; //if (pNew==0) nothing happens
     pNew = new Map<K,V>(*pOld);
     (*pNew)[k] = v;} while (!CAS(&pMap_, pOld, pNew));
  Retire(pOld);
}
```
## Modifikace základních procedur WRRM Mapy – Lookup

```
V Lookup(constK& k) {
   HPRecType * pRec = HPRecType::Acquire();Map<K,V> *ptr;
   do {
      ptr = pMap \;;
      pRec \rightarrow pHazard = ptr;\} while (pMap != ptr); // is ptr still valid? if so, go on
   V result (*ptr) [k];
   HPRecType::Release(pRec);
   return result;
}
```
#### **WRRM Mapa a Hazardní ukazatele**

- Volání procedury Update interferuje s procedurou Lookup.
- Procedura Lookup není wait-free.
- **Předpokládáme přístup v režimu Write Rarely, takže to nevadí.**

#### **Hazardní ukazatele**

- Možné řešení problému deterministické dealokace v případě, že systém nepodporuje garbage collection.
- Obecně je možné udržovat vícero hazardních ukazatelů na jedno vlákno.
- Amortizovaná složitost je konstantní.

### **Návrh Lock-Free datových struktur**

- Je možné navrhnout lock-free datové struktury.
- Zajímavá algoritmika.
- Obtížné, pokud chceme deterministické uvolňování paměti.
- Vhodné pro prostředí s Garbage Collectorem (JAVA).

# Další programátorská rozhraní

IB109 Návrh a implementace paralelních systémů: Implementace Lock-Free datových struktur str. 40/42
#### **MCAS**

Rozšíření standardní instrukce CAS pro použití s libovolně velkou datovou strukturou.

#### **Transakční paměť**

- Paměť je modifikována v jednotlivých transakcích.
- Transakce seskupuje mnoho čtení a zápisů do paměti je schopna obsáhnout komplexní modifikaci datových struktur.
- Základním manipulovatelným objektem je slovo procesoru, tj. obsah jedné paměťové buňky.
- Příklad: přesun prvku v dynamicky zřetězeném seznamu.

#### **Load-Link/Store-Conditional**

- Dvojice instrukcí, která dohromady realizuje CAS.
- LL načte hodnotu a SC ji přepíše, pokud nebyla modifikována. Za modifikaci se považuje i přepsání na tutéž hodnotu.
- LL/SC stejná síla jako CAS, avšak nemá ABA problém.
- HW podpora: Alpha, PowerPC, MIPS, ARM

#### **Problémy**

- Změna kontextu se v praxi považuje za modifikaci místa.
- Teoreticky není možné realizovat wait-free proceduru.
- Obtížné ladění.

IB109 Návrh a implementace paralelních systémů

## Pokročilá rozhraní pro implementaci paralelních aplikací

Jiří Barnat

#### Nevýhody POSIX Threads a Lock-free přístupu

- Na příliš nízké úrovni
- Vhodné pro systémové programátory
- "Příliš složitý přístup na řešení jednoduchých věcí."<br>.

#### Co bychom chtěli

- Paralelní konstrukce na úrovni programovacího jazyka
- Prostředek vhodný pro aplikační programátory
- Snadné vyjádření běžně používaných paralelních konstrukcí

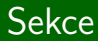

# OpenMP

IB109 Návrh a implementace paralelních systémů: Pokročilá rozhraní pro implementaci paralelních aplikací str. 3/54

#### Myšlenka

- $\bullet$  Programátor specifikuje co chce, ne jak se to má udělat.
- Náznak deklarativního přístupu v imperativním programování.

#### Realizace

- Programátor informuje překladač o zamýšlené paralelizaci uvedením značek ve zdrojovém kódu a označením bloků.
- Při překladu překladač sám doplní nízkoúrovňovou realizaci paralelizace.

## Styl programování s OpenMP

#### OpenMP nabízí

● Pragma direktivy překladače

#pragma omp direktiva [seznam klauzulí]

- **•** Knihovní funkce
- Proměnné prostředí

#### Překlad kódu

- Překladač podporující standard OpenMP
	- při překladu pomocí GCC je nutná volba -fopenmp
	- $\bullet$  g++ -fopenmp myapp.c
- $\bullet$  Podporováno nejpoužívanějšími překladači (i Visual C $++$ )
- Možno přeložit do sekvenčního kódu

#### WWW

```
http://www.openmp.org
```
## Direktiva parallel – příklad v  $C++$

```
1 #include <omp.h>
2 main ()
3 {
4 int nthreads, tid;
5 #pragma omp parallel private(tid)
6 {
7 tid = omp_get_thread_num();
8 printf("Hello World from thread = \lambda d \nvert", tid);
9 if (tid == 0)
10 {
11 nthreads = omp_get_num_threads();
12 printf("Number of threads = \lambda d \nvert", nthreads);
13 }
14 }
15 }
```
## Direktiva parallel

#### Použití

- $\bullet$  Strukturovaný blok, tj.  $\{ \ldots \}$ , následující za touto direktivou se provede paralelně.
- Mimo paralelní bloky se kód vykonává sekvenčně.
- · Vlákno, které narazí na tuto direktivu se stává hlavním vláknem (master) a má identifikaci vlákna rovnou 0.

#### Podmíněné spuštění

- Klauzule: if (výraz typu bool)
- Vyhodnotí-li se výraz na false direktiva parallel se ignoruje a následující blok je proveden pouze v jedné kopii.

#### Stupeň paralelismu

- **•** Počet vláken.
- Přednastavený počet specifikován proměnnou prostředí.
- Klauzule: num\_threads (výraz typu int)

IB109 Návrh a implementace paralelních systémů: Pokročilá rozhraní pro implementaci paralelních aplikací str. 7/54

## Direktiva parallel – datová lokalita

Klauzule: private (seznam proměnných)

• Vyjmenované proměnné se zduplikují a stanou se lokální proměnné v každém vlákně.

Klauzule: firstprivate (seznam proměnných)

• Viz private s tím, že všechny kopie proměnných jsou inicializované hodnotou originální kopie.

Klauzule: shared (seznam proměnných)

- Vyjmenované proměnné budou explicitně existovat pouze v jedné kopii.
- **•** Přístup ke sdíleným proměnným nutno serializovat.

Klauzule: default ([shared|none])

- **•** shared: všechny proměnné jsou sdílené, pokud není uvedeno jinak.
- none: vynucuje explicitní uvedení každé proměnné v klauzuli private nebo v klauzuli shared.

IB109 Návrh a implementace paralelních systémů: Pokročilá rozhraní pro implementaci paralelních aplikací str. 8/54

Klauzule: reduction (operátor: seznam proměnných)

- Při ukončení paralelního bloku jsou vyjmenované privátní proměnné zkombinovaný pomocí uvedeného operátoru.
- Kopie uvedených proměnných, které jsou platné po ukončení paralelního bloku, jsou naplněny výslednou hodnotou.
- · Proměnné musejí být skalárního typu (nesmí být pole, struktury, atp.).
- $\bullet$  Použitelné operátory: +, \*, -, &, |, ^, && a ||

### Direktiva for

#### Použití

- Iterace následujícího for-cyklu budou provedeny paralelně
- Musí být použito v rámci bloku za direktivou parallel (jinak proběhne sekvenčně).
- Možný zkrácený zápis: #pragma omp parallel for

Klauzule: private, firstprivate, reduction

**• Stejné jako pro direktivu parallel.** 

#### Klauzule: lastprivate

• Hodnota privátní proměnné ve vláknu zpracovávající poslední iteraci for cyklu je uložena do kopie proměnné platné po skončení cyklu.

#### Klauzule: ordered

- Bloky označené direktivou ordered v těle paralelně prováděného cyklu jsou provedeny v tom pořadí, v jakém by byly provedeny sekvenčním programem.
- Klauzule ordered je povinná, pokud tělo cyklu obsahuje ordered bloky.

#### Klauzule: nowait

**•** Jednotlivá vlákna se nesynchronizují po provedení cyklu.

Klauzule: schedule (typ plánování [, velikost])

- Určuje jak budou iterace rozděleny/mapovány mezi vlákna.
- **·** Implicitní plánování je závislé na implementaci.

static

- **Iterace cyklu rozděleny do bloků o specifikované velikosti.**
- $\bullet$  Bloky staticky namapovány na vlákna (round-robin).
- Pokud není uvedena velikost, iterace rozděleny mezi vlákna rovnoměrně (pokud je to možné).

dynamic

- Bloky iterací cyklu v počtu specifikovaném parametrem velikost přidělovány vláknům na žádost, tj. v okamžiku, kdy vlákno dokončilo předchozí práci.
- Výchozí velikost bloku je 1.

guided

- Bloky iterací mají velikost proporcionální k počtu nezpracovaných iterací poděleným počtem vláken.
- $\bullet$  Specifikována velikost k, udává minimální velikost bloku (výchozí hodnota 1).
- Příklad:
	- $k = 7$ , 200 volných iterací, 8 vláken
	- Velikosti bloků: 200/8=25, 175/8=21, ..., 63/8 = 7, ...

runtime

• Typ plánování určen až za běhu proměnnou OMP SCHEDULE.

### Direktiva sections

#### Použití

- Strukturované bloky, každý označený direktivou section, mohou být v rámci bloku označeným direktivou sections provedeny paralelně.
- Možný zkrácený zápis #pragma omp parallel sections
- Umožňuje definovat různý kód pro různá vlákna.

Klauzule: private, firstprivate, reduction, nowait

• Stejné jako v předchozích případech

Klauzule: lastprivate

• Hodnoty privátních proměnných v poslední sekci (dle zápisu kódu) budou platné po skončení bloku sections.

### Direktiva sections – příklad

```
1 #include <omp.h>
2 main ()
3 {
4 #pragma omp parallel sections
5 {
6 #pragma omp section
7 {
8 printf("Thread A.");
9 }
10 #pragma omp section
11 {
12 printf("Thread B.");
13 }
14 }
15 }
```
#### Nevnořený paralelismus

- Direktiva parallel určuje vznik oblasti paralelního provádění.
- Direktivy for a sections určují jak bude práce mapována na vlákna vzniklé dle rodičovské direktivy parallel.

#### Vnořený paralelismus

- Při nutnosti paralelismu v rámci paralelního bloku, je třeba znovu uvést direktivu parallel.
- Vnořování je podmíněné nastavením proměnné prostředí OMP NESTED (hodnoty TRUE, FALSE).
- Typické použití: vnořené for-cykly
- · Obecně je vnořování direktiv v OpenMP poměrně komplikované, nad rámec tohoto tutoriálu.

### Direktiva barrier

#### **Bariéra**

- Místo, které je dovoleno překročit, až když k němu dorazí všechna ostatní vlákna.
- **•** Direktiva bez klauzulí, tj. #pragma omp barrier.
- Vztahuje se ke strukturálně nejbližší direktivě parallel.
- Musí být voláno všemi vlákny v odpovídajícím bloku direktivy parallel.

#### Poznámka ke kódování

- Direktivy překladače nejsou součástí jazyka.
- Je možné, že v rámci překladu bude vyhodnocen blok, ve kterém je umístěna direktiva bariéry, jako neproveditelný blok a odpovídající kód nebude ve výsledném spustitelném souboru vůbec přítomen.
- · Direktivu barrier, je nutné umístit v bloku, který se bezpodmínečně provede (zodpovědnost programátora).

IB109 Návrh a implementace paralelních systémů: Pokročilá rozhraní pro implementaci paralelních aplikací str. 17/54

#### Direktiva single

• V kontextu paralelně prováděného bloku je následující strukturní blok proveden pouze jedním vláknem, přičemž není určeno kterým.

Klauzule: private, firstprivate

#### Klauzule: nowait

**•** Pokud není uvedena, tak na konci strukturního bloku označeného direktivou single je provedena bariéra.

#### Direktiva master

- Speciální případ direktivy single.
- $\bullet$  Tím vláknem, které provede strážený blok, bude hlavní (master) vlákno.

IB109 Návrh a implementace paralelních systémů: Pokročilá rozhraní pro implementaci paralelních aplikací str. 18/54

#### Direktiva critical

- **Následující strukturovaný blok je chápán jako kritická sekce a** může být prováděn maximálně jedním vláknem v daném čase.
- Kritická sekce může být pojmenována, souběžně je možné provádět kód v kritických sekcích s jiným názvem.
- **Pokud není uvedeno jinak, použije se implicitní jméno.**
- #pragma omp critical [(name)]

#### Direktiva atomic

- **•** Nahrazuje kritickou sekci nad jednoduchými modifikacemi (updaty) proměnných v paměti.
- $\bullet$  Atomicita se aplikuje na jeden následující výraz.
- **Obecně výraz musí být jednoduchý (jeden** *load* **a store).**
- Neatomizovatelný výraz:  $x = y = 0$ ;

#### Problém (nestálé proměnné)

• Modifikace sdílených proměnných v jednom vlákně může zűstat skryta ostatním vláknům.

## Reˇsen´ı ˇ

- **•** Explicitní direktiva pro kopírování hodnoty proměnné z registru do paměti a zpět.
- #pragma omp flush [(seznam)]

#### Použití

- Po zápisu do sdílené proměnné.
- · Před čtením obsahu sdílené proměnné.
- Implicitní v místech bariéry a konce bloků (pokud nejsou bloky v režimu nowait).

### Direktiva threadprivate a copyin

#### Problém (thread-private data)

- Při statickém mapování na vlákna je drahé při opakovaném vzniku a zániku vláken vytvářet kopie privátních proměnných.
- Občas chceme privátní globální proměnné.

### Řešení

- Perzistentní privátní proměnné (přetrvají zánik vlákna).
- Při znovuvytvoření vlákna, se proměnné znovupoužijí.
- #pragma omp threadprivate (seznam)

#### **Omezení**

- Nesmí se použít dynamické plánování vláken.
- Počet vláken v paralelních blocích musí být shodný.

#### Direktiva copyin

- **.** Jako threadprivate, ale s inicializací.
- Viz private versus firstprivate.

IB109 Návrh a implementace paralelních systémů: Pokročilá rozhraní pro implementaci paralelních aplikací str. 21/54

void omp set num threads (int num threads)

- Specifikuje kolik vláken se vytvoří při příštím použití direktivy parallel.
- Musí být použito před samotnou konstrukcí parallel.
- · Je přebito klauzulí num threads, pokud je přítomna.
- · Musí být povoleno dynamické modifikování procesů (OMP DYNAMIC, omp set dynamic()).
- int omp get num threads ()
	- Vrací počet vláken v týmu strukturálně nejbližší direktivy parallel, pokud neexistuje, vrací 1.

## OpenMP knihovní funkce – Počet vláken a procesorů

int omp get max threads ()

- Vrací maximální počet vláken v týmu.
- int omp\_get\_thread\_num ()
	- Vrací unikátní identifikátor vlákna v rámci týmu.
- int omp get num procs ()
	- Vrací počet dostupných procesorů, které mohou v daném okamžiku participovat na vykonávání paralelního kódu.

int omp in parallel ()

• Vrací nenula pokud je voláno v rozsahu paralelního bloku.

IB109 Návrh a implementace paralelních systémů: Pokročilá rozhraní pro implementaci paralelních aplikací str. 23/54

void omp set dynamic (int dynamic threads) int omp get dynamic()

- Nastavuje a vrací, zda je programátorovi umožněno dynamicky měnit počet vláken vytvořených při dosažení direktivy parallel.
- Nenulová hodnota dynamic\_threads značí povoleno.

void omp set nested (int nested) int omp get dynamic()

- Nastavuje a vrací, zda je povolen vnořený paralelismus.
- Pokud není povoleno, vnořené paralelní bloky jsou serializovány.

IB109 Návrh a implementace paralelních systémů: Pokročilá rozhraní pro implementaci paralelních aplikací str. 24/54

```
void omp init lock (omp lock t *lock)
void omp_destroy_lock (omp_lock_t *lock)
void omp_set_lock (omp_lock_t *lock)
void omp_unset_lock (omp_lock_t *lock)
int omp_test_lock (omp_lock_t *lock)
```
void omp init nest lock (omp nest lock t \*lock) void omp\_destroy\_nest\_lock (omp\_nest\_lock\_t \*lock) void omp\_set\_nest\_lock (omp\_nest\_lock\_t \*lock) void omp\_unset\_nest\_lock (omp\_nest\_lock\_t \*lock) int omp\_test\_nest\_lock (omp\_nest\_lock\_t \*lock)

- $\bullet$  Inicializuje, ničí, blokujícně čeká, odemyká a testuje –
- $\bullet$  normální a rekurzivní mutex.

IB109 Návrh a implementace paralelních systémů: Pokročilá rozhraní pro implementaci paralelních aplikací str. 25/54

## Proměnné prostředí

#### OMP NUM THREADS

• Specifikuje defaultní počet vláken, který se vytvoří při použití direktivy parallel.

#### OMP DYNAMIC

• Hodnota TRUE, umožňuje za běhu měnit dynamicky počet vláken.

#### OMP NESTED

- Povoluje hodnotou TRUE vnořený paralelismus.
- Hodnotou FALSE specifikuje, že vnořené paralelní konstrukce budou serializovány.

#### OMP SCHEDULE

- Udává defaultní nastavení mapování iterací cyklu na vlákna.
- **Příklady hodnot: "static,4", dynamic, guided.**

# Intel's Thread Building Blocks (TBB)

IB109 Návrh a implementace paralelních systémů: Pokročilá rozhraní pro implementaci paralelních aplikací str. 27/54

### Co je Intel TBB

- $\bullet$  TBB je C++ knihovna pro vytváření vícevláknových aplikací.
- **Založená na principu zvaném Generic Programming.**
- **•** Vyvinuto synergickým spojením Pragma direktiv (OpenMP), standardní knihovny šablon (STL, STAPL) a programovacích jazyků podporující práci s vlákny (Threaded-C, Cilk).

#### Generic Programming

- Vytváření aplikací specializací existujících předpřipravených obecných konstrukcí, objektů a algoritmů.
- Lze nalézt v objektově orientovaných jazycích  $(C++, JAVA)$ .
- $\bullet$  V C++ isou obecnou konstrukcí šablony (templates).
	- Queue<Int>
	- Queue<Queue<Char>>

#### Vlastnosti Intel TBB

- Knihovna, implementovaná s využitím standardního  $C_{++}$ .
- Nepožaduje podporu speciálního jazyka či překladače.
- Podporuje vnořený paralelismus, potažmo je možné stavět složitější paralelní systémy z menších paralelních komponent.
- Cílem použití je nechat programátora specifikovat úlohy k paralelnímu provedení, nikoliv ho nutit popisovat, co a jak dělají jednotlivá vlákna.

#### Home Page

<http://www.threadingbuildingblocks.org/>

IB109 Návrh a implementace paralelních systémů: Pokročilá rozhraní pro implementaci paralelních aplikací str. 29/54

#### TBB poskytuje šablony pro

- $\bullet$  Paralelizaci iterací jednotlivých cyklů datový paralelismus.
- **Definici vlastních paralelně přistupovaných datových struktur.**
- Využití nízkoúrovňových HW primitiv.
- **Zamykání přístupů do kritické sekce v různých podobách.**
- · Snadnou definici paralelních souběžných úloh.
- · Škálovatelnou alokaci paměti.

### IB109

- Pouze demonstrace použití TBB.
- Kompletní použití TBB je nad rámec tohoto kurzu.

#### Paralelní for-cyklus

- $\bullet$  Je dána množina nezávislých indexů, tzv. rozsah (range).
- Pro každý index z množiny je provedeno tělo cyklu.

#### Paralelní for-cyklus v TBB

- $\bullet$  Šablona, která má dva parametry Rozsah a tělo cyklu.
- Šablona zajistí vykonání těla cyklu pro všechny indexy ve specifikovaném rozsahu.
- Rozsah je dělen na pod-rozsahy. Paralelismu dosaženo souběžným vykonáváním těla cyklu nad jednotlivými pod-rozsahy.

### $P\lvert$ r̃íklad – paralelní for

```
#include "tbb/parallel_for.h"
#include "tbb/blocked_range.h"
```

```
using namespace tbb;
```

```
const int n=1000;
float input[n];
float output[n];
```

```
struct Average {
   void operator()( const blocked_range<int>& range ) const {
     for( int i=range.begin(); i!=range.end(); ++i)
       output[i] = (input[i-1] + input[i] + input[i+1]) * (1/3.f);}
};
Average avg;
```

```
parallel_for(blocked_range<int>(1, n), avg);
```
IB109 Návrh a implementace paralelních systémů: Pokročilá rozhraní pro implementaci paralelních aplikací str. 32/54

#### Koncept dělení

- · Instance některých tříd je nutné za běhu (rekurzivně) dělit.
- Zavádí se nový typ konstruktoru, dělicí konstruktor:  $X::X(X& x, split)$
- · Dělicí konstruktor rozdělí instanci třídy X na dvě části, které dohromady dávají původní objekt. Jedna část je přiřazena do x, druhá část je přiřazena do nově vzniklé instance.
- Schopnost dělit-se musí mít zejména rozsahy, ale také třídy, jejichž instance běží paralelně a přitom nějakým způsobem interagují, např. třídy realizující paralelní redukci.

split

• Speciální třída definovaná za účelem odlišení dělicího konstruktoru od kopírovacího konstruktoru.

## Koncept rozsahu

#### Požadavky na třídu realizující rozsah

• Kopírovací konstruktor

R::R (const R&)

**•** Dělicí konstruktor

R::R (const R&, split)

**•** Destruktor

 $R:$ :  $R$  ()

• Test na prázdnost rozsahu bool R::empty() const

• Test na schopnost dalšího rozdělení

```
bool R::is divisible() const
```
#### Předdefinované šablony rozsahů

- · Jednodimenzionální: blocked range
- **•** Dvoudimenzionální: blocked range2d
### TBB: blocked\_range

blocked range

- template<typename Value> class blocked range;
- Reprezentuje nadále dělitelný otevřený interval  $[i,j]$ .

#### Požadavky na třídu Value specializující blocked range

• Kopírovací konstruktor

Value::Value (const Value&)

**•** Destruktor

Value::~Value ()

**·** Operátor porovnání

bool Value::operator<(const Value& i, const Value& j)

 $\bullet$  Počet objektů v daném rozsahu (operátor  $-$ )

size\_t Value::operator-(const Value& i, const Value& j)

• k-tý následný objekt po i (operátor  $+)$ Value Value::operator+(const Value& i)

IB109 Návrh a implementace paralelních systémů: Pokročilá rozhraní pro implementaci paralelních aplikací str. 35/54

### TBB: blocked\_range

#### Použití blocked\_range<Value>

- Nejdůležitější metodou je konstruktor.
- Konstruktor specifikuje interval rozsahu a velikost největšího dále nedělitelného sub-intervalu:
- blocked\_range(Value begin, Value end [, size\_t grainsize])

#### Typická specializace

- $\bullet$  blocked\_range<int>
- Příklad: blocked\_range<int>(5, 17, 2)
- Příklad: blocked\_range<int>(0, 11)

### TBB: parallel\_for

#### parallel for<Range,Body>

template<typename Range, typename Body> void parallel for( const Range& range, const Body& body);

#### Požadavky na třídu realizující tělo cyklu

• Kopírovací konstruktor

Body::Body (const Body&)

**o** Destruktor

Body::~Body ()

 $\bullet$  Aplikátor těla cyklu na daný rozsah – operátor () void Body::operator()(Range& range) const

### TBB: parallel\_reduce

parallel reduce<Range,Body>

 $\bullet$  template<typename Range, typename Body> void parallel reduce( const Range& range, const Body& body);

#### Požadavky na třídu realizující tělo redukce

**•** Dělicí konstruktor

Body::Body (const Body&, split)

**•** Destruktor

```
Body::~Body ()
```
- Funkce realizující redukci nad daným rozsahem operátor  $()$ void Body::operator()(Range& range)
- Funkce realizující redukci hodnot z různých rozsahů void Body::join(Body& to\_be\_joined)

### Možnosti dělení

#### Třída Partitioner

- Paralelní konstrukce mají třetí volitelný parametr, který specifikuje strategii dělení rozsahu.
- parallel for<Range,Body,Partitioner>

#### Předdefinované strategie

- **•** simple\_partitioner
	- Rekurzivně dělí rozsah až na dále nedělitelné intervaly.
	- Při použití blocked\_range je volba grainsize klíčová pro vyvážení potenciálu a režie paralelizace.
- auto partitioner
	- Automatické dělení, které zohledňuje zatížení vláken.
	- · Při použití blocked\_range volí rozsahy větší, než je grainsize a tyto dělí pouze do té doby, než je dosaženo rozumného vyvážení zátěže. Volba minimální velikosti grainsize nezpůsobí nadbytečnou režii spojenou s paralelizací.

#### concurrent queue

- **O** template<typename T> concurret\_queue
- **Fronta, ke které může souběžně přistupovat více vláken.**
- Velikost fronty je dána počtem operací vložení bez počtu operací výběru. Záporná hodnota značí čekající operace výběru.
- Definuje sekvenční. iterátory, nedoporučuje se je používat.

#### concurrent vector

- **O** tempate<typename T> concurrent\_vector
- Zvětšovatelné pole prvků, ke kterému je možné souběžně přistupovat z více vláken a provádět souběžně zvětšování pole a přístup k již uloženým prvkům.
- Nad vektorem lze definovat rozsah a provádět skrze něj paralelně operace s prvky uloženými v poli.

### Paralelně přistupované kontejnery – hash map

#### concurrent hash map

- template<typename Key, typename T, typename HashCompare> class concurrent hash map;
- **Mapa, ve které je možné paralelně hledat, mazat a vkládat.**

#### Požadavky na třídu HashCompare

• Kopírovací konstruktor

HashCompare::HashCompare (const HashCompare&)

**•** Destruktor

HashCompare::~HashCompare ()

**•** Test na ekvivalenci objektů

bool HashCompare::equal(const Key& i, const Key& j)const

• Výpočet hodnoty hešovací funkce

size t HashCompare::hash(const Key& k)

### Paralelně přistupované kontejnery – hash map

Objekty pro přístup k datům  $\vee$  concurrent hash map

- Přístup k párům Klíč-Hodnota je skrze přistupovací třídy.
- accessor pro přístup v režimu read/write
- $\bullet$  const accessor pro přístup pouze v režimu read
- Použití přistupovacích objektů umožňuje korektní paralelní přístup ke sdíleným datům.

#### Příklad použití přistupovacího objektu

```
typedef concurrent hash map<Int,Int> MyTable;
  MyTable table;
```

```
MyTable::accessor a;
table.insert( a, 4 );
a \rightarrowsecond += 1:
a.release();
```
### Paralelně přistupované kontejnery – hash map

#### Metody pro práci s concurrent hash map

- bool find(const accessor& result, const Key& key) const
- bool find(accessor& result, const Key& key)
- bool insert(const accessor& result, const Key& key)
- bool erase(const Key& key)

#### Další způsoby použití

- **·** Iterátory pro procházení mapy.
- Lze definovat rozsahy a s nimi pracovat paralelně.

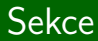

# $C++11$

IB109 Návrh a implementace paralelních systémů: Pokročilá rozhraní pro implementaci paralelních aplikací str. 44/54

### $\overline{C++11}$  a vláknování

#### Pozorování

- $\bullet$  C++11 má definované příkazy pro podporu vláken.
- Není třeba používat externí knihovny jako je POSIX Thread.

#### Jak je to možné

- $\bullet$  C++11 definuje virtuální výpočetní stroj.
- Veškerá sémantika příkazů se odkazuje na tento virtuální výpočetní stroj.
- Virtuální výpočetní stroje je paralelní, příkazy související s podporou vláken mohou bý součástí jazyka.
- Přenos sémantiky z virtuálního výpočetního stroje na reálný HW je na zodpovědnosti překladače.

### Příklad – Vlákna a mutexy v  $C++11$

#include <thread>

```
#include <mutex>
std::mutex mylock;
void func(int& a)
{
   mylock.lock();
   a++;
   mylock.unlock();
}
int main()
{
   int a = 42;
   std::thread t1(func, std::ref(a));
   std::thread t2(func, std::ref(a));
   t1.join();
   t2.join();
   std::cout << a << std::endl;
   return 0;
}
```
IB109 Návrh a implementace paralelních systémů: Pokročilá rozhraní pro implementaci paralelních aplikací str. 46/54

#### Potencionální riziko uváznutí

- $\bullet$  Jazyk s plnou podporou mechanismu výjimek.
- $\bullet$  Vyvolání výjimky v okamžiku, kdy je vlákno v kritické sekci (uvnitř mutexu) pravděpodobně způsobí, že nebude vláknem volána metoda odemykající zámek svázaný s kritickou sekcí.

### Reˇsen´ı ˇ

- Využití principu RAII a OOP.
- Zamčení mutexu realizováno vytvořením lokální instance vhodné předdefinované zamykací třídy.
- Odemykání umístěno do destruktoru této třídy.
- Destruktor je proveden v okamžiku opuštění rozsahu platnosti daného objektu.

#### Třída lock guard

- · Obalení standardního zámku v RAII stylu.
- Mutex na pozadí nelze "předat" jinému vláknu, nevhodné pro<br>nodmínkové proměnné podmínkové proměnné.
- Příklad použití:

```
std::mutex m;
void func(int& a)
{
  std::lock_guard<std::mutex> l(m);
  a++;
}
```
Třída unique\_lock

- Obecnější předatelné RAII obalení mutexu.
- Doporučené pro použití s podmínkovými proměnnými.

### Podporované aspekty

#### Podpora vláknování v  $C++11$

- **Vl**ákna.
- Mutexy a RAII zámky.
- Podmínkové proměnné.
- Sdílené futures (místa uložení dosud nespočítané hodnoty).

#### Rozcestník

<http://en.cppreference.com/w/cpp/thread>

#### Jiné rychlé přehledy

 $\bullet$  [http:](http://www.codeproject.com/Articles/598695/Cplusplus-threads-locks-and-condition-variables)

[//www.codeproject.com/Articles/598695/Cplusplus-threads-locks-and-condition-variables](http://www.codeproject.com/Articles/598695/Cplusplus-threads-locks-and-condition-variables)

#### [http://stackoverflow.com/questions/6319146/](http://stackoverflow.com/questions/6319146/c11-introduced-a-standardized-memory-model-what-does-it-mean-and-how-is-it-g) [c11-introduced-a-standardized-memory-model-what-does-it-mean-and-how-is-it-g](http://stackoverflow.com/questions/6319146/c11-introduced-a-standardized-memory-model-what-does-it-mean-and-how-is-it-g)

### Atomicita zápisů

#### Neatomicky

- $\bullet$  int  $x,y;$ 
	- Thread 1 Thread 2  $x = 17$ ; cout  $<< y << "$  $y = 37$ ; cout <<  $x \lt$  endl;
- **Nemá definované chování.**

#### Správně atomicky

• atomic<int> x, y;

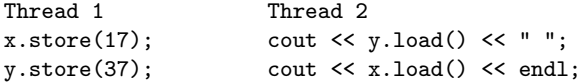

 $\bullet$  Chování je definované, možné výstupy: 0 0, 0 17, 37 17.

IB109 Návrh a implementace paralelních systémů: Pokročilá rozhraní pro implementaci paralelních aplikací str. 50/54

# Práce s paměťovým modelem v  $C++11$

### Paměťový model

- Implicitní chování zachovává sekvenční konzistenci (automaticky vkládá odpovídající paměťové bariéry).
- $\bullet$  Riziko neefektivního kódu.

#### Příklad 1

```
\bullet atomic<int> x, y;
```

```
Thread 1
x.store(17, memory_order_relaxed);
y.store(37, memory_order_relaxed);
```

```
Thread 2
cout << y.load(memory_order_relaxed) << " ";
cout \langle x \rangle x.load(memory_order_relaxed) \langle x \rangle endl;
```
#### • Sémantika povoluje v tomto případě i výstup: 37 0.

IB109 Návrh a implementace paralelních systémů: Pokročilá rozhraní pro implementaci paralelních aplikací str. 51/54

# Práce s paměťovým modelem v  $C++11$  – pokračování

### Paměťový model

- **Implicitní chování zachovává sekvenční konzistenci** (automaticky vkládá odpovídající paměťové bariéry).
- $\bullet$  Riziko neefektivního kódu.

### Příklad 2

```
\bullet atomic<int> x, y;
```

```
Thread 1
x.store(17, memory_order_release);
y.store(37, memory_order_release);
```

```
Thread 2
cout << y.load(memory order acquire) << " ";
cout << x.load(memory order acquire) << endl;
```
● Acquire nepřeuspořádá operace load, Release – store.

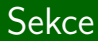

# Jiné přístupy

IB109 Návrh a implementace paralelních systémů: Pokročilá rozhraní pro implementaci paralelních aplikací str. 53/54

#### Paralelní for cyklus

- Nejčastější a nejednoduší metoda paralelizace.
- · Datová paralelizace.

#### Jak a kde lze řešit paralelní for cyklus

<http://parallel-for.sourceforge.net/>

### IB109 Návrh a implementace paralelních systémů

# Principy návrhu paralelních algoritmů

Jiří Barnat

# Vícepráce programátora paralelních aplikací

- Identifikovat souběžně proveditelné činnosti a jejich závislosti.
- **Mapovat souběžně proveditelné části práce do procesů.**
- Zajistit distribuci vstupních, vnitřních a výstupních dat.
- Spravovat souběžný přístup k datům a sdíleným prostředkům.
- · Synchronizovat jednotlivé procesy v různých stádiích výpočtu tak, jak vyžaduje paralelní algoritmus.
- Mít znalost přídavných programátorských prostředků související s vývojem paralelních algoritmů.

# Základy návrhu paralelních algoritmů

IB109 Návrh a implementace paralelních systémů: Principy návrhu paralelních algoritmů strem str. 3/39

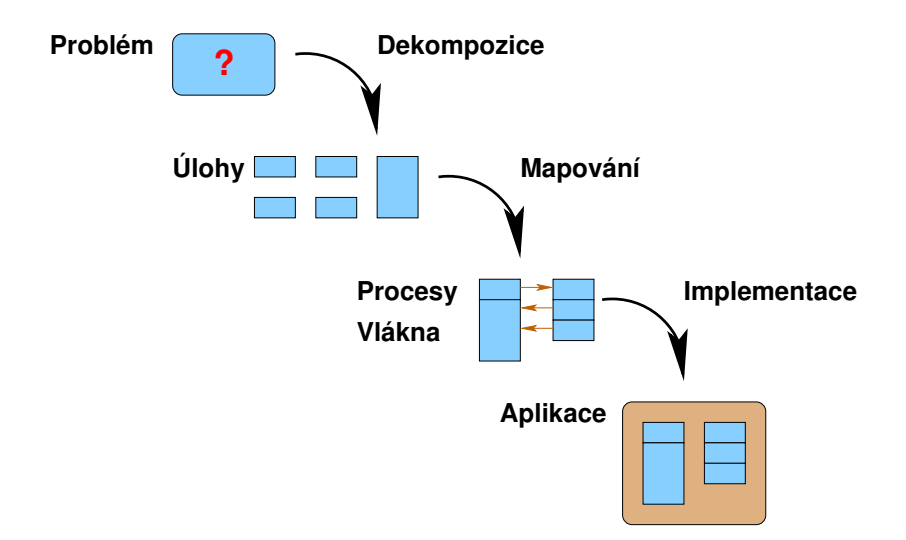

# Dekompozice a Úlohy

#### **Dekompozice**

- Proces rozdělení celé výpočetní úlohy na podúlohy.
- Některé podúlohy mohou být prováděny paralelně.

### (Pod)úlohy

- Jednotky výpočtu získané dekompozicí.
- Po vyčlenění se považují za dále nedělitelné.
- Mají uniformní/neuniformní velikost.
- $\bullet$  Jsou definované v době kompilace / za běhu programu.

#### Příklad

- Násobení matice  $A$   $(n \times n)$  vektorem B
- $C[i] = \sum_{j=1}^{n} A[i, j].B[j]$

### Graf závislostí

- Zachycuje závislosti prováděných úloh.
- Definuje relativní pořadí provádění úloh (částečné uspořádání).

#### Vlastnosti a využití grafu

- Orientovaný acyklický graf.
- $\bullet$  Graf může být nespojitý, či dokonce prázdný.
- Uloha je připravena ke spuštění, pokud úlohy, na kterých závisí, dokončili svůj výpočet (topologické uspořádání).

#### Příklady závislostí

- **P**ořadí oblékání svršků.
- Paralelní vyhodnocování výrazů
	- v AND x AND (y OR z)

#### Granularita

- Počet úloh, na který se problém dekomponuje.
- $\bullet$  Mnoho malých úloh jemnozrnná granularita (fine-grained).
- $\bullet$  Málo větších úloh hrubozrnná granularita (coarse-grained).
- Každý problém má vnitřní hranici granularity.

#### Stupeň souběžnosti

- Maximální počet úloh, které mohou být prováděny souběžně.
- Limitem je vnitřní hranice granularity.

#### Průměrný stupeň souběžnosti

- Závislý na grafu závislostí a granularitě.
- Mějme množství práce asociované k uzlům grafu.
- Kritická cesta cesta, na které je součet prací maximální.
- Průměrný stupeň souběžnosti je podíl celkového množství práce vůči množství práce na kritické cestě.
- Udává maximální zrychlení, pokud je cílová platforma schopna vykonávat souběžně maximální stupeň souběžnosti úloh.

#### Pozorování

- Zjemňování dekompozice může zvýšit stupeň souběžnosti.
- Čím méně práce je na kritické cestě, tím větší je potenciál pro paralelizaci.

#### Interakce úloh

- Nezávislé úlohy mohou vzájemně komunikovat.
- Obousměrná komunikace může snižovat stupeň souběžnosti (úlohy musí co-existovat ve stejný okamžik).
- **Komunikace úloh neorientovaný graf interakcí.**
- Graf interakcí pokrývá graf závislostí (ověření splnění předpokladů pro spuštění úlohy je forma interakce).

#### Příklad jednosměrné komunikace

- Násobení matice vektorem ( $y = Ab$ )
- $\bullet$  Dekompozice na nezávislé úlohy dle řádků matice A.
- $\bullet$  Prvky vektoru b jsou čteny ze všech úloh, je nutné je vhodně distribuovat k jednotlivým úlohám.

# Techniky dekompozice

IB109 Návrh a implementace paralelních systémů: Principy návrhu paralelních algoritmů str. 10/39 str. 10/39

#### **Dekompozice**

• Fundamentální technika v návrhu paralelních algoritmů.

#### Obecné dekompozice

- **•** Rekurzivní
- $\bullet$  Datová

#### Specializované dekompozice

- Průzkumová
- **•** Spekulativní
- Hybridní

Vhodné pro problémy typu rozděl a panuj.

#### Princip

- Problém se dekomponuje na podúlohy tak, aby jednotlivé  $\acute{u}$ lohy mohly být dekomponovány stejným způsobem jako rodičovská úloha.
- Někdy je třeba restrukturalizovat úlohu.

#### Příklad

- **•** Quicksort
	- Provede se volba pivota.
	- Rozdělení pole na prvky menší než a větší rovno než.
	- $\bullet$  Rekurzivně se opakuje dokud je množina prvků neprázdná.
- Hledání minima v lineárním poli.
	- Princip půlení prohledávaného pole.
	- Typický příklad restrukturalizace výpočtu.

### Datová dekompozice

### Základní princip

- Data se rozdělí na části (data partitioning).
- Úlohy se provádí souběžně nad jednotlivými částmi dat.

#### Datová dekompozice podle místa

- Vstupní data
- Výstupní data
- · Vnitřní data
- **Kombinace**

#### Mapování dat na úlohy

• Funkce identifikující vlákno odpovědné za zpracování dat.

### Ulohy typu "Embarrassingly parallel" ´

• Triviální datová dekompozice na dostatečný počet zcela nezávislých, vzájemně nekomunikujících úloh.

IB109 Návrh a implementace paralelních systémů: Principy návrhu paralelních algoritmů str. 13/39 str. 13/39

### Průzkumová dekompozice

### Princip

- Specializovaná technika paralelizace.
- Vhodná pro prohledávací úlohy.
- Prohledávaný prostor se rozdělí podle směru hledání.

#### Vlastnosti

- Při znalosti prohledávaného stavového prostoru lze dosáhnout optimálního vyvážení a zatížení procesorů.
- Na rozdíl od datové dekompozice, úloha končí jakmile je nalezeno požadované.
- Množství provedené práce se liší od sekvenční verze.
- V případě, že graf není strom, je třeba řešit problém opakujících se konfigurací (riziko nekonečného výpočtu).

#### Příklad

 $\bullet$  Řešení hlavolamu "patnáct"

IB109 Návrh a implementace paralelních systémů: Principy návrhu paralelních algoritmů str. 14/39 str. 14/39

### Spekulativní dekompozice

### Princip

- **Specializovaná technika paralelizace.**
- Vhodná pro úlohy se sekvencí datově závislých podúloh.
- · Úloha, která čeká na výstup předchozí úlohy, se spustí nad všemi možnými vstupy (výstupy předchozí úlohy).

#### Vlastnosti

- Provádí se zbytečná práce.
- Nemusí být ve výsledku rychlější jak serializovaná verze.
- Vhodné pro úlohy, kde jistá hodnota mezivýsledku má velkou pravděpodobnost.
- · Vzniká potenciální problém při přístupu ke zdrojům (některé zdroje nemusí být sdílené v případě sekvenčního vykonávání  $úloh)$ .

#### Příklady

### · Spekulativní provádění kódu (větvení).

IB109 Návrh a implementace paralelních systémů: Principy návrhu paralelních algoritmů str. 15/39 str. 15/39

Kombinace různých způsobů dekompozice

### Příklad

- **•** Hledání minima v poli.
- $\bullet$  Sekvenční verze najde minimum v  $O(n)$ .
- · Při použití datové a rekurzivní dekompozice lze trvání této úlohy zkrátit na  $O(n/p + log(p))$ .
- $\bullet$  Vstupní pole se datově dekomponuje na p stejných částí.
- Najdou se minima v jednotlivých částech v čase  $O(n/p)$ .
- Výsledky z jednotlivých třídění se zkombinují v čase  $O(log(p))$ .
- Teoreticky lze při dostatečném počtu procesorů nalézt minimum v čase  $O(log(n))$ .
- Tento styl paralelismu je obecně označován jako MAP-REDUCE.
# Techniky mapování a vyrovnávání zátěže

IB109 Návrh a implementace paralelních systémů: Principy návrhu paralelních algoritmů str. 17/39

# Mapování úloh na vlákna/procesy.

# Mapování

- Přiřazování úloh jednotlivým vláknům/procesům.
- **Optimální mapování bere v potaz grafy závislostí a interakce.**
- Ovlivňuje výkon aplikace.
- · Naivní mapování (úloha=proces/vlákno)

# Cíle mapování

- · Minimalizovat celkový čas řešení celé úlohy.
	- · Redukovat prodlevy způsobené čekáním (idling)
	- · Redukovat zátěž způsobenou interakcí
	- Redukovat režii spouštění, ukončování a přepínání
	- Vyrovnat zátěž na jednotlivé procesory
- **Maximalizovat souběžnost.**
- Minimalizovat zatížení systému (zatížení datových cest).
- · Využít dostupnost zdrojů použitých předchozí úlohou.

# Charakteristiky úloh, které ovlivňují mapování

# Způsob zadání úlohy

- **Statické zadání úloh** dekompozice problému na úlohy je dána v době kompilace, případně je přímo odvozena od vstupních dat.
- **Dynamické zadání úloh** nové úlohy jsou vytvářeny za běhu aplikace dle průběhu výpočtu, případně jako důsledek provádění původně zadaných úloh.

# Velikost úlohy

- Relativní množství času potřebné k dokončení úlohy.
- Uniformní vs. neuniformní.
- Dopředná znalost/neznalost.

# Velikost dat asociovaných k úloze

- Snaha o zachování lokality dat.
- Různá data mají různou roli a velikost (vstupní/výstupní data u hlavolamu patnáct).

IB109 Návrh a implementace paralelních systémů: Principy návrhu paralelních algoritmů str. 19/39 str. 19/39

# Charakteristiky interakcí, které ovlivňují mapování

### Statické vs Dynamické

- Statické: Probíhají v předdefinovaném časovém intervalu, mezi předem známou množinou úloh.
- **·** Dynamické: Pokud předem neznáme počet interakcí, časový rámec interakcí, nebo participující úlohy.

#### Další charakteristiky

- Jednosměrná versus obousměrná interakce.
- Mód přístupu k datům: Read-Only versus Read-Write.
- **Pravidelné versus nahodilé interakce.**

### Režie související s mapováním do různých vláken/procesů

- **Uzpůsobení aplikace pro neočekávanou interakci.**
- Připravenost dat k odeslání / adresáta k přijetí.
- $\bullet$  Řízení přístupu ke sdíleným zdrojům.
- **•** Optimalizace aplikace pro redukci prodlev.

# Schémata pro Statické Mapování

### Mapování založené na rozdělení dat

- $\bullet$  Bloková distribuce
- Cyklická a blokově-cyklická distribuce
- **•** Náhodná distribuce bloků
- Dělení grafu

# Mapování založené na rozdělení úloh

- Dělení dle grafu závislostí úloh
- **Hierarchické dělení**

# Mapování založené na rozdělení dat

# Bloková distribuce datových polí

- · Procesy svázány s daty rozdělenými na souvislé blokv.
- **•** Bloky mohou být vícerozměrné (redukce interakcí).
- Pˇr´ıklad
	- Násobení matic  $A \times B = C$
	- $\bullet$  Dělení matice  $C$  na 1- a 2-rozměrné bloky.

### Cyklická a blokově-cyklická distribuce datových polí

- Nerovnoměrné množství práce spojené s jednotlivými prvky
- $\bullet \Rightarrow$  blokové dělení způsobuje nerovnoměrné zatížení.
- Blokově-cyklická distribuce: dělení na menší díly a cyklické přiřazení procesům (round robin).
- Zmenšování bloků vede k cyklické distribuci (blok je atomický prvek datového pole).

#### Náhodná distribuce bloků

- Zátěž související s prvky pole vytváří pravidelné vzory.
- $\bullet \Rightarrow$  špatná distribuce v cyklickém rozdělení.
- · Náhodné přiřazení bloků procesům.

### Grafové dělení

- Pro případy, kdy je nevhodné organizovat data do polí (například drátové modely 3D objektů).
- **•** Data organizována jako graf.
- · Optimální dělení.
	- Stejný počet vrcholů v jednotlivých částech.
	- $\bullet$  Co možná nejmenší počet hran mezi jednotlivými částmi.
	- · NP-úplný problém.

# Mapování založené na rozdělení úloh

### Princip

- $\bullet$  Graf závislostí úloh.
- Grafové dělení (NP-úplné).

# Speciální případy pro konkrétní tvar grafů

**•** Binární strom (rekurzivní dekompozice).

#### Hierarchické mapování

- · Úlohové dělení nebere v potaz neuniformitu úloh.
- Shlukování úloh do nad-úloh.
- Definuje hierarchie (vrstvy).
- Jiné mapovací a dekompoziční techniky na jednotlivých vrstvách.

# Schémata pro Dynamické Mapování

### **Motivace**

• Statické mapování nedostatečné, neboť charakteristiky úloh nejsou známy v době překladu.

### Centralizovaná schémata dynamického mapování

- Úlohy jsou shromažďovány v jednom místě.
- Dedikovaná úloha pro přiřazování úloh procesům.
- **•** Samo-plánování
	- · Jakmile proces dokončí úlohu, vezme si další.
- $\bullet$  Blokové plánování
	- · Přístup ke shromaždišti úloh může být úzkým místem,
	- $\bullet \Rightarrow$  přidělování úloh po blocích.

### Příklad

- $\bullet$  Třídění prvků v  $n \times n$  matici A
- for  $(i=1; i \le n; i++)$  newtask(sort $(A[i], n)$ );

# Schémata pro Dynamické Mapování – pokračování

#### Distribuovaná schémata

- Množina úloh je distribuována mezi procesy.
- Za běhu dochází k vzájemnému vyměňování úloh.
- Netrpí nedostatky spojenými s centralizovaným řešením.

#### Možnosti

- Jak se určí, kdo komu pošle úlohu.
- Kdo a na základě čeho určí, že je potřeba přesunout úlohu.
- Kolik úloh má být přesunuto.
- Kdy a jak je úloha přesunuta.

#### Problém

• Efektivita přenosu úlohy na jiný proces.

# Vlákna a procesory

- Jednotlivá vlákna jsou vykonávány fyzickými procesory.
- · Plánování zajišťuje plánovač OS.

Afinitní plánování (angl. affinity scheduling)

- Modifikace algoritmu plánování.
- · Afinitní plánování zajišťuje, že výpočetní dávky přidělené jednomu procesu/vláknu budou pokud možno přiděleny na fyzicky tentýž procesor.

# Výhody a rizika

- Potencionálně lepší využití cache.
- Striktní lpění na tomtéž procesoru může narušovat vyváženost využití procesorů, tedy redukovat výkon aplikace.

#### **Otázka**

**•** Je lepší nejprve dekomponovat na mnoho malých úloh a pak úlohy shlukovat při mapování, nebo naopak omezit dekompozici, aby mapování bylo přímočaré?

#### Aspekty napomáhající rozhodnutí dilematu

- Je cena dekompozice shodná pro oba scénáře?
- Vytváří jemnější dekompozice skutečně nezávislé úlohy?
- Je jemnější dekompozicí zachována datová lokalita?
- Je/není znám počet jader na cílové platformě?
- Jaká je cena režie přepínání, zejména v situaci, kdy počet vláken výrazně převyšuje počet výpočetních jader?

# Metody pro redukci režie interakce

IB109 Návrh a implementace paralelních systémů: Principy návrhu paralelních algoritmů str. 29/39 str. 29/39

#### Režie související s interakcí

- Režie související s interakcí souběžných úloh je klíčovým faktorem ovlivňující výkon paralelní aplikace.
- Z pohledu režie interakce jsou ideální "Embarrassingly parallel" úlohy, kde k interakci nedochází.

#### Faktory ovlivňující režii

- Objem přenášených dat
- **•** Frekvence interakce
- Cena komunikace

# Zvyšování datové lokality

### $C<sub>1</sub>$  – snížit objem přenášených dat

- Přesun sdílených datových struktur do lokálních kopií.
- · Minimalizace objemu sdílených dat.
- Lokalizace výpočtu (lokální ukládání mezivýsledků).
- Režie protokolů pro udržení koherence lokálních kopií.

#### Cíl – snížit frekvenci interakce

- Prostorová lokalizace přenášených dat
- **•** Přenáčení dat a jejich okolí (princip cache)
- Více zpráv v jedné (bufferování)

#### Problém – Contention

- Přístup k omezenému zdroji ve stejný okamžik (contention) je řešen serializací požadavků.
- **•** Serializace požadavků způsobuje prodlevy.

#### Možné řešení

- **•** Je potřeba N souběžných přístupů k datům.
- Přistupovaná data je možné rozdělit do N bloků.
- $\bullet$  A data číst v N po sobě jdoucích iteracích.
- V každé iteraci je každý blok čten jiným vláknem.
- Číslo čteného bloku v r-té iteraci j-tým vláknem:  $(r + i)$ modulo N

#### Problém

• Čekání na příjem čí odeslání dat způsobuje nechtěné prodlevy.

#### Včasné vykonání akce – podmínky proveditelnosti

- Data musí být včas připravena.
- Přijímací i odesílací strany mohou asynchronně komunikovat.
- Existuje další úloha, která může být řešena po dobu komunikace.

#### Jiná řešení

- Simulace mechanismu přerušení (ala operační systém).
- Žádné, kvůli režii způsobené násilným řešením.

### Problém

• Opakované drahé přístupy ke sdíleným datům.

# Řešení pro read-only data

- Při prvotní interakci tvorba kopii dat (datová lokalita).
- $\bullet$  Dále pracovat s lokální kopií.
- Zvyšuje paměťové nároky výpočtu.

# Rešení pro read-write data

- Podobně jako v read-only případě.
- Násobné souběžné výpočty téhož mohou být rychlejší, než čtení a zápis sdílené hodnoty.

# Problém

• Stejná interakce mezi všemi procesy vykonávaná základními komunikačními primitivy je drahá.

# Řešení – kolektivní komunikační operace

- · Pro přístup k datům jiných vláken/procesů.
- Důležité pro komunikačně intenzivní výpočty.
- **•** Forma efektivní synchronizace.

### Optimalizované implementace

MPI

# Překrývání Interakcí

# Problém

• Nedostatečná propustnost komunikační sítě, či absence kolektivních komunikačních operací.

# Reˇsen´ı ˇ

• Zvýšit využití komunikační sítě současnou komunikací mezi různými páry procesů.

# Příklad

- $\bullet$  4 procesy  $P_1, \ldots, P_4$
- $\bullet$   $P_1$  chce všem poslat zprávu  $m_1$

$$
\bullet \ \ P_1 \rightarrow P_2, \ P_2 \rightarrow P_3, \ P_3 \rightarrow P_4
$$

$$
\begin{array}{l}\n\bullet \ P_1 \to P_2, \ P_2 \to P_3 \\
P_1 \to P_4\n\end{array}
$$

#### Komunikace v nesdíleném adresovém prostoru

- $\bullet$  Synchronizace posíláním zpráv.
- Předávání dat posíláním zpráv.

### Komunikace ve sdíleném adresovém prostoru

- Synchronizace korektním přístupem ke sdíleným datům.
- Předávání dat pomocí sdílených datových struktur. (FIFO)

#### Obecné charakteristiky

- Latence doba potřebná pro doručení prvního bitu.
- Přenosová rychlost objem dat přenesených za jednotku času.

#### Latence

- $\bullet$  Celková cena pro zahájení komunikace  $t_s$ 
	- $\bullet$  čas pro přípravu zprávy/dat
	- $\bullet$  identifikace adresáta / routování
	- o doba trvání vylití informace z cache do paměti případně na síťové rozhraní
- Cena "hopů" (přeposílání uvnitř komunikační sítě)  $t_h$ 
	- · čas strávený na jednotlivých routerech v síti
	- $\bullet\,$  doba, po kterou putuje hlavička zprávy z přijímacího na odesílací port

### Přenosová rychlost

- $\bullet$  Ovlivněno šířkou pásma r
- Cena za přenos jednoho slova (word = 2 bajty)  $t_w = 1/r$

#### Cena komunikace

- $\bullet$  m délka zprávy ve slovech
- $\bullet$  / počet linek, přes které zpráva putuje
- $t_{s} + l * (t_{h} + mt_{w})$

### Obecné metody redukce ceny

- $\bullet$  Spojování malých zpráv (amortizuje se hodnota  $t_s$ )
- Komprese (snižování hodnoty  $m$ )
- Minimalizace vzdálenosti (snižování hodnoty /)
- Paketování (eliminace režie způsobené jednotlivými hopy)

 $t_s + l * (t_h + mt_w) \longrightarrow t_s + lt_h + mt_w$ 

# IB109 Návrh a implementace paralelních systémů

# Kolektivní komunikační primitiva

Jiří Barnat

# Kvantitativní parametry komunikace

#### **Komunikace (interakce)**

Předávání informací mezi jednotlivými procesy

#### **Parametry komunikace**

- Latence zpoždění související se započetím vlastní komunikace
- Šířka pásma (bandwidth) maximální množství dat přenesených za jednotku času
- Objem množství předávaných dat

#### **Cena komunikace**

- $\bullet$  t<sub>s</sub> latence, t<sub>w</sub> šířka pásma, m objem
- $\bullet$  t<sub>s</sub> + m  $*$  t<sub>w</sub>

### **Příklady**

- Za jak dlouho napustím hrníček vodou pomocí 2km dlouhé zahradní hadice?
- Při konstantním čtení z paměti trvá získání kódu instrukce a příslušných operandů z paměti v průměru 5ns. Jaká je nejvyšší reálná rychlost vykonávání kódu uloženého v paměti 4GHz procesorem?

$$
[1/(5*10^{-9})=0.2*10^9=200\ \text{MHz}]
$$

### **Pozorování**

- **·** Interakce jednotlivých úloh/procesů je nevyhnutelná
- **·** Interakce způsobuje prodlevy ve výpočtu
- Režie související s interakcí by neměla být důvodem pro neefektivitu paralelního zpracování

#### **Závěr**

Komunikační primitiva musí být co nejefektivnější

# **V této přednášce**

- Popis různých typů komunikačních operací
- **•** Odvození ceny pro jednotlivé topologie

# Topologie komunikační sítě

# **Topologie**

Fyzická/logická struktura komunikačních kanálů mezi jednotlivými participanty komunikace.

### **Vlastnosti komunikační sítě**

- Průměr (délka maximální nejkratší cesty)
- Konektivita (minimální počet disjunktních cest)
- Stupeň (max. počet linek incidenčních s jedním vrcholem)
- o Cena
- Výlučnost přístupu (použití jednou úlohou blokuje ostatní)
- Rozšiřitelnost
- Škálovatelnost

### **Sběrnice**

- Sdílené médium
- Propustnost, klesá s počtem uzlů (je třeba cache)
- Důležitost: model sdíleného adresového prostoru

# **Kliky (úplné sítě)**

- Privátní neblokující spojení každého s každým
- Cena: počet linek je kvadratický vůči N
- $\bullet$  Cena: stupeň každého uzlu je  $N-1$
- Škálovatelné, za podmínky levného zvyšování stupně uzlu
- Důležitost: abstraktní představa sítě, logická struktura

# **Prsten (kruh, řetěz, 1-rozměrná mřížka)**

- Uspořádání na uzlech
- Privátní neblokující komunikace s 2 nejbližšími uzly
- Důležitost: logická struktura komunikace, Pipeline model

# **Hvězdice**

- Spojení přes jeden centrální uzel
- Středový uzel může být úzkým místem
- Lze hierarchicky vrstvit (hvězdice hvězdic)
- Důležitost: Master-Slave model

# Hyperkostka, Strom s aktivními vnitřními uzly

### **Hyperkostka**

- $\bullet$  Spojení n uzlů ve tvaru log<sub>2</sub>n-rozměrné krychle
- Stupeň uzlu je log<sub>2</sub>n
- **•** Průměr sítě je log<sub>2</sub>n
- Počet linek  $O(N \cdot log(N))$
- **•** Postup konstrukce
	- $\bullet$  binární označení uzlů s identifikátory 0 až 2<sup>log<sub>2</sub>n</sup> 1
	- linka existuje mezi uzly pokud se označení liší v jednom bitu
	- minimální vzdálenost uzlů odpovídá počtu odlišných bitů v označení uzlů

### **Strom s aktivními vnitřními uzly**

- Strom, kde participanty komunikace jsou listy i vnitřní uzly
- Kostra hyperkostky Strom s maximální hloubkou  $log_2 n$
- Důležitost: Optimální šíření informací

### **Jiné topologie**

Z hlediska logického návrhu paralelní aplikace nezajímavé.

# **Příklady**

- Obecné stromy
- Přepojované sítě
- Vícevrstvé sítě (*ω*-síť)
- Mřížky
- Cyklické mřížky (torrus)

# Jeden na všechny a všichni na jednoho

IB109 Návrh a implementace paralelních systémů: Kolektivní komunikační primitiva str. 10/55

# Jeden na všechny a všichni na jednoho

# **One-To-All Vysílání (OTA)**

- Úloha posílá několika/všem ostatním identická data
- Ve výsledku je p kopií originální zprávy v lokálních adresových prostorech adresátů
- Změna struktury dat:  $m \mapsto p * m$  (m-je velikost zprávy)

# **All-To-One Redukce (ATO)**

- Duální operace k "One-To-All"
- Několik/všechny úlohy posílají data jedné úloze
- Data se kombinují pomocí zvoleného asociativního operátoru
- Ve výsledku je jedna kopie v adresovém prostoru cílové úlohy
- $\bullet$   $m_1 \otimes m_2 \ldots \otimes m_p \rightsquigarrow m$
- Změna struktury dat:  $m * p \mapsto m$

# OTA: Změna struktury dat

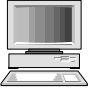

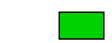

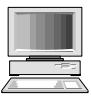

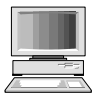

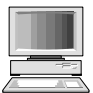

IB109 Návrh a implementace paralelních systémů: Kolektivní komunikační primitiva str. 12/55

# OTA: Změna struktury dat

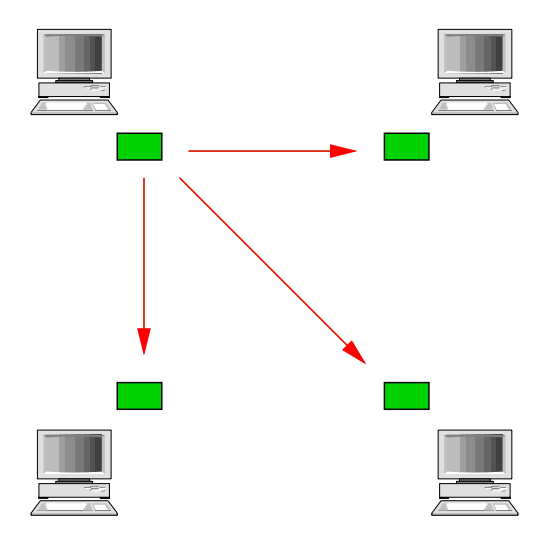
# OTA: Změna struktury dat

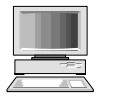

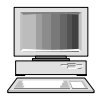

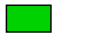

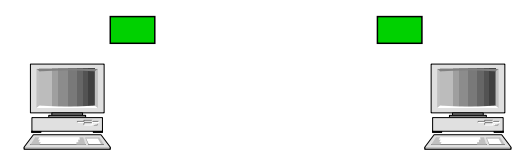

IB109 Návrh a implementace paralelních systémů: Kolektivní komunikační primitiva str. 12/55

# ATO: Změna struktury dat

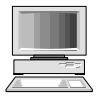

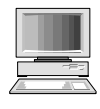

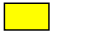

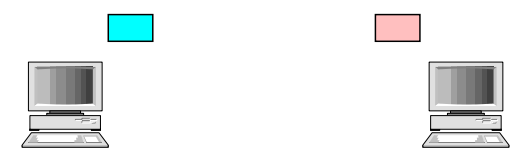

# ATO: Změna struktury dat

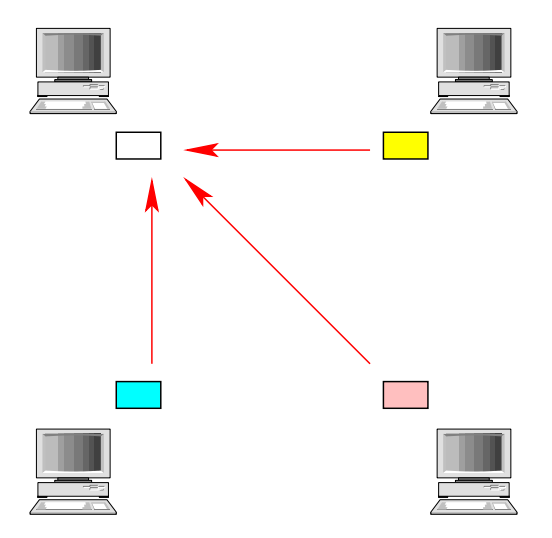

# ATO: Změna struktury dat

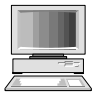

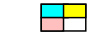

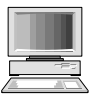

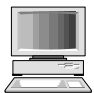

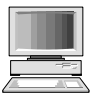

IB109 Návrh a implementace paralelních systémů: Kolektivní komunikační primitiva str. 13/55

## OTA: Pro topologie prsten či řetěz

### **Naivní způsob One-To-All pro** p **procesů**

- Poslat  $p-1$  zpráv postupně ostatním procesům
- Úzké místo: odesílatel
- Síť je nevyužitá, komunikuje pouze jedna dvojice procesů

### **Technika rekurzivního zdvojení (připomenutí)**

- Nejprve první proces pošle zprávu jinému procesu
- Poté oba procesy pošlou zprávu jiné dvojici
- Poté čtveřice procesů pošle zprávu jiné čtveřici
- *. . .*
- **•** První proces pošle nejvýše  $log(p)$  zpráv
- Souběh zpráv na linkách sítě
- Optimální vzdálenosti adresátů pro jednotlivá kola jsou p*/*2, p*/*4, p*/*8, p*/*16, *. . .*

#### **One-To-All ve 2-rozměrné síti o** p **uzlech**

- Lze chápat jako  $\sqrt{\rho}$  řetízků o  $\sqrt{\rho}$  uzlech
- V první fázi se propaguje informace do všech řetízků
- V druhé fázi se souběžně propaguje informace v jednotlivých řetízcích
- Celková cena:  $2(log(\sqrt{p}))$  sekvenčně provedených operací

#### **One-To-All v d-rozměrné síti**

- Stejný princip, velikost v jednom rozměru je p 1*/*d
- Celková cena:  $d(log(p^{1/d}))$

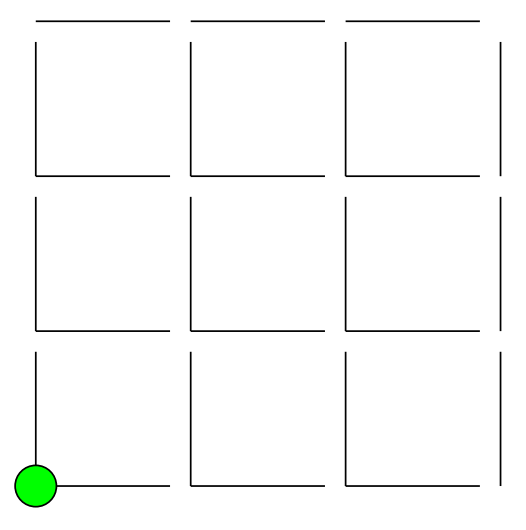

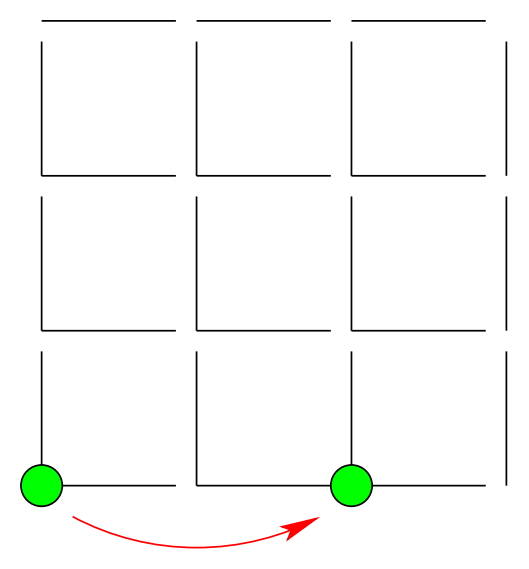

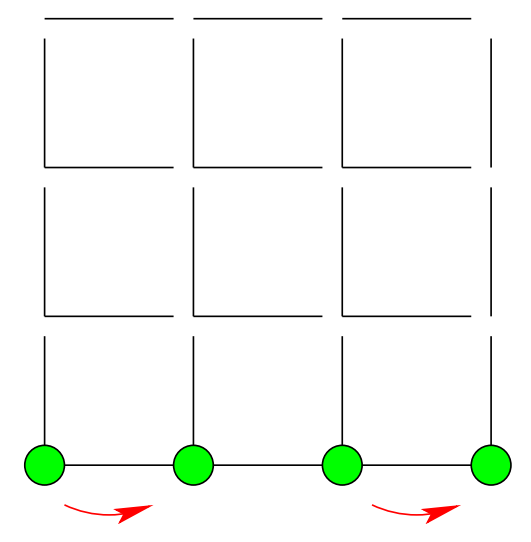

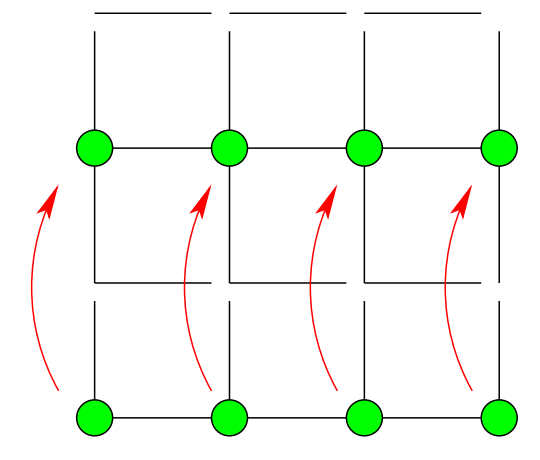

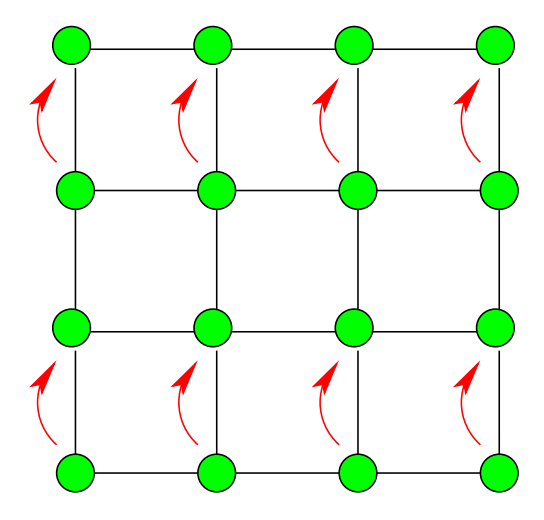

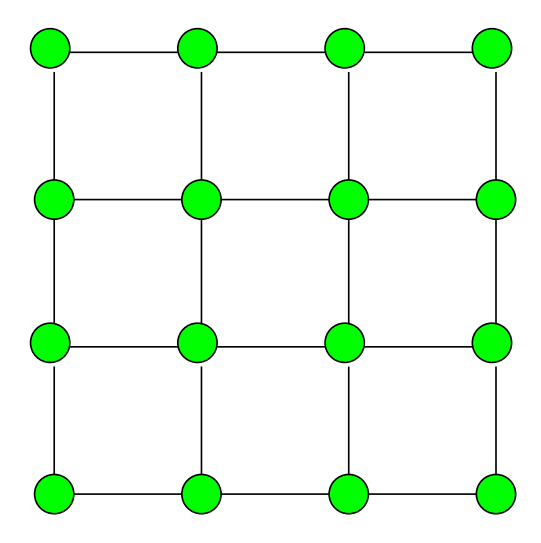

### **Hyperkostka s** 2 <sup>d</sup> **vrcholy**

- Aplikuje se algoritmus pro síť ve tvaru mřížky
- **•** d-dimenzionální síť s hloubkou sítě 2
- Každá fáze proběhne v konstantním čase (poslání 1 zprávy)
- Nenastává souběžný přístup na žádnou z komunikačních linek
- **Celková cena:** d

### **Příklad**

Jak proběhne One-To-All na hyperkostce s dimenzí 5?

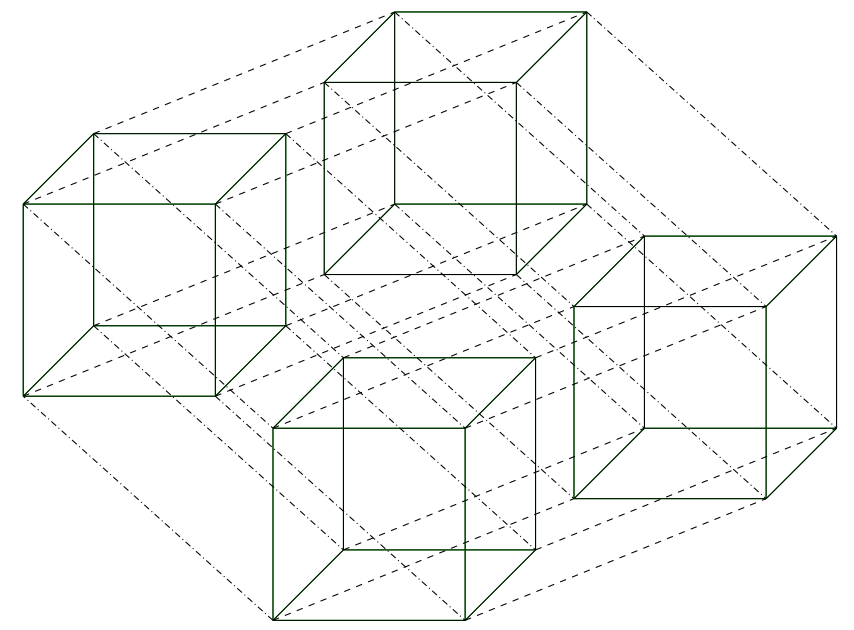

IB109 Návrh a implementace paralelních systémů: Kolektivní komunikační primitiva str. 18/55

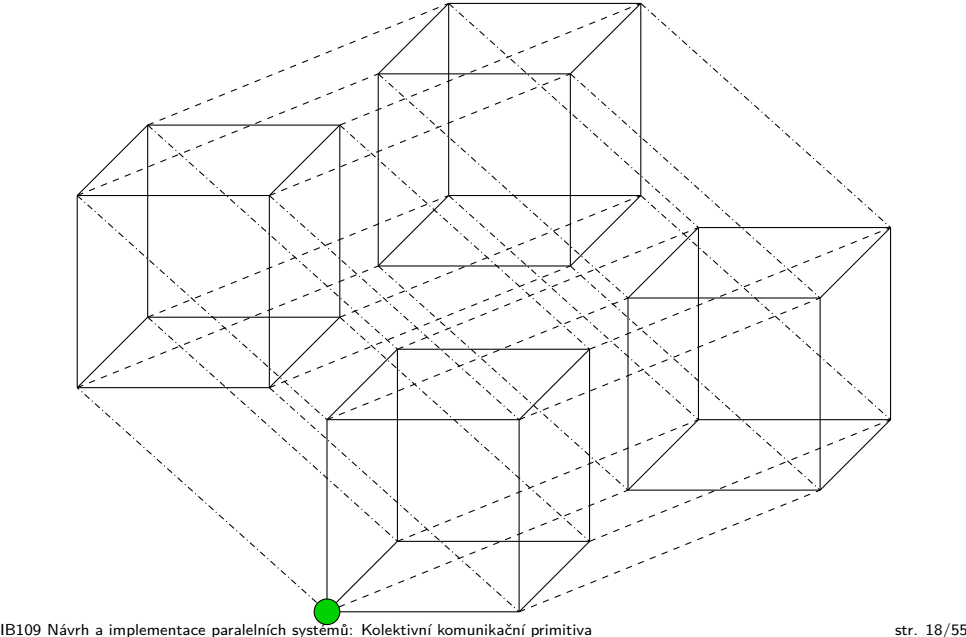

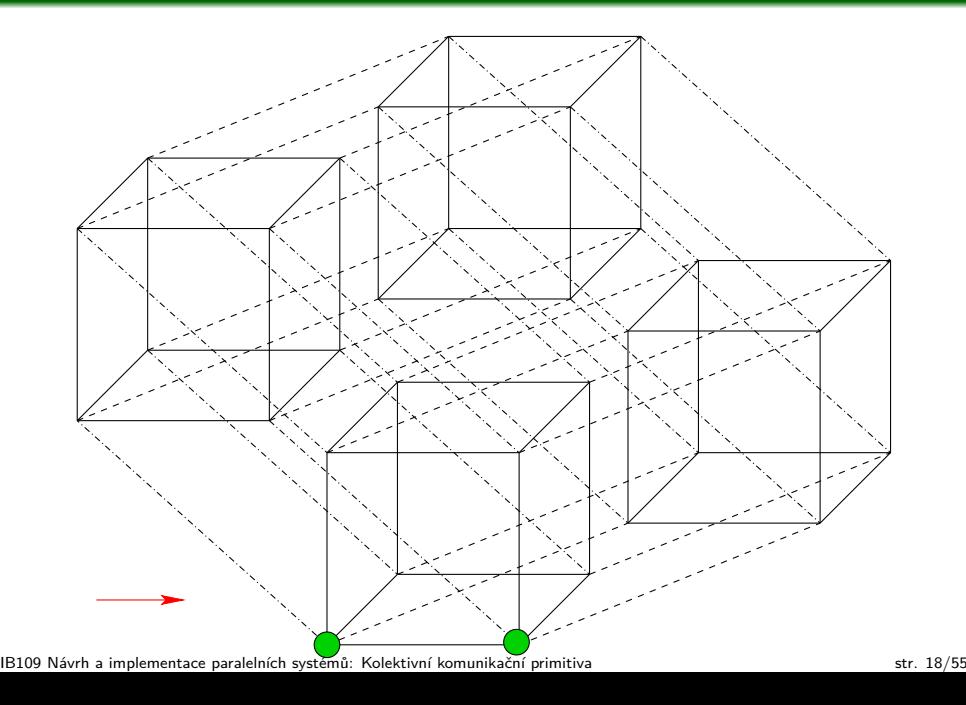

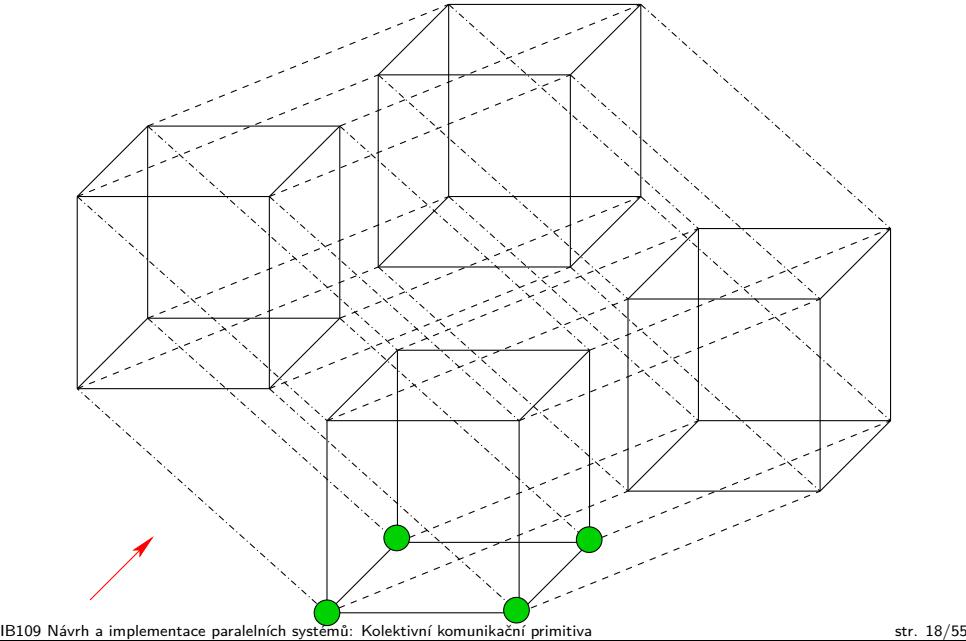

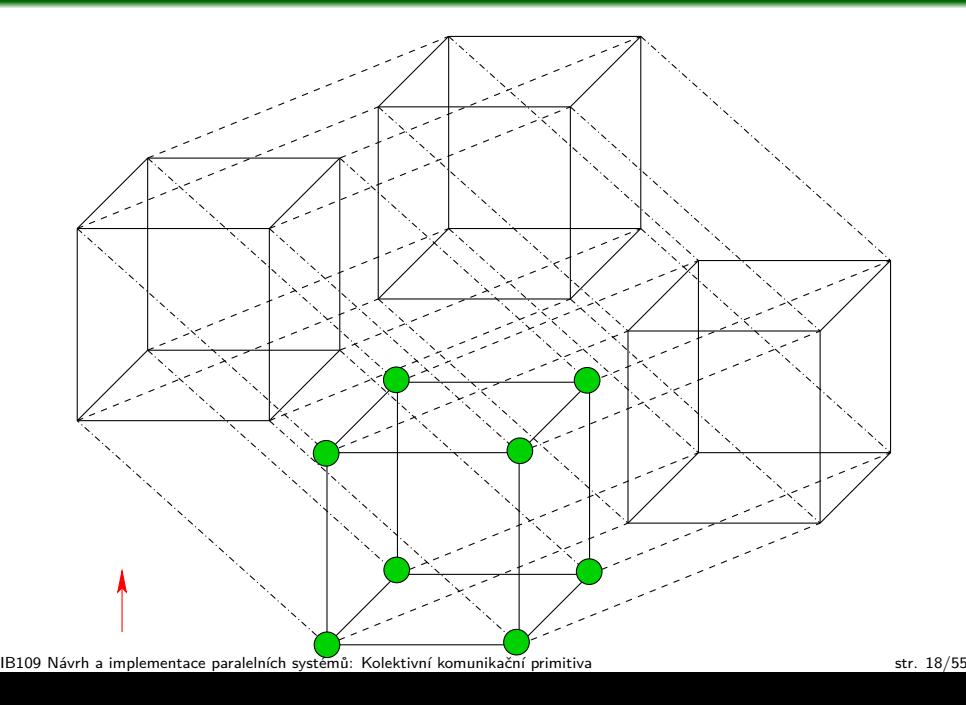

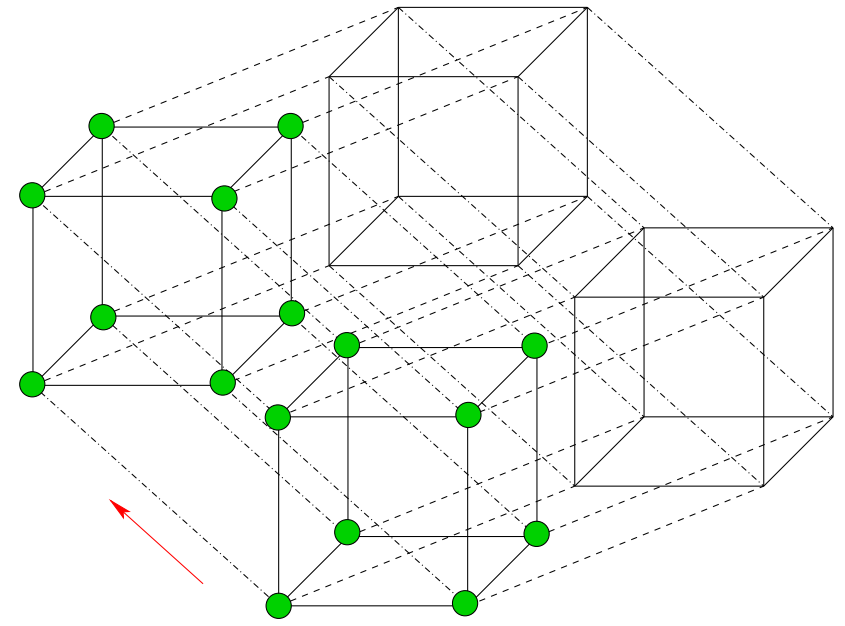

IB109 Návrh a implementace paralelních systémů: Kolektivní komunikační primitiva str. 18/55

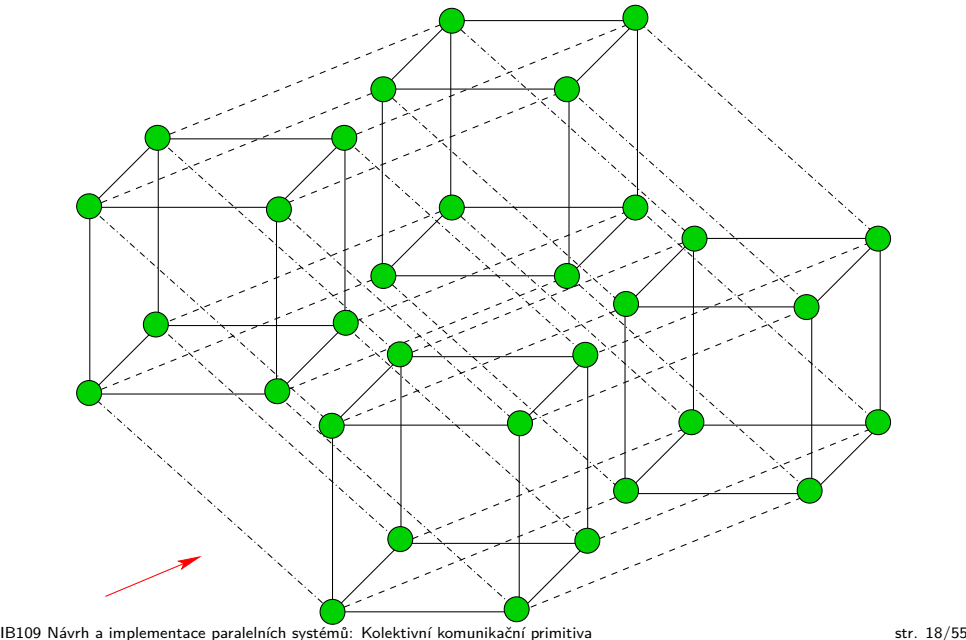

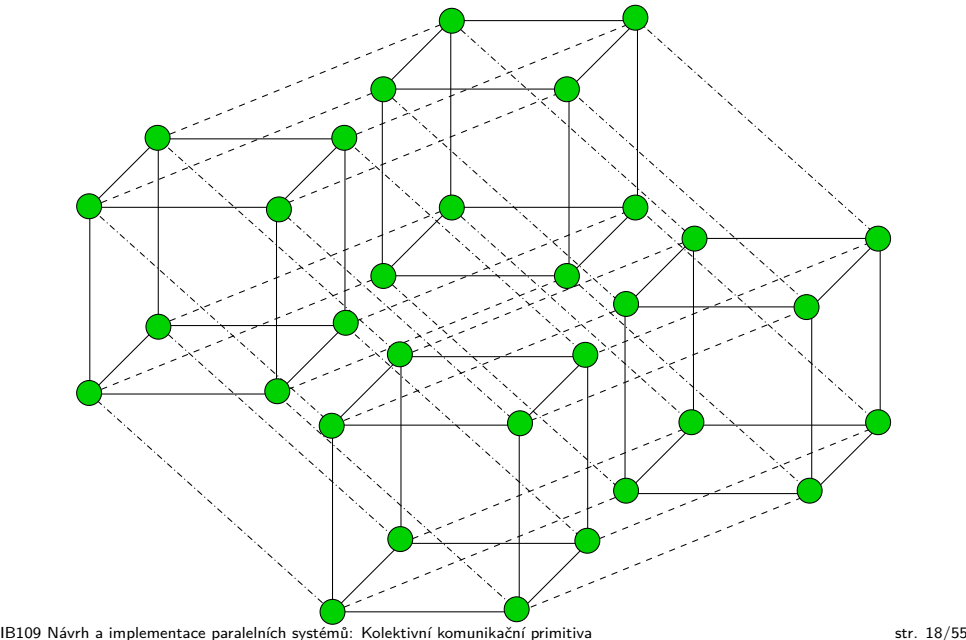

*. . .*

#### **All-To-One Redukce pro** p **procesů**

Probíhá duálně k operaci One-To-All

#### **Příklad: ATO pro topologie prsten či řetěz**

- Prvně procesy s lichým ID pošlou zprávu procesům s ID o jedna menším, kde se zprávy zkombinují s hodnotou, kterou chtějí vyslat procesy se sudým ID
- Následně proběhne kombinace informací sousedních procesů se sudým ID na procesech jejichž ID je násobkem čtyř

 $\Box$  $\frac{1}{\sqrt{2}}$ 

#### **All-To-One Redukce pro** p **procesů**

Probíhá duálně k operaci One-To-All

#### **Příklad: ATO pro topologie prsten či řetěz**

- Prvně procesy s lichým ID pošlou zprávu procesům s ID o jedna menším, kde se zprávy zkombinují s hodnotou, kterou chtějí vyslat procesy se sudým ID
- Následně proběhne kombinace informací sousedních procesů se sudým ID na procesech jejichž ID je násobkem čtyř

*. . .*

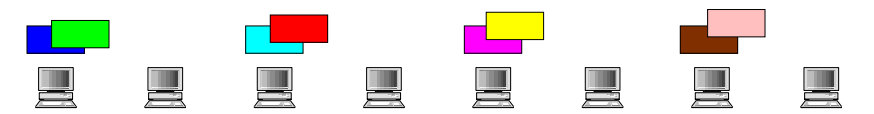

#### **All-To-One Redukce pro** p **procesů**

Probíhá duálně k operaci One-To-All

#### **Příklad: ATO pro topologie prsten či řetěz**

- Prvně procesy s lichým ID pošlou zprávu procesům s ID o jedna menším, kde se zprávy zkombinují s hodnotou, kterou chtějí vyslat procesy se sudým ID
- Následně proběhne kombinace informací sousedních procesů se sudým ID na procesech jejichž ID je násobkem čtyř

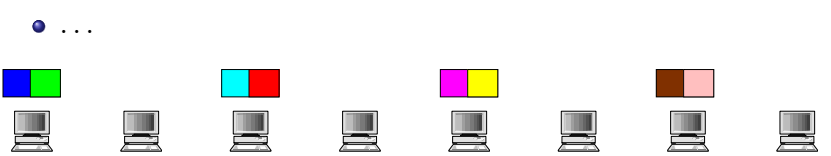

#### **All-To-One Redukce pro** p **procesů**

Probíhá duálně k operaci One-To-All

#### **Příklad: ATO pro topologie prsten či řetěz**

- Prvně procesy s lichým ID pošlou zprávu procesům s ID o jedna menším, kde se zprávy zkombinují s hodnotou, kterou chtějí vyslat procesy se sudým ID
- Následně proběhne kombinace informací sousedních procesů se sudým ID na procesech jejichž ID je násobkem čtyř

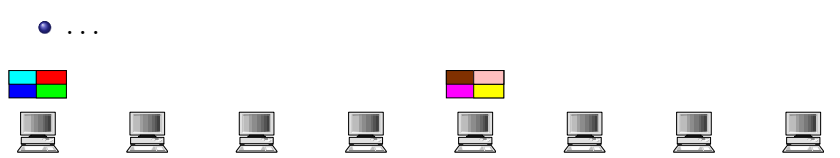

#### **All-To-One Redukce pro** p **procesů**

Probíhá duálně k operaci One-To-All

#### **Příklad: ATO pro topologie prsten či řetěz**

- Prvně procesy s lichým ID pošlou zprávu procesům s ID o jedna menším, kde se zprávy zkombinují s hodnotou, kterou chtějí vyslat procesy se sudým ID
- Následně proběhne kombinace informací sousedních procesů se sudým ID na procesech jejichž ID je násobkem čtyř

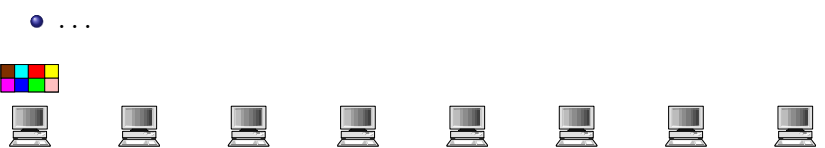

## Univerzální algoritmy

#### **Pozorování**

- One-To-All procedury jsou si podobné
- Jdou nahradit univerzální procedurou

### **Univerzální algoritmy OTA vysílání a ATO Redukce**

- $\bullet$  Předpokládají 2<sup>d</sup> uzlů (hyperkostka)
- Každý uzel identifikován bitovým vektorem
- AND a XOR bitové operace

#### **Cena**

$$
\bullet \ \ d(t_s+mt_w)
$$

## Univerzální algoritmy – OTA vysílání

```
(1) proc ONE-TO-ALL(d, id, X)(2) mask := 2^d - 1<br>
(3) for i := d - 1 d
 (3) for i := d - 1 downto 0<br>(4) mask := mask XOR
 (4) mask := mask XOR 2<sup>i</sup>
 (5) if (id AND mask) = 0
 (6) then if (id \ AND \ 2^i) = 0(7) then msg\_destination := id XOR 2^i<br>
(8) send X to msg\_destination(8) (9) send X to msg<sub>ree</sub> destination<br>(9) \qquad \qquad else msg source := id XOR 2<sup>i</sup>
 (9) \qquad \qquad else msg_source := id XOR 2<sup>i</sup>
(10) receive X from msg_source
(11)(12) fi
(13) end
(14) end
```

```
(1) proc GENERAL-ONE-TO-ALL(d, id, src, X)(2) virtid := id XOR src
 (3) mask := 2^d - 1<br>(4) for i := d - 1 d
 (4) for i := d - 1 downto 0<br>(5) mask := mask XOR
 (5) mask := mask XOR 2<sup>i</sup>
 (6) if (virtid AND mask) = 0(7) then if (virtid AND 2^{i}) = 0
 (8) then virt\_destination := virtual XOR 2<br>(9) send X to (virt\_destination XOR)(9) send X to (virt_destination XOR src)<br>(10) selse virt source := virtid XOR 2<sup>i</sup>
(10) else virt_source := virtid XOR 2<sup>(11)</sup> receive X from (virt, source)
(11) receive X from (virt_source XOR src)
(12)(13) fi
(14) end
(15) end
```
## Univerzální algoritmy – ATO Redukce

```
(1) proc ALL-TO-ONE(d, id, m, X, sum)
 (2) for j := 0 to m - 1 do sum[j] := X[j] end <br>(3) mask := 0mask := 0(4) for i := \text{to } d - 1<br>(5) if (id AND n
           if (id AND mask) = 0(6) then if (id \ AND \ 2^i) = 0(7) then msg\_destination := id XOR 2^i<br>
(8) send sum to msg destination
 (8) (8) send sum to msg<sub>dest</sub> ination (9) else msg source := id XOR 2<sup>i</sup>
 (9) \qquad \qquad else msg_source := id XOR 2<sup>i</sup>
(10) receive X from msg\_source<br>(11) for j := 0 to m - 1(11) for j := 0 to m - 1<br>(12) sum[j] := sum[j]sum[i] := sum[i] + X[i](13) end
(14) fi fi
(15) mask := mask XOR 2<sup>i</sup>
(16) end
(17) end
```
# Všichni všem a všichni od všech

IB109 Návrh a implementace paralelních systémů: Kolektivní komunikační primitiva str. 24/55

# Všichni všem a všichni od všech

### **All-To-All Vysílání**

- Všichni posílají informaci všem
- Každá úloha posílá jednu zprávu všem ostatním úlohám
- Ve výsledku je p kopií p originálních zpráv v lokálních adresových prostorech adresátů
- Změna struktury dat:  $p * m \mapsto p * p * m$

### **All-To-All Redukce**

- Všichni posílají informaci všem, příchozí zprávy se kombinují
- Každá úloha má pro každou jinou úlohu jinou zprávu
- Změna struktury dat:  $p * p * m \mapsto p * m$

### **Naivní řešení**

- Sekvenční/násobné použití One-To-All procedur
- Neefektivní využití sítě

### ATA Vysílání: Změna struktury dat

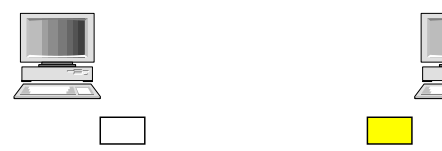

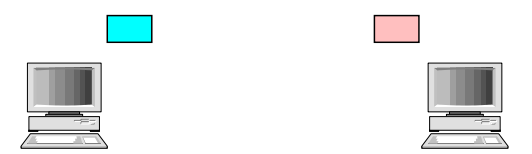

### ATA Vysílání: Změna struktury dat

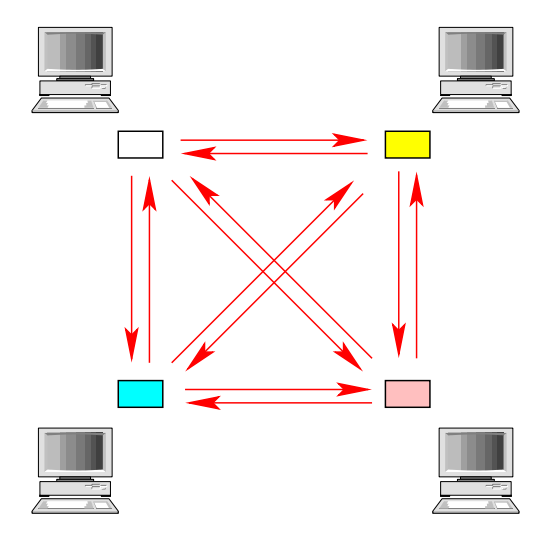

### ATA Vysílání: Změna struktury dat

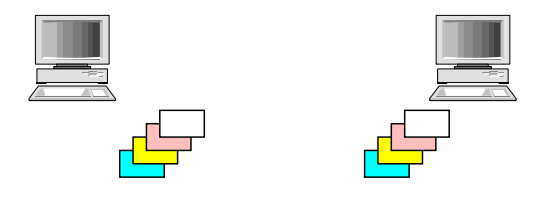

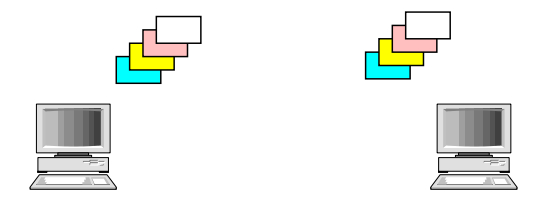

IB109 Návrh a implementace paralelních systémů: Kolektivní komunikační primitiva str. 26/55

# ATA Redukce: Změna struktury dat

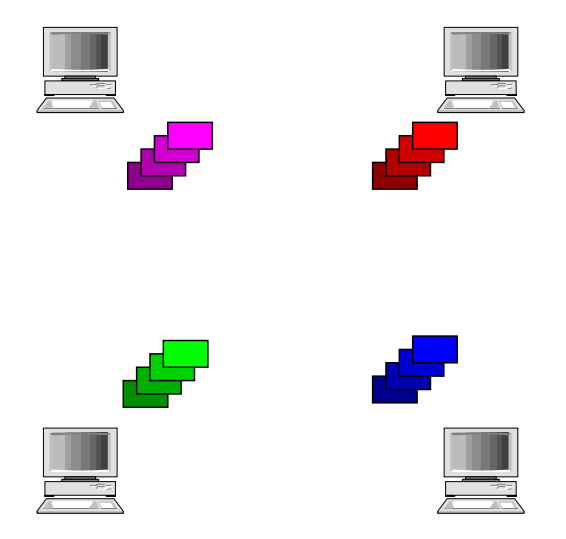
## ATA Redukce: Změna struktury dat

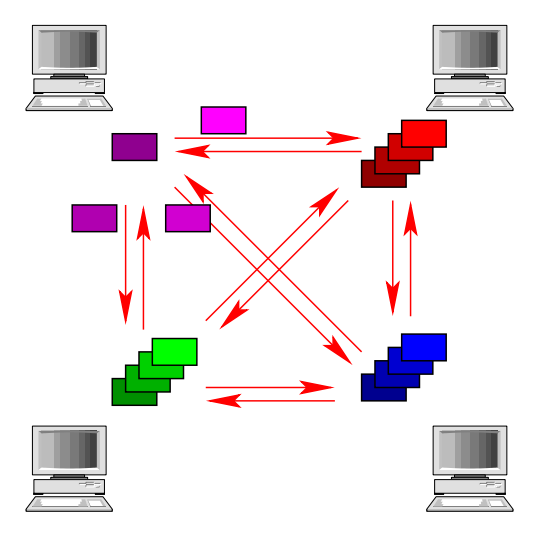

## ATA Redukce: Změna struktury dat

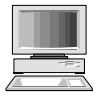

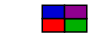

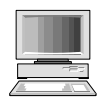

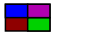

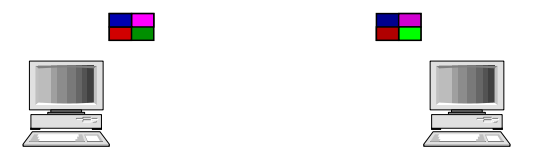

## ATA: Pro topologie Prsten či řetěz

#### **Prsten**

- 1. fáze: každý uzel pošle informaci svému sousedovi
- 2. až n-tá fáze: uzly sbírají a přeposílají příchozí zprávy
- Všechny linky jsou po celou dobu operace plně využité
- **•** Optimální algoritmus

## **Řetěz**

- Vysílání zpráv sousedům na obě strany
- Full-duplex linky  $\Rightarrow$  n 1 fází
- Half-duplex linky  $\Rightarrow$  2(n 1) fází

### **ATA Redukce**

- Zprávy po jedné posílány po kruhu tak, že zpráva pro nejvzdálenější uzel je poslána jako první
- Při průchodu uzlem, se přikombinuje lokální zpráva pro adresáta právě procházející zprávy

IB109 Návrh a implementace paralelních systémů: Kolektivní komunikační primitiva str. 28/55

# ATA: Pro topologie mřížky či hyperkostky

#### **Mřížka**

- 2 fáze  $\sqrt{\rho}$  řetízků o  $\sqrt{\rho}$  uzlech
- Po první fázi uzly mají uzly  $\sqrt{\rho}$  částí z celkového počtu  $\rho$ částí zprávy
- Příklad sítě 4x4, každý posílá své ID každému

#### **Hyperkostka**

- **•** Rozšíření algoritmu pro sítě na d dimenzí
- Po každé fázi (z celkového počtu d) je objem zpráv zdvojnásoben

#### **ATA Redukce**

- **•** Duální postup
- Po každé fázi je objem zpráv zredukován na polovinu

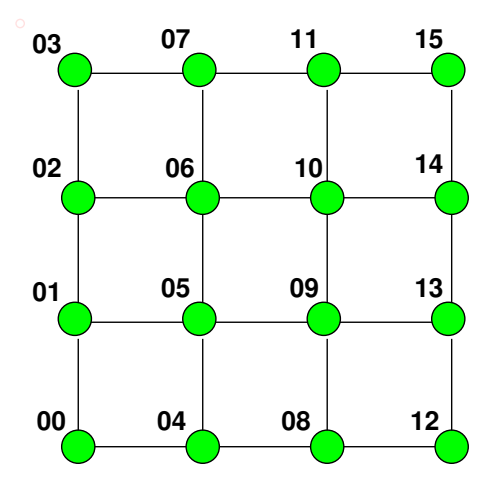

IB109 Návrh a implementace paralelních systémů: Kolektivní komunikační primitiva str. 30/55

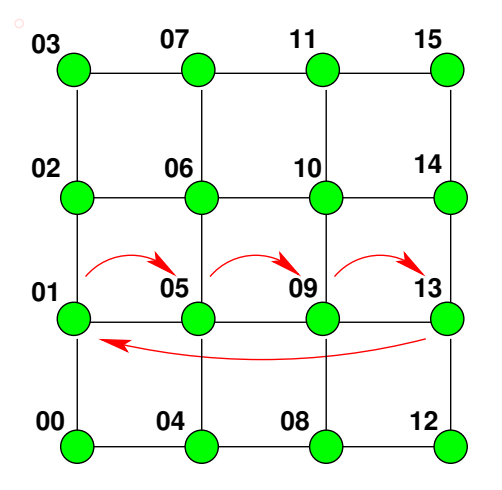

IB109 Návrh a implementace paralelních systémů: Kolektivní komunikační primitiva str. 30/55

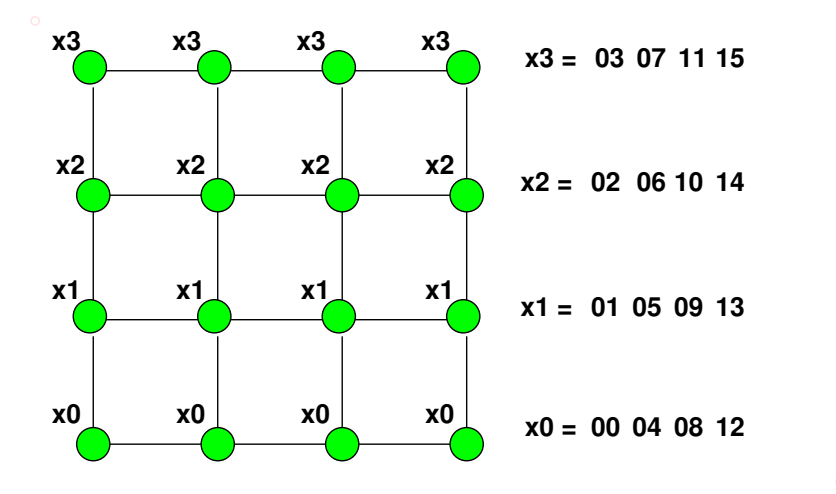

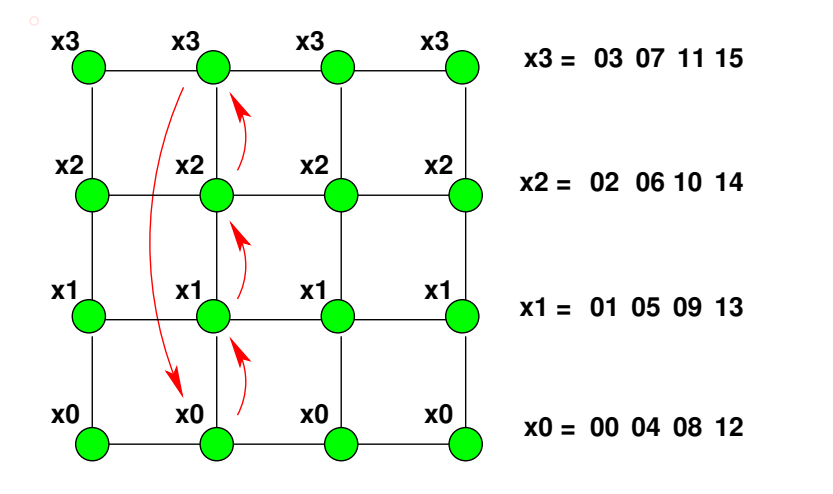

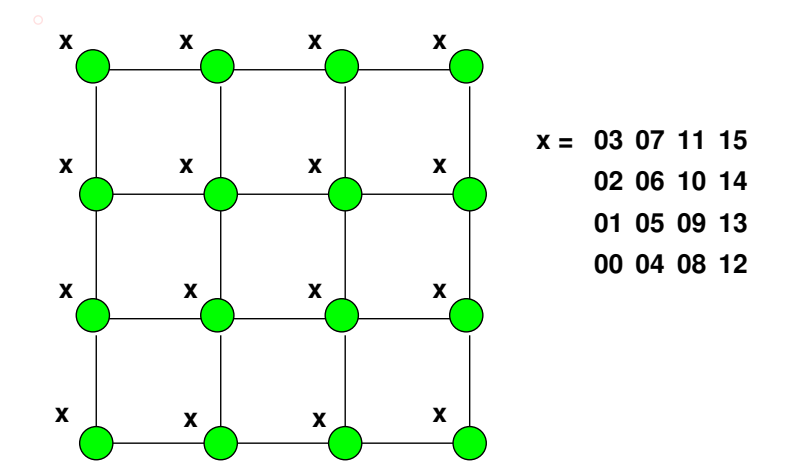

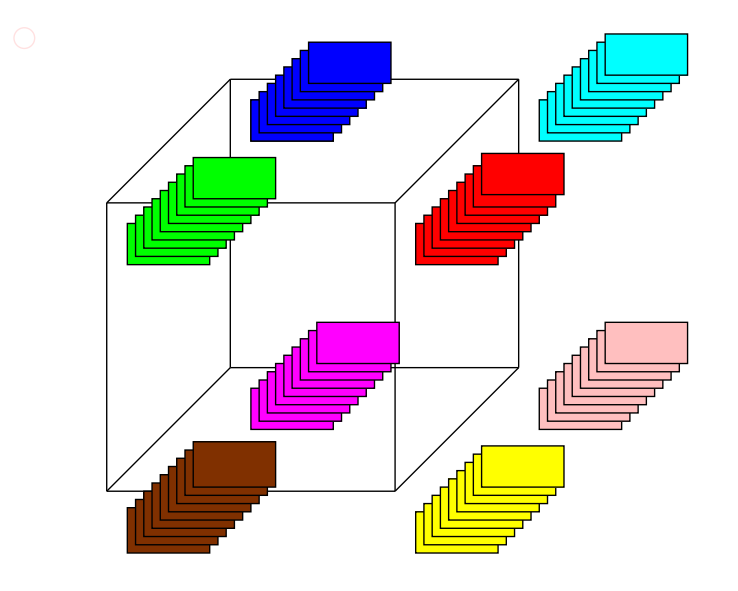

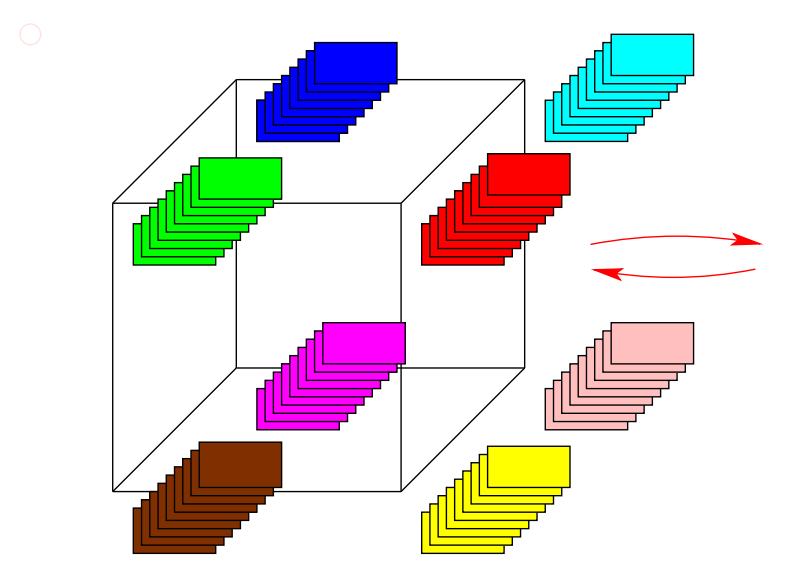

IB109 Návrh a implementace paralelních systémů: Kolektivní komunikační primitiva str. 31/55

IB109 Návrh a implementace paralelních systémů: Kolektivní komunikační primitiva str. 31/55

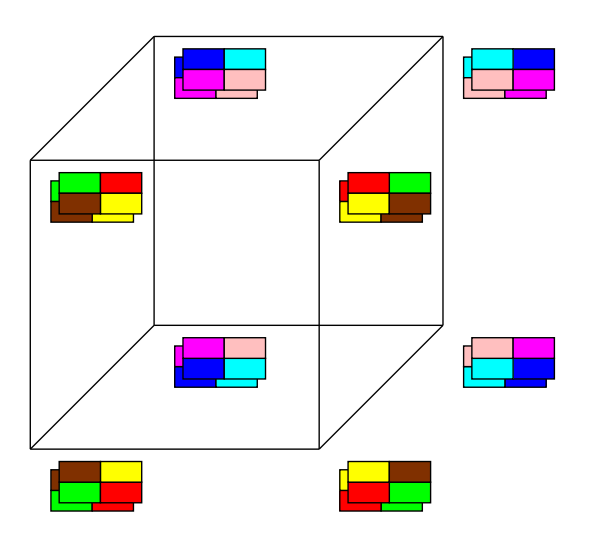

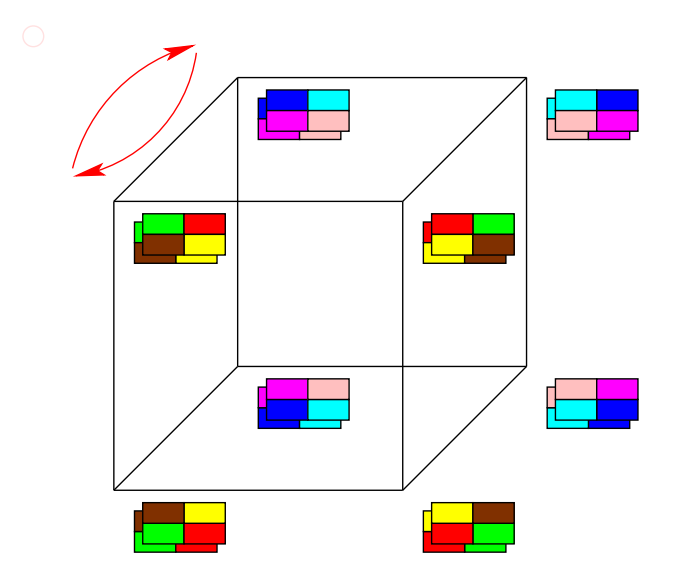

IB109 Návrh a implementace paralelních systémů: Kolektivní komunikační primitiva str. 31/55

IB109 Návrh a implementace paralelních systémů: Kolektivní komunikační primitiva str. 31/55

# ATA: Analýza ceny

**Kruh a lineární pole,** p **uzlů**

$$
\bullet \ \mathcal{T}=(t_s+t_w m)(p-1)
$$

#### **2D mřížka,** p **uzlů**

- 1. fáze  $(t_s + mt_w)(\sqrt{\rho}-1)$
- 2. fáze  $(t_s + m\sqrt{\rho}t_w)(\sqrt{\rho}-1)$
- Celkem:  $T = 2t_s(\sqrt{p}-1) + t_w m(p-1)$

# **Hyperkostka,** p = 2<sup>d</sup> **uzlů**  $T = \sum_{i=1}^{\log p} (t_s + 2^{i-1} t_w m)$  $T = t<sub>s</sub> \log p + t<sub>w</sub> m(p-1)$

#### **Pozorování**

- Člen  $t_w m(p-1)$  se vyskytuje vždy
- Pipeline několika OTA operací

IB109 Návrh a implementace paralelních systémů: Kolektivní komunikační primitiva str. 32/55

# Všichni všem individuální komunikace

IB109 Návrh a implementace paralelních systémů: Kolektivní komunikační primitiva str. 33/55

## Všichni všem individuální komunikace

#### **All-To-All individuální komunikace (ATA individuální)**

- Každá úloha posílá různá data ostatním úlohám
- **•** Dojde k výměně 2D pole zpráv  $(p \times p)$  v 1D prostoru  $(p)$
- Také označováno jako "totální výměna"
- Změna struktury dat:

 $p * (m_1, \ldots, m_n) \mapsto p * m_1, p * m_2, \ldots, p * m_p$ 

### **Příklad**

- Transpozice matice  $(A^T[i,j] = A[j,i])$
- $\bullet$  Matice  $n \times n$  mapována po řádcích na n úloh
- Úloha j má k dispozici prvky [j*,* 0]*,* [j*,* 1]*, . . .* [j*,* n − 1]
- Úloha j chce znát prvky [0*,* j]*,* [1*,* j]*, . . .* [n − 1*,* j]

## ATA Individuální: Změna struktury dat

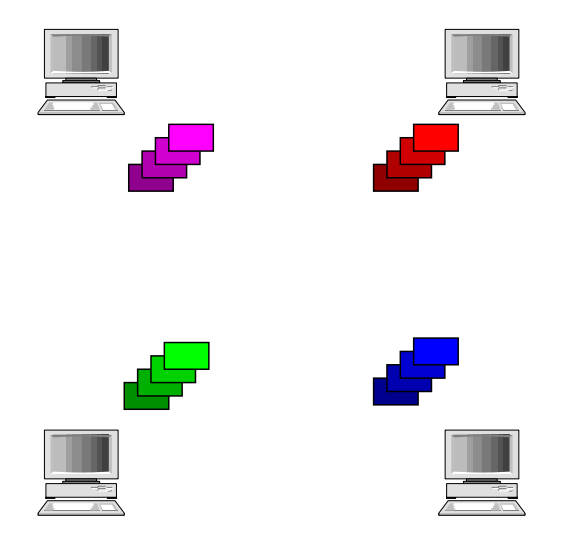

### ATA Individuální: Změna struktury dat

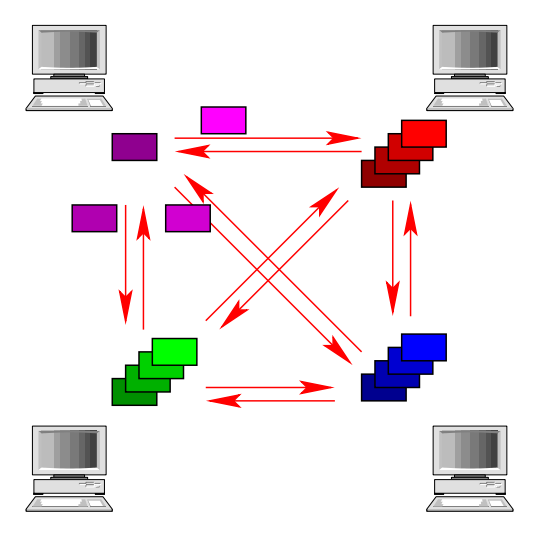

## ATA Individuální: Změna struktury dat

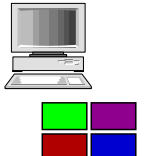

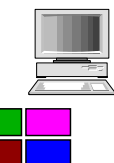

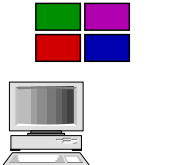

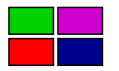

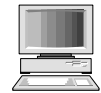

# ATA individuální: Pro topologie Prsten či Řetěz

#### **Princip**

- Nejprve všechny úlohy pošlou jedním směrem zprávy pro zbývajících  $p-1$  úloh
- V každém dalším kole každá úloha vyextrahuje zprávu, která je určena jí a zbývající zprávy přepošle
- V posledním kole všechny úlohy přeposílají pouze jednu zprávu

#### **Analýza ceny**

• Počet kol je  $p-1$ , všechny zprávy mají velikost m

• 
$$
T = \sum_{i=1}^{p-1} (t_s + t_w m(p - i))
$$
  
=  $t_s(p - 1) + \sum_{i=1}^{p-1} it_w m$   
=  $(t_s + t_w mp/2)(p - 1)$ 

# ATA individuální: Pro topologii mřížky

### **Princip**

- Síť je  $\sqrt{\rho}$  řetízků o délce  $\sqrt{\rho}$
- 1. fáze: mezi řetízky se vymění v jednom směru zprávy tak, aby informace pro každý uzel v řetízku byla někde v řetízku obsažena
- 2. fáze: v rámci řetízku se informace napropaguje na odpovídající místo

### **Příklad**

ATA individuální komunikace na síti 4x4 uzly

#### **Cena**

- Každá fáze distribuuje zprávy velikosti  $m\sqrt{\rho}$  mezi  $\sqrt{\rho}$  uzly
- Cena jedné fáze (viz cena pro prsten):  $(t_s + t_wmp/2)(\sqrt{\rho}-1)$

$$
\bullet \ \mathcal{T}=(2t_s+t_wmp)(\sqrt{p}-1)
$$

#### **Princip**

- Aplikace algoritmu pro d-dimenzionální sítě
- Podél jedné dimenze se posílá vždy p*/*2 zpráv

### **Příklad**

• Krychle  $2 \times 2 \times 2$  uzlů

#### **Cena**

- V každé fázi vyměněno mp*/*2 dat
- **·** log p fází

$$
T=(t_s+t_w\,/p/2)log\ p
$$

Navíc v každé fázi uzly přeuspořádávají/třídí zprávy

#### **Problém**

- Každý uzel posílá a přijímá  $m(p-1)$  dat
- Průměrná vzdálenost, na kterou data putují je (log p)*/*2
- Celkový provoz na síti je p × m(p − 1) × (log p)*/*2
- Počet linek v hyperkostce je p(log p)*/*2
- Optimální algoritmus by měl dosáhnout složitosti

$$
T = \frac{t_w \rho m (p-1) (\log p) / 2}{(\rho \log p) / 2} = t_w m (p-1)
$$

#### **Závěr**

Pro ATA individuální komunikaci není algoritmus pro sítě ve tvaru mříží optimální na sítích ve tvaru hyperkostky

# ATA individuální: Optimální algoritmus pro hyperkostku

(1) proc ALL-TO-ALL-PERSONAL(
$$
d
$$
,  $id$ )

(2) for 
$$
i := 1
$$
 to  $2^d - 1$ 

$$
(3) \qquad \qquad \text{partner} := \text{id XOR } i
$$

 $(4)$  send  $M_{id}$  to partner

$$
(5) \qquad \qquad \text{receive } M_{\text{partner}} \text{ from partner}
$$

$$
(6) \qquad \text{end}
$$

*(7)* end

#### **Pozorování:**

- Systematická a symetrická volba partnera
- Lze routovat tak, aby nedocházelo k blokování linek
- E-cube routing: Cesta mezi 2 body je dána pozicí odlišných bitů těchto bodů, routuje se od nejméně významného bitu
- Vyžaduje duplexní linky

#### **Cena:**

$$
\bullet \ \ \mathcal{T}=(t_{s}+t_{w}m)(p-1)
$$

IB109 Návrh a implementace paralelních systémů: Kolektivní komunikační primitiva str. 40/55

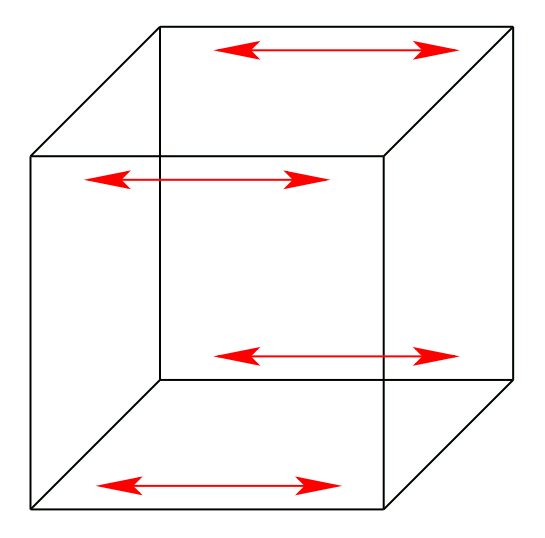

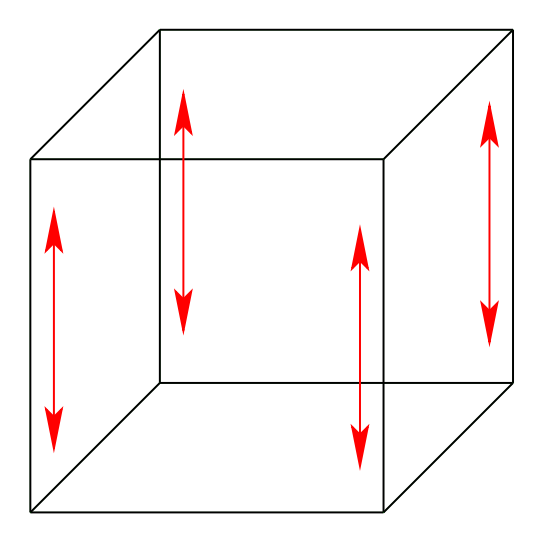

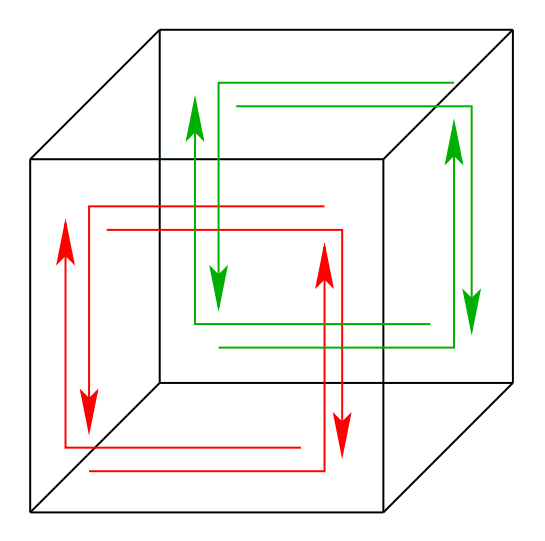

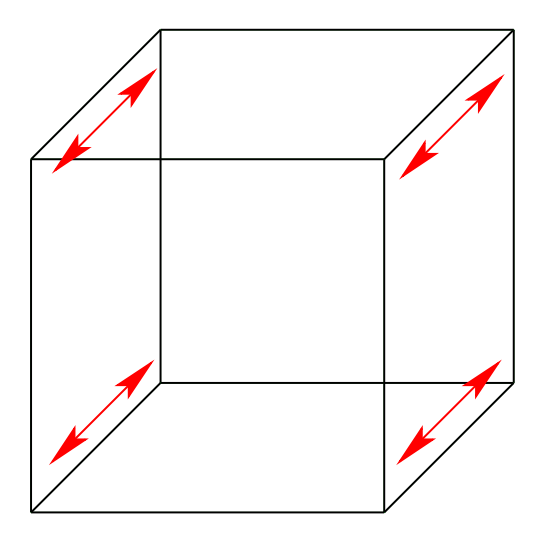

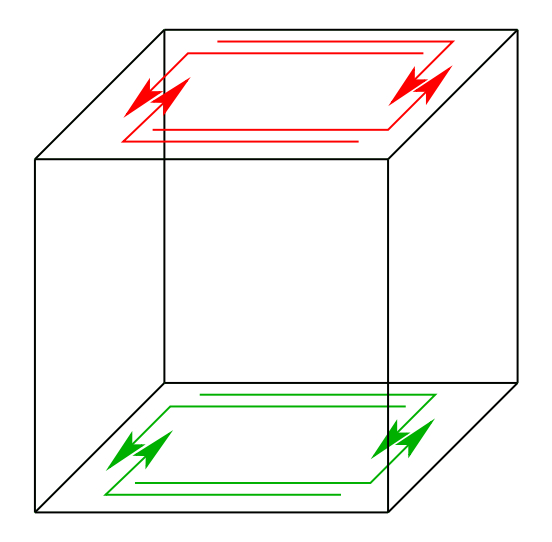

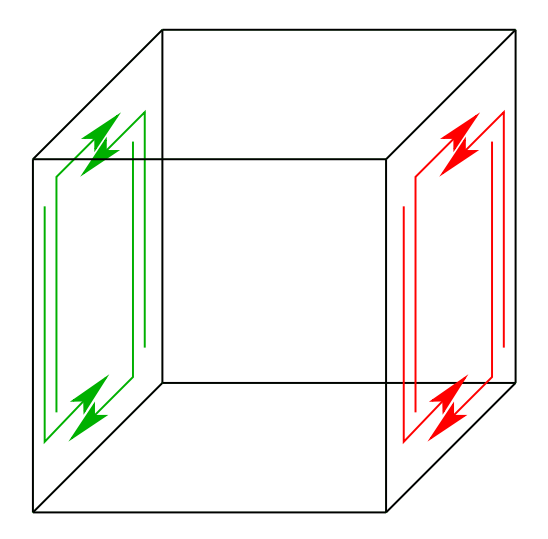

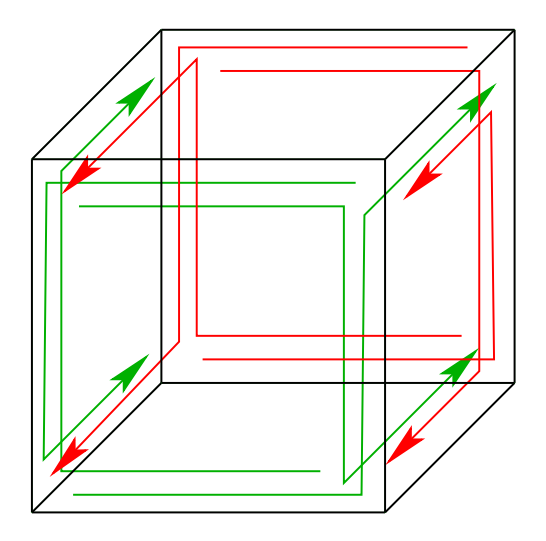

# Operace kompletní redukce a prefixového součtu

## Operace kompletní redukce

### **Kompletní redukce (All reduce)**

- Úlohy si vzájemně vyměňují data, která se kombinují
- Lze realizovat jako ATO redukci následovanou OTA vysíláním výsledku z předchozí redukce
- Změna struktury dat:  $p * m \mapsto p * m$

### **Sémantika a využití pro účely synchronizace**

- Úloha nemůže dokončit operaci, dokud všechny participující úlohy nepřispějí svým dílem
- Může být použito pro realizaci synchronizačního primitiva

#### **Implementace**

- Naivně pomocí ATO a OTA, nebo
- Modifikací operace ATA vysílání
	- rozdíl od ATA: zprávy se nekumulují, ale kombinují
- **•** Cena pro hyperkostku je  $T = (t_s + t_w m) \log p$
### Kompletní redukce: Změna struktury dat

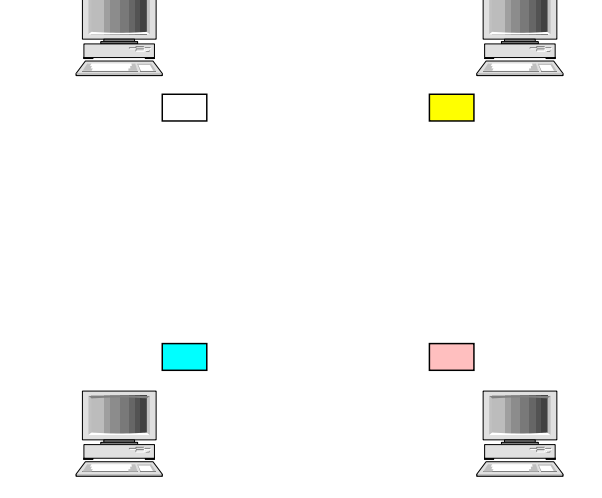

### Kompletní redukce: Změna struktury dat

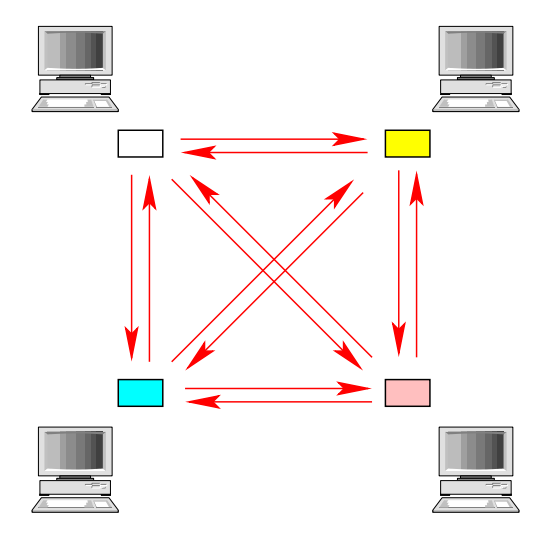

IB109 Návrh a implementace paralelních systémů: Kolektivní komunikační primitiva str. 44/55

### Kompletní redukce: Změna struktury dat

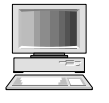

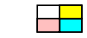

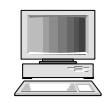

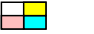

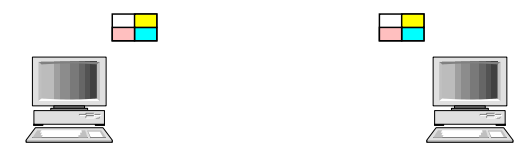

## Operace prefixového součtu

#### **Prefixový součet**

- Úlohy posílají data ostatním úlohám se stejným či menším ID
- Data se kombinují (redukce)
- Změna struktury dat:  $p * m \mapsto p * m$

#### **Příklad**

- **•** Data v jednotlivých uzlech:  $\langle 3, 1, 4, 0, 2 \rangle$
- **Kombinace pomocí operace součtu**
- **•** Výsledná data  $\langle 3, 4, 8, 8, 10 \rangle$

#### **Implementace**

- Použití algoritmu pro ATA
- Jak se pozná, že zpráva pochází od uzlu s menším ID?
- Všechny posílaná data obohacena o identifikátor původce

## Scatter and Gather

IB109 Návrh a implementace paralelních systémů: Kolektivní komunikační primitiva str. 46/55

### Scatter and Gather

#### **Scatter (též označováno jako "Scan")**

- Jedna úloha posílá unikátní zprávu každé další úloze
- One-To-All individuální (personalized) komunikace
- Na rozdíl od OTA vysílání se žádná data se neduplikují
- $\bullet$  Změna struktury dat:  $(m_1, \ldots, m_p) \mapsto m_1, \ldots, m_p$

#### **Gather (též označováno jako "Concatenation")**

- Jedna úloha sbírá unikátní data od ostatních úloh
- All-To-One individuální (personalized) komunikace
- Na rozdíl od ATO redukce se nevyskytuje kombinace dat
- $\bullet$  Změna struktury dat:  $m_1, \ldots, m_p \mapsto (m_1, \ldots, m_p)$

#### **Implementace**

- Využití algoritmů pro ATO a OTA
- **Celkem** *log p* **fází, s každou fází se objem dat zvětšuje**

$$
\bullet \ \mathcal{T}=t_{s}(\log p)+t_{w}m(p-1)
$$

IB109 Návrh a implementace paralelních systémů: Kolektivní komunikační primitiva str. 47/55

## Scatter: Změna struktury dat

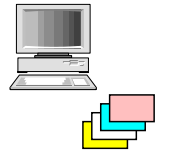

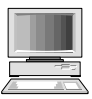

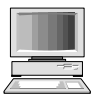

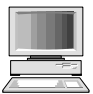

IB109 Návrh a implementace paralelních systémů: Kolektivní komunikační primitiva str. 48/55

### Scatter: Změna struktury dat

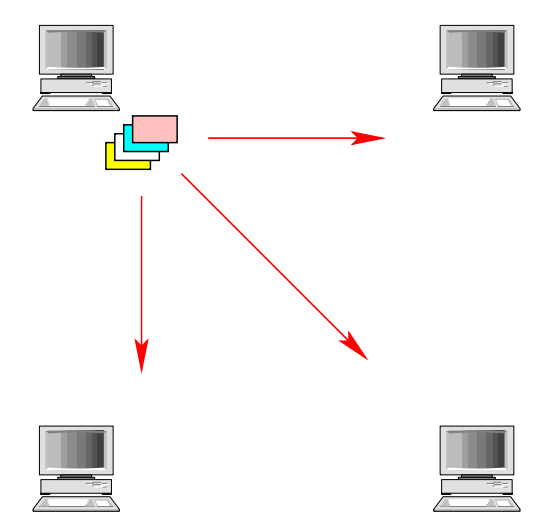

## Scatter: Změna struktury dat

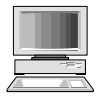

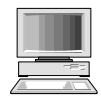

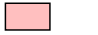

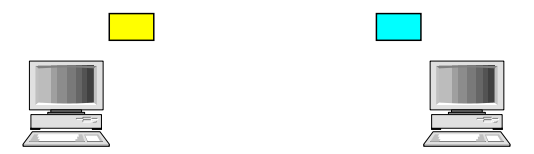

IB109 Návrh a implementace paralelních systémů: Kolektivní komunikační primitiva str. 48/55

### Gatter: Změna struktury dat

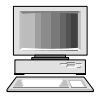

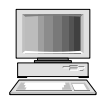

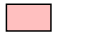

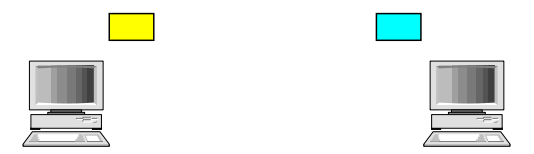

### Gatter: Změna struktury dat

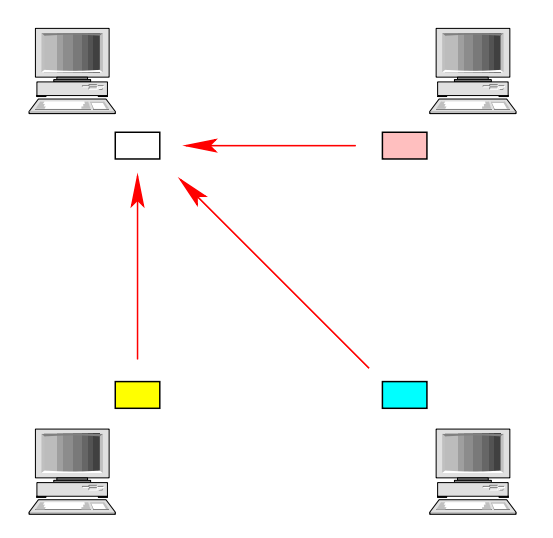

## Gatter: Změna struktury dat

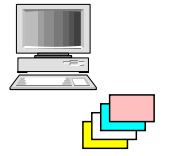

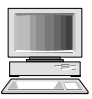

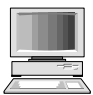

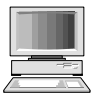

IB109 Návrh a implementace paralelních systémů: Kolektivní komunikační primitiva str. 49/55

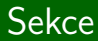

# Cyklický posun

IB109 Návrh a implementace paralelních systémů: Kolektivní komunikační primitiva str. 50/55

#### Permutace

#### **Permutace**

- Obecnější komunikační primitiva
- Současně probíhající OTO přerozdělování dat
- Jedna úloha posílá data jedné jiné úloze

#### **Příklad**

- Cyklický posun o q (circular q-shift)
- $\bullet$  *p* úloh
- $\bullet$  Úloha *i* posílá data úloze ( $i + q$ ) mod p

#### **Použití**

- **•** Specifické maticové operace
- Vyhledávání vzorů v textu či obrazu

## Cyklický posun – Sítě ve tvaru mřížek

#### **1-dimenzionální**

- $\bullet$  Intuitivně: rotace o q pozic
- Směr rotace závislý na q, určí se dle výrazu min(q*,* p − q)

#### **Dvourozměrné sítě**

- Akcelerace cyklického posunu s využitím druhé dimenze než, ve které probíhá posun
- Jedna dimenze má rozměr  $\sqrt{\rho}$  uzlů
- Posun v druhé dimenzi akceleruje o  $\sqrt{\rho}$  kroků

#### **Cena**

- Nejvzdálenější posun v jedné dimenzi je √ p*/*2
- $T = (t_s + t_w m)(\sqrt{p})$

#### **Příklad**

Síť 4x4 uzly, cyklický posun o 5

IB109 Návrh a implementace paralelních systémů: Kolektivní komunikační primitiva str. 52/55

## Cyklický posun – Síť ve tvaru hyperkostky

### **Princip**

- **Mapování lineárního pole na hyperkostku dimenze d** 
	- $\bullet$  Zrcadlený šedý kód (reflected Grey code):  $i = G(i, d)$
	- $G(0,1) = 0$
	- $G(1,1) = 1$
	- $G(i, x + 1) = \text{if } i < 2^x \ G(i, x) \text{ else } 2^x + G(2^{x+1} 1 i, x)$
- **•** *q* se vyjádří jako součet mocnin čísla 2
- Posun proběhne v tolika fázích, kolik je členů v součtu

#### **Cena**

- Uzly ve vzdálenosti mocniny čísla 2, jsou od sebe vzdáleny nejvýše 2 kroky (vlastnost kódu)
- Členů v součtu je nejvýše log p
- Komunikace probíhá bez blokování linek
- $T = (t_{s} + mt_{w})(2log p)$
- Se zpětným posunem je počet sčítanců max. (log p)*/*2

$$
\bullet \ \mathcal{T} = (t_s + mt_w)(\log p)
$$

### Binary Reflected Grey code

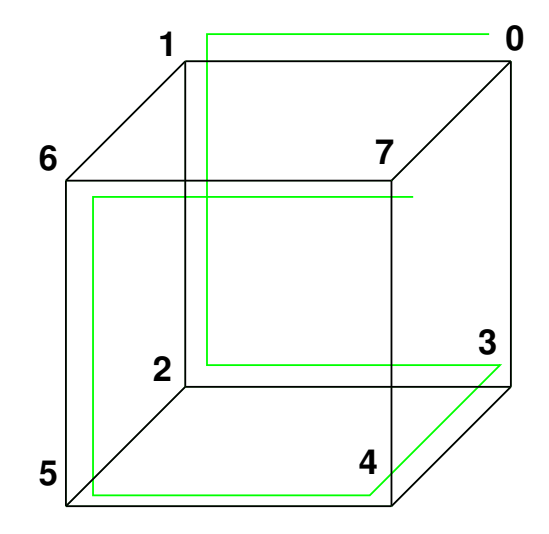

#### **Nebodovaný domácí úkol**

Projděte si probraná komunikační primitiva, a znovu odvoďte jejich cenu pro jednotlivé topologie.

IB109 Návrh a implementace paralelních systémů

## Programování aplikací pro prostředí s distribuovanou pamětí

Jiří Barnat

## Principy programování s předáváním zpráv

## Vymezení prostředí

#### **Paradigma – předávání zpráv**

- Nesdílený adresový prostor
- Explicitní paralelismus

#### **Pozorování**

- Data explicitně dělena a umístěna do jednotlivých lokálních adresových prostorů.
- Datová lokalita je klíčová vlastnost pro výkon.
- Komunikace vyžaduje aktivní účast komunikujících stran.
- Existují efektivně implementované podpůrné knihovny.
- Programátor je zodpovědný za paralelizaci algoritmu.

## Struktura programů s předáváním zpráv

#### **Asynchronní paradigma**

- Výpočet začne ve stejný okamžik (synchronně), ale ...
- Probíhá asynchronně (různá vlákna různou rychlostí).
- Možnost synchronizace v jednotlivých bodech výpočtu.
- Neplatí "Trojúhelníková nerovnost" v komunikaci.

#### **Další vlastnosti**

- Vykazuje nedeterministické chování.
- Těžší prokazování korektnosti.
- Možnost provádění zcela odlišného kódu na jednotlivých procesních jednotkách.
- Typicky však "Single program multiple data".
- Každá procesní jednotka má jednoznačnou identifikaci.

## Send a Receive – Základní stavební kameny

send(void \*sendbuf, int nelems, int dest) receive(void \*recvbuf, int nelemns, int src)

- sendbuf ukazatel na bafr (blok paměti), kde jsou umístěna data připravená k odeslání.
- recvbuf ukazatel na bafr (blok paměti), kam budou umístěna přijatá data.
- nelems počet datových jednotek, které budou poslány, či přijaty (délka zprávy).
- $\bullet$  dest adresát odesílané zprávy, tj. ID toho, komu je zpráva určena.
- **•** src odesilatel zprávy, tj. *ID* toho, kdo zprávu poslal, nebo toho, od koho chci zprávu přijmout.

### Příklad na send a receive

#### **Příklad**

• Paralelní systém s 2 procesy

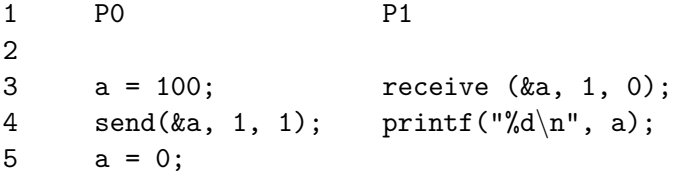

#### **Výstup a efektivita**

- Co by mělo být na výstupu procesu P1?
- Asynchronní sémantika send() a receive().
- Nutné z důvodu zachování výkonu aplikace.
- Co může být na výstupu procesu P1?

#### **Blokující operace**

- Operace send() ukončena až tehdy, je-li to bezpečné vzhledem k sémantice, tj. že příjemce obdrží to, co bylo obsahem odesílaného bafru v okamžiku volání operace send().
- Ukončení operace send() nevynucuje a negarantuje, že příjemce již zprávu přijal.
- Operace receive() skončí po příjetí dat a jejich umístění na správné místo v paměti.

#### **Nebafrované operace**

- Operace send() skončí až po dokončení operace komunikace, tj. až přijímací proces zprávu přijme.
- V rámci operací send() a receive() před samotným přenosem dat probíhá synchronizace obou participujících stran (handshake).

## Blokující nebafrované operace – problémy

#### **Prodlevy**

- Způsobeno synchronizací před vlastní komunikací.
- Proces, který dosáhne bodu, kdy je připraven komunikovat čeká, až do stejného bodu dospěje i druhý proces.
- Volání send() a receive() ve stejný okamžik nelze garantovat na úrovni kódu.
- Nemá velký vliv, pokud dominuje čas komunikace.

#### **Uváznutí (deadlock)**

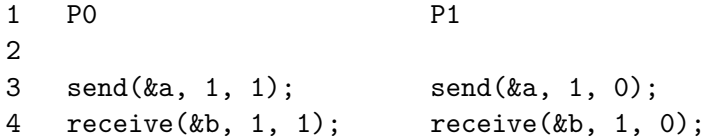

## Blokující bafrované operace

#### **Bafr v bafrované komunikaci**

- Extra paměť zdánlivě mimo adresový prostor procesů.
- Mezisklad zpráv při komunikaci.

#### **Bafrované komunikační operace**

- Operace send() skončí v okamžiku, kdy odesílaná data kompletně překopírována do bafru.
- Případná modifikace posílaných dat po skončení operace send(), ale před započetím vlastní komunikace se neprojeví.
- Volání send(), vlastní komunikace a následné volání receive() na přijímací straně se nemusí časově překrývat.

## Blokující bafrované operace – problémy

#### **Režie související s bafrováním**

- Eliminace prodlev za cenu režie bafrování.
- Ve vysoce synchroniích aplikacích může být horší než používání blokujících nebafrovaných operací.

#### **Velikost bafrů**

- Pokud odesílatel generuje zprávy rychleji, než je příjemce schopen zprávy přijímat, velikost bafrů může neúměrně růst (problém producent-konzument).
- Pokud je velikost pro bafry omezená, může docházet (a to nedeterministicky) k situaci, kdy je předem daná velikost bafrů nedostatečná (buffer overflow).
- Případné samovolné blokování odesílatele do té doby, než odesílatel přijme nějaká data a bafry se uvolní, může vést k uváznutí, podobně jako v případě nebafrované blokující komunikace.

IB109 Návrh a implementace paralelních systémů: Programování aplikací pro prostředí s distribuovanou pamětí str. 11/60

## Blokující bafrované operace – problémy

#### **Uváznutí (i bez blokování odesílatele)**

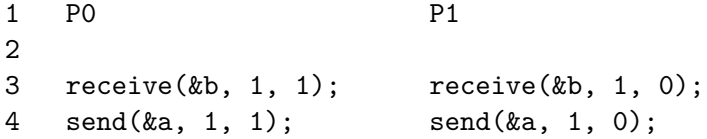

#### **Asymetrický model blokující bafrované komunikace**

- Neexistence odpovídajících prostředků pro bafrovanou komunikaci na úrovni komunikační vrstvy.
- Operace send() je blokující nebafrovaná.
- Přijímací proces je přerušen v běhu a zpráva je přijata do bafru, kde čeká, dokud přijímací proces nezavolá odpovídající operaci receive().
- Dedikované vlákno pro obsluhu komunikace.

## Neblokující operace

#### **Motivace**

Komunikace, která nezpůsobuje prodlevy.

#### **Neblokující operace**

- Volání funkce může skončit dříve, než je to sémanticky bezpečné.
- Existuje funkce na zjištění stavu komunikující operace.
- Program nesmí modifikovat odesílaná data, dokud komunikace neskončí.
- Po dobu trvání komunikace program může vykonávat kód.
- Překrývání výpočtu a komunikace.

#### **HW Realizace**

DMA

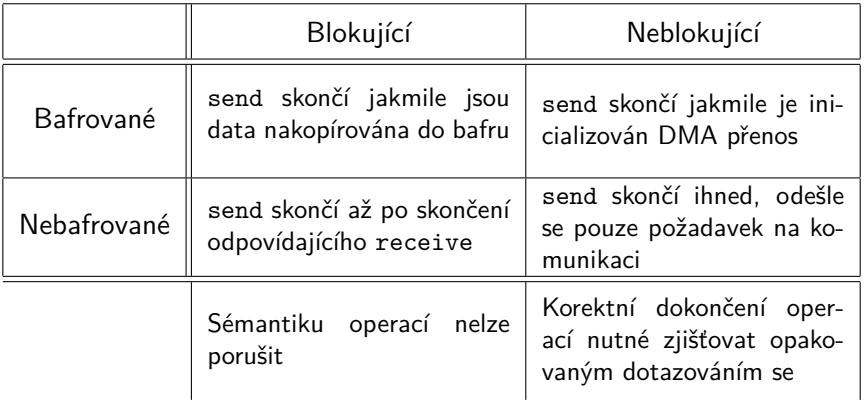

## Message Passing Interface

IB109 Návrh a implementace paralelních systémů: Programování aplikací pro prostředí s distribuovanou pamětí str. 15/60

## Message Passing Interface

- Standardizuje syntax a sémantiku komunikačních primitiv
- Přes 120 knihovních funkcí
- Rozhraní pro C, Fortran
- MPI verze 1.2
- MPI verze 2.0 (Paralelní I/O,  $C_{++}$  rozhraní, ...)
- Existují různé implementace standardu
	- mpich
	- LAM/MPI
	- Open MPI
- http://www.mpi-forum.org/

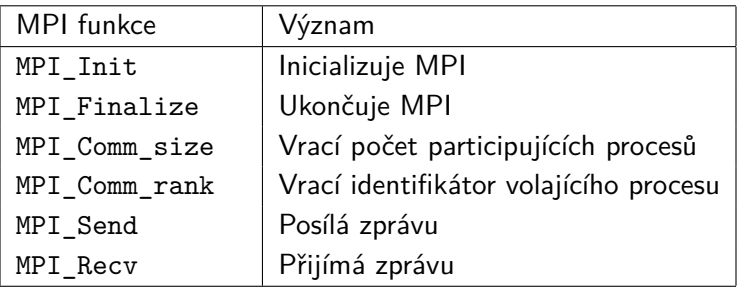

- Definice typů a konstant: #include "mpi.h"
- Návratová hodnota při úspěšném volání fce: MPI\_SUCCESS
- Kompilace: mpicc, mpiCC, mpiC++
- Spuštění programu: mpirun

## Inicializace a ukončení MPI knihovny

#### **Inicializace**

- Nastavuje MPI prostředí
- Musí být voláno na všech procesorech
- Musí výt voláno jako první MPI funkce
- argv nesmí být modifikováno před voláním MPI\_Init
- MPI\_Init(int \*argc, char \*\*\*argv)

#### **Finalizace**

- Ukončuje MPI prostředí
- Musí být voláno na všech procesech
- Nesmí být následováno voláním MPI funkce
- Provádí různé úklidové práce
- int MPI Finalize()
### MPI komunikátory

### **Komunikační domény**

- Sdružování participujících procesorů do skupin
- Skupiny se mohou překrývat

### **Komunikátory**

- Proměnné, které uchovávají komunikační domény
- Typ MPI\_Comm
- Jsou argumentem všech komunikačních funkcí MPI
- Výchozí komunikátor: MPI\_COMM\_WORLD

### **Zjišťování velikosti domény a identifikátoru v rámci domény**

- o int MPI Comm size(MPI Comm comm, int \*size)
- int MPI\_Comm\_rank(MPI\_Comm comm, int \*rank)
- rank je identifikátor procesu v dané doméně
- **rank číslo v intervalu [0, size-1]**

### Hello World

```
1 #include "mpi.h"
2
3 main (int argc, char *argv[])
4 {
5 int npes, myrank;
6
7 MPI Init (&argc, &argv);
8 MPI Comm_size(MPI_COMM_WORLD, &npes);
9 MPI_Comm_rank(MPI_COMM_WORLD, &myrank);
10
11 printf("Hello World! (%d out of %d)",
12 myrank,npes);
13
14 MPI Finalize();
15 }
```

```
int MPI_Send(void *buf, int count,
             MPI Datatype datatype, int dest,
             int tag, MPI_Comm comm)
```
- Odešle data odkazovaná ukazatelem buf
- Na data se nahlíží jako na sekvenci instancí typu datatype
- Odešle se count po sobě jdoucích instancí
- dest je rank adresáta v komunikační doméně určené komunikátorem comm
- **o** tag
	- Přiložená informace typu int v intervalu [0, MPI\_TAG\_UB]
	- Pro příjemce viditelná bez čtení obsahu zprávy
	- Typicky odlišuje typ zprávy

# Korespondence datových typů MPI a C

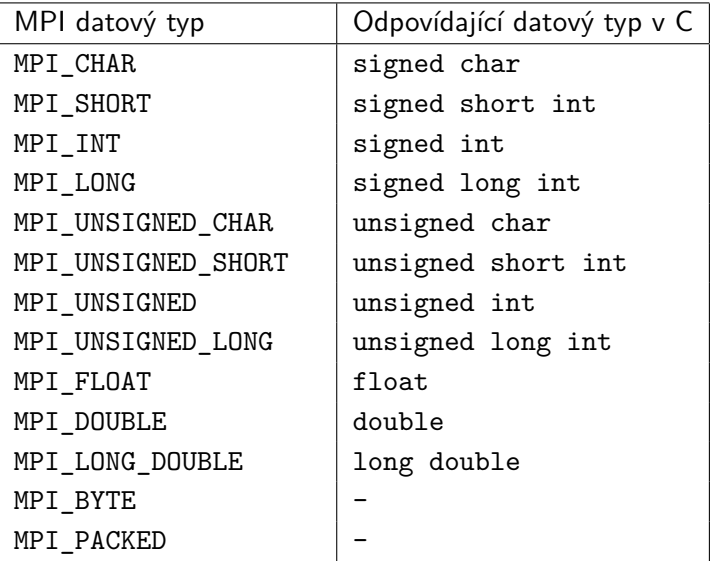

```
int MPI_Recv(void *buf, int count,
             MPI Datatype datatype, int source,
             int tag, MPI_Comm comm,
             MPI_Status *status)
```
- Přijme zprávu od odesílatele s rankem source v komunikační doméně comm s tagem tag
- source může být MPI\_ANY\_SOURCE
- **•** tag může být MPI ANY TAG
- Zpráva uložena na adrese určené ukazatelem buf
- Velikost bafru je určena hodnotami datatype a count
- Pokud je bafr malý, návratová hodnota bude MPI\_ERR\_TRUNCATE

# Přijímání zpráv – MPI\_Status

```
MPI_Status
typedef struct MPI_Status {
  int MPI_SOURCE;
  int MPI_TAG;
  int MPI_ERROR;
};
```
- Vhodné zejména v případě příjmu v režimu MPI\_ANY\_SOURCE nebo MPI\_ANY\_TAG
- MPI\_Status drží i další informace, například skutečný počet přijatých dat (délka zprávy)

```
int MPI Get count (MPI Status *status,
                  MPI Datatype datatype,
                  int *count)
```
IB109 Návrh a implementace paralelních systémů: Programování aplikací pro prostředí s distribuovanou pamětí str. 24/60

# Posílání a přijímání zpráv – sémantika

- MPI\_Recv
	- Volání skončí až jsou data umístěna v bafru
	- **•** Blokující receive operace
- MPI\_Send
	- MPI standard připouští 2 různé sémantiky
		- 1) Volání skončí až po dokončení odpovídající receive operace
		- 2) Volání skončí jakmile jsou posílaná data zkopírována do bafru
	- Změna odesílaných dat je vždy sémanticky bezpečná
	- Blokující send operace

### **Možné důvody uváznutí**

- Jiné pořadí zpráv při odesílání a přijímání
- Cyklické posílání a přijímání zpráv (večeřící filozofové)

## Současné posílání a přijímání zpráv

MPI\_Sendrecv

- Operace pro současné přijímání i odesílání zpráv
- Nenastává cyklické uváznutí
- Bafry pro odesílaná a přijímaná data musí být různé

```
int MPI_Sendrecv (
 void *sendbuf, int sendcount,
  MPI Datatype senddatatype, int dest, int sendtag,
  void *recvbuf, int recvcount,
  MPI Datatype recvdatatype,
  int source, int recvtag, MPI_Comm comm,
  MPI_Status *status)
```
# Současné posílání a přijímání zpráv – Sendrecv\_replace

#### **Problémy** MPI\_Sendrecv

- Bafry pro odesílaná a přijímaná data zabírají 2x tolik místa
- Složitá manipulace s daty díky 2 různým bafrům

#### MPI\_Sendrecv\_replace

Operace odešle data z bafru a na jejich místo nakopíruje přijatá data

```
int MPI_Sendrecv_replace (
 void *buf, int count,
 MPI Datatype datatype, int dest, int sendtag,
  int source, int recvtag, MPI_Comm comm,
 MPI_Status *status)
```
# Neblokující komunikace

IB109 Návrh a implementace paralelních systémů: Programování aplikací pro prostředí s distribuovanou pamětí str. 28/60

```
int MPI_Isend(void *buf, int count,
              MPI_Datatype datatype, int dest,
              int tag, MPI_Comm comm,
              MPI_Request *request)
```

```
int MPI Irecv(void *buf, int count,
              MPI Datatype datatype, int source,
              int tag, MPI_Comm comm,
              MPI_Request *request)
```
MPI\_Request

- **•** Identifikátor neblokující komunikační operace
- Potřeba při dotazování se na dokončení operace

IB109 Návrh a implementace paralelních systémů: Programování aplikací pro prostředí s distribuovanou pamětí str. 29/60

### Dokončení neblokujících komunikačních operací

int MPI Test(MPI Request \*request, int \*flag, MPI\_Status \*status)

- Nulový flag znamená, že operace ještě probíhá
- Při prvním volání po dokončení operace se naplní status, zničí request a flag nastaví na true

int MPI Wait(MPI Request \*request, MPI\_Status \*status)

- Blokující čekání na dokončení operace
- Po dokončení je request zničen a status naplněn

int MPI\_Request\_free(MPI\_Request \*request)

- Explicitní zničení objektu request
- Nemá vliv na probíhající operaci

#### **Párování**

Neblokující a blokující send a receive se mohou libovolně kombinovat

#### **Uváznutí**

- Neblokující operace řeší většinu problémů s uváznutím
- Neblokující operace mají vyšší paměťové nároky
- Později zahájená neblokující operace může skončit dříve

# Kolektivní komunikace

IB109 Návrh a implementace paralelních systémů: Programování aplikací pro prostředí s distribuovanou pamětí str. 32/60

# Kolektivní operace

- Množina participujících procesů je určena komunikační doménou (MPI\_Comm).
- **Všechny procesy v doméně musí volat odpovídající MPI funkci**.
- Obecně se kolektivní operace nechovají jako bariéry, tj. jeden proces může dokončit volání funkce dříve, než jiný proces vůbec dosáhne místa volání kolektivní operace.
- Forma virtuální synchronizace.
- Nepoužívají tagy (všichni vědí jaká operace se provádí).
- Pokud je nutné specifikovat zdrojový, či cílový proces, musí tak učinit všechny participující procesy a jejich volba cílového, či zdrojového procesu musí být shodná.
- MPI podporuje dvě varianty kolektivních operací
	- **posílají se stejně velká data (např. MPI\_Scatter)**
	- posílají se různě velká data (např. MPI\_Scatterv)

int MPI\_Barrier(MPI\_Comm comm)

- Základní synchronizační primitivum.
- Volání funkce skončí pokud všechny participující procesy zavolají MPI\_Barrier.
- Není nutné, aby volaná funkce byla "na stejném místě v programu".

J,

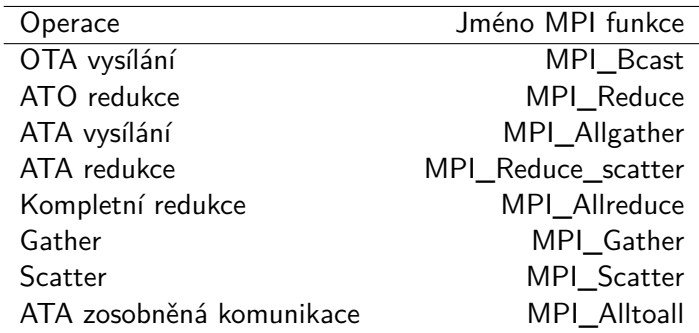

#### int MPI Bcast(void \*buf, int count, MPI Datatype datatype, int source, MPI\_Comm comm)

- Rozesílá data uložená v bafru buf procesu source ostatním procesům v doméně comm.
- Kromě buf musí být parametry funkce shodné ve všech participujících procesech.
- Parametr buf na ostatních procesech slouží pro identifikaci bafru pro příjem dat.

```
int MPI Reduce(void *sendbuf, void *recvbuf,
               int count, MPI_Datatype datatype,
               MPI_Op op, int target,
               MPI_Comm comm)
```
- Data ze sendbuf zkombinována operací op do recvbuf procesu target.
- Všichni participující musí poskytnout recvbuf i když výsledek uložen pouze na procesu target.
- Hodnoty count, datatype, op, target musí být shodné ve všech volajících procesech.
- Možnost definovat vlastní operace typu MPI\_Op.

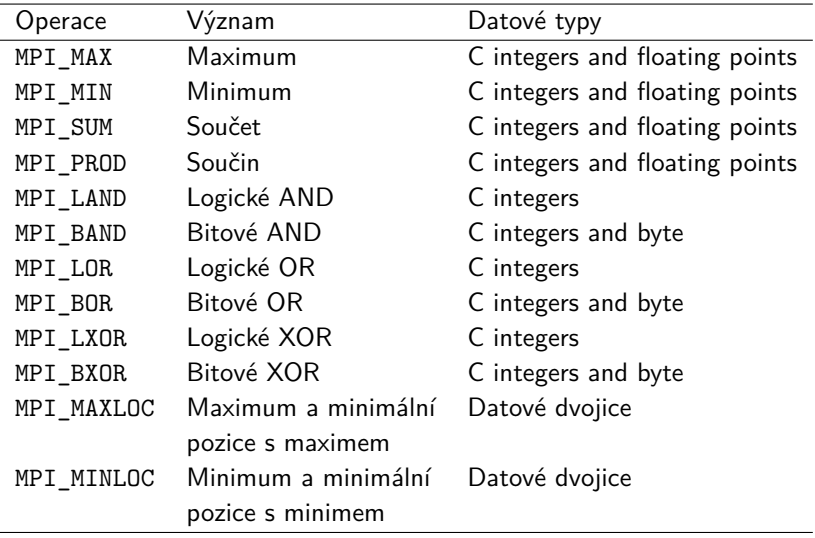

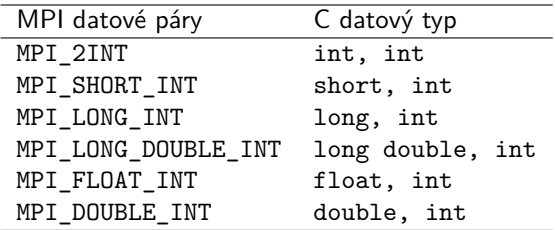

int MPI\_Allreduce(void \*sendbuf, void \*recvbuf, int count, MPI\_Datatype datatype, MPI\_Op op, MPI\_Comm comm)

IB109 Návrh a implementace paralelních systémů: Programování aplikací pro prostředí s distribuovanou pamětí str. 39/60

#### int MPI Scan(void \*sendbuf, void \*recvbuf, int count, MPI\_Datatype datatype, MPI\_Op op, MPI\_Comm comm)

- **•** Provádí prefixovou redukci.
- **Proces s rankem i má ve výsledku hodnotu vzniklou redukcí** hodnot procesů s rankem 0 až i včetně.
- **•** Jinak shodné s redukcí.

int MPI Gather(void \*sendbuf, int sendcount, MPI Datatype senddatatype, void \*recvbuf, int recvcount, MPI Datatype recvdatatype, int target, MPI\_Comm comm)

- Všichni posílají stejný typ dat.
- **•** Cílový proces obdrží p bafrů seřazených dle ranku odesílatele.
- **•** recvbuf, recvcount, recvbuf platné pouze pro proces s rankem target.
- recvcount je počet odeslaných dat jedním procesem, nikoliv celkový počet přijímaných dat.

#### int MPI\_Allgather(void \*sendbuf, int sendcount, MPI\_Datatype senddatatype, void \*recvbuf, int recvcount, MPI Datatype recvdatatype, MPI\_Comm comm)

- Bez určení cílového procesu, výsledek obdrží všichni.
- recvbuf, recvcount, recvdatattype musí být platné pro všechny volající procesy.

int MPI\_Gatherv(void \*sendbuf, int sendcount, MPI\_Datatype senddatatype, void \*recvbuf, int \*recvcounts, int \*displs, MPI\_Datatype recvdatatype, int target, MPI\_Comm comm)

- Odesílatelé mohou odesílat různě velká data (různé hodnoty sendcount).
- Pole recvcounts udává, kolik dat bylo přijato od jednotlivých procesů.
- Pole displs udává, kde v bafru recvbuf začínají data od jednotlivých procesů.

#### int MPI Allgatherv(void \*sendbuf, int sendcount, MPI\_Datatype senddatatype, void \*recvbuf, int \*recvcounts, int \*displs, MPI\_Datatype recvdatatype, MPI\_Comm comm)

int MPI Scatter(void \*sendbuf, int sendcount, MPI Datatype senddatatype, void \*recvbuf, int recvcount, MPI\_Datatype recvdatatype, int source, MPI\_Comm comm)

Posílá různá data **stejné** velikosti všem procesům.

int MPI Scatterv(void \*sendbuf, int \*sendcounts, int \*displs, MPI Datatype senddatatype, void \*recvbuf, int recvcounts, MPI\_Datatype recvdatatype, int source, MPI\_Comm comm)

Posílá různá data **různé** velikosti všem procesům.

int MPI Alltoall(void \*sendbuf, int sendcount, MPI Datatype senddatatype, void \*recvbuf, int recvcount, MPI Datatype recvdatatype, MPI\_Comm comm)

- Posílá stejně velké části bafru sendbuf jednotlivým procesům v doméně comm.
- Proces i obdrží část velikosti sendcount, která začíná na pozici sendcount \* i.
- Každý proces má v bafru recvbuf na pozici recvcount \* i data velikosti recvcount od procesu i.

```
int MPI Alltoallv(void *sendbuf, int *sendcounts,
                  int *sdispls,
                  MPI Datatype senddatatype,
                  void *recvbuf, int *recvcounts,
                  int *rdispls,
                  MPI_Datatype recvdatatype,
                  MPI_Comm comm)
```
- Pole sdispl určuje, kde začínají v bafru sendbuf data určená jednotlivým procesům.
- Pole sendcounts určuje množství dat odesílaných jednotlivým procesům.
- Pole rdispls a recvcounts udávají stejné informace pro přijatá data.

# Skupiny, komunikátory a topologie

IB109 Návrh a implementace paralelních systémů: Programování aplikací pro prostředí s distribuovanou pamětí str. 48/60

int MPI\_Comm\_split(MPI\_Comm comm, int color, int key, MPI\_Comm \*newcomm)

- Kolektivní operace, musí být volána všemi.
- Parametr color určuje výslednou skupinu/doménu.
- Parametr key určuje rank ve výsledné skupině.
	- Při shodě key rozhoduje původní rank.

#### **Nevýhody "ručního" mapování**

- Pravidla mapování určena v době kompilace programu.
- Nemusí odpovídat optimálnímu mapování.
- Nevhodné zejména v případech nehomogenního prostředí.

#### **Mapování přes MPI**

- Mapování určeno za běhu programu.
- MPI knihovna má k dispozici (alespoň částečnou) informaci o síťovém prostředí (například počet použitých procesorů v jednotlivých participujících uzlech).
- Mapování navrženo s ohledem na minimalizaci ceny komunikace.

```
int MPI_Cart_create (
 MPI_Comm comm_old, int ndims, int *dims,
  int *periods, int reorder, MPI_Comm *comm_cart)
```
- Pokud je v původní doméně comm\_old dostatečný počet procesorů, tak vytvoří novou doménu comm\_cart s virtuální kartézskou topologií.
- Funkci musí zavolat všechny procesy z domény comm\_old.
- Parametry kartézské topologie
	- ndims počet dimenzí
	- dims[] pole rozměrů jednotlivých dimenzích
	- periods[] pole příznaků cyklické uzavřenosti dimenzí
- Příznak reorder značí, že ranky procesů se mají v rámci nové domény vhodně přeuspořádat.
- Nepoužité procesy označeny rankem MPI\_COMM\_NULL.

### Koordináty procesorů v kartézských topologiích

- Komunikační primitiva vyžadují rank adresáta.
- Překlad z koordinátů (coords[]) do ranku

```
int MPI Cart rank (MPI Comm comm cart,
                   int *coords, int *rank)
```
- Překlad z ranku na koordináty
- maxdims je velikost vstupního pole coords[]

```
int MPI_Cart_coord(MPI_Comm comm_cart,
                   int rank, int maxdims,
                   int *coords)
```
int MPI Cart sub(MPI Comm comm cart, int \*keep dims, MPI Comm \*comm subcart)

- Pro dělení kartézských topologií na topologie s menší dimenzí.
- **Pole příznaků keep dims určuje, zda bude odpovídající** dimenze zachována v novém dělení.

Příklad

- Topologie o rozměrech  $2 \times 4 \times 7$ .
- $\bullet$  Hodnotou keep dims = {true,false,true}.
- Vzniknou 4 nové domény o rozměrech  $2 \times 7$ .

### Případová studie implementace verifikačního nástroje DiVinE

IB109 Návrh a implementace paralelních systémů: Programování aplikací pro prostředí s distribuovanou pamětí str. 54/60
### **DiVinE-Cluster**

- Softwarový nástroj pro verifikaci protokolů (LTL MC).
- Problém detekce akceptujícího cyklu v grafu.
- Algoritmy paralelně prochází graf konečného automatu.
- Standardní průzkumová dekompozice.

### **Algoritmus MAP**

Detekuje, zda existuje akceptující vrchol, který je svůj vlastní předchůdce.

## **Algoritmus OWCTY**

- Označuje vrcholy, které nejsou součástí akceptujícího cyklu
	- nemají přímé předchůdce (neleží na cyklu),
	- nemají akceptující předky (neleží na akceptujícím cyklu).

# Co bylo špatně

### **Obecně**

Při testování na standardním Ethernetu, na malém počtu počítačů, některé nedokonalosti zůstaly neodhaleny.

### **Konkrétní problémy**

- Po inicializaci některých počítačů, aktivita těchto počítačů zabránila inicializaci ostatních počítačů – obrovské prodlevy při startu výpočtu.
- Kombinace posílaných zpráv (bafrování na aplikační úrovni)
	- Příliš časté vylívání komunikovaly se prázdné bafry.
	- Vylití všech bufferů najednou náhlá velká zátěž sítě (contention).
	- Používání časových známek a vylívání na základě času netriviální režie způsobená ověřováním zda uplynulo dané množství času.
- Příliš časté dotazování se na příchozí zprávy.

# Výsledky optimalizací

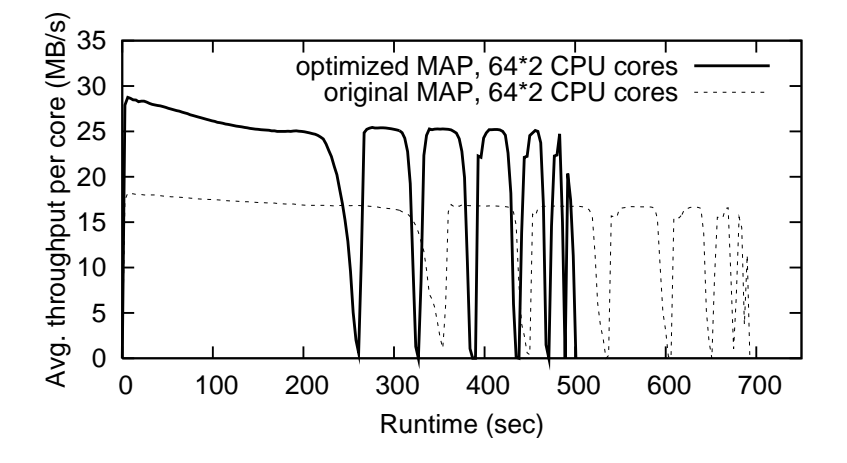

# Výsledky optimalizací

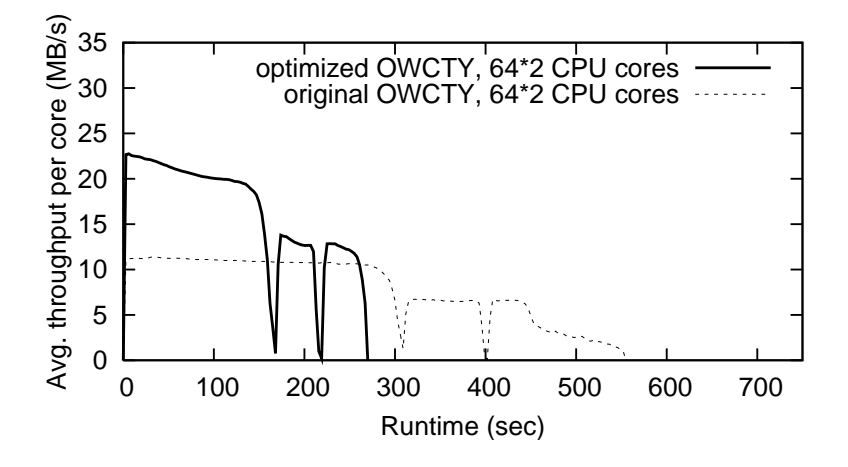

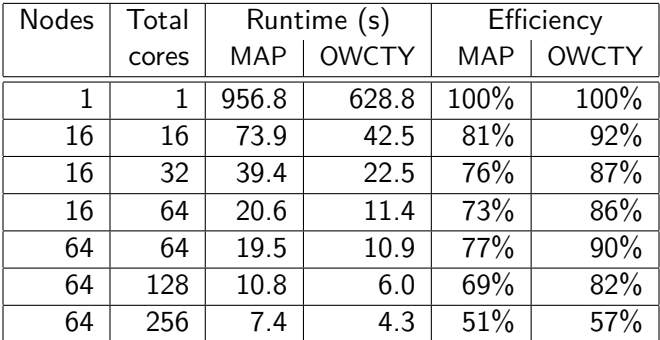

Table: Efficiency of MAP and OWCTY

# Domácí úkol (4 body)

### **Zadání**

- Napište MPI aplikaci, ve které si participující procesy mezi sebou zvolí jednoho velitele.
- Volba musí být realizována pomocí generování náhodných čísel a jejich výměny mezi jednotlivými MPI procesy.
- Při spuštění tato aplikace vypíše autorovo UČO.
- Kód spustitelný a přeložitelný na nymfe50.

### **Odevzdání Odevzdání**

- **•** Termín do 8. 5. 2013 23:59.
- Odevzdávárna v ISu, zabaleno programem TAR a komprimováno GZIPem: IB109 02 učo.tar.gz
- Archiv obsahuje sbalený adresář IB109\_02\_učo.
- **Povinně obsahuje Makefile.**
- Provedení make uvnitř adresáře přeloží a spustí aplikaci.
- Nesprávné odevzdání jde na vrub studenta.

IB109 Návrh a implementace paralelních systémů: Programování aplikací pro prostředí s distribuovanou pamětí str. 60/60

# IB109 Návrh a implementace paralelních systémů

# Analytický model paralelních programů

Jiří Barnat

# Analytický model paralelních programů

### Vyhodnocování sekvenčních algoritmů

- $\bullet$  Časová a prostorová složitost
- **•** Funkce velikosti vstupu

#### Vyhodnocování paralelních algoritmů

- Paralelní systém  $=$  algoritmus  $+$  platforma
- Složitost
- Přínos paralelismu
- **•** Přenositelnost
- $\bullet$  . . .

### V této kapitole

• Jak posuzovat výkon paralelních algoritmů a systémů

# Režie (overhead) paralelních programů

IB109 Návrh a implementace paralelních systémů: Analytický model paralelních programů str. 3/35

# Režie (overhead) paralelních programů

#### N-násobné zrychlení

- S použitím n-násobných HW zdrojů, lze očekávat n-násobné zrychlení výpočtu.
- Nastává zřídka z důvodů režií paralelního řešení.
- Pokud nastane, je jeho důvodem často neoptimální řešení sekvenčního algoritmu.

### Důvody

- $\bullet$  Režie interakce, prostoje, složitost paralelního algoritmu
- · Nerovnoměrné zvyšování HW zdrojů
	- Zvýšení počtu procesorů nepomůže, pokud aplikace není závislá na čistém výpočetním výkonu

# Režie (overhead) paralelních programů

#### Komunikace

- **Cena samotné komunikace**
- Příprava dat k odeslání, zpracování přijatých dat.

### Prostoje (Lelkování, Idling)

- $\bullet$  Nerovnoměrná zátěž na jednotlivá výpočetní jádra.
- $\bullet$  Čekání na zdroje či data.
- Nutnost synchronizace asynchronních výpočtů.

#### Větší výpočetní složitost paralelního algoritmu

- Sekvenční algoritmus nejde paralelizovat (DFS postorder).
- Typicky existuje vícero paralelních algoritmů, je nutné charakterizovat, čím se platí za paralelismus.

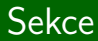

# Metriky výkonosti

IB109 Návrh a implementace paralelních systémů: Analytický model paralelních programů stremovené str. 6/35

# Čas výpočtu (Execution time)

# Otázky

- Jak měřit výkon/kvalitu paralelního algoritmu?
- Podle čeho určit nejlepší/nejvhodnější algoritmus pro danou platformu?

# $\overline{C}$ as výpočtu – sekvenční algoritmus

- **Doba, která uplyne od spuštění výpočtu do jeho ukončení.**
- $\bullet$  Ts

## Čas výpočtu – paralelní algoritmus

- Doba, která uplyne od spuštění výpočtu do doby, kdy skončí poslední z paralelních výpočtů.
- Zahrnuje distribuci vstupních i sběr výstupních dat.
- $\bullet$   $T_P$

# Celková režie paralelismu (Total overhead)

### Celková režie:

- $\bullet$  Označujeme  $T_{O}$
- Veškeré elementy způsobující režii paralelního řešení.
- Celkový čas paralelního výpočtu bez času potřebného pro výpočet problému optimálním sekvenčním řešením.
- Paralelní a sekvenční algoritmy mohou být zcela odlišné.
- Sekvenčních algoritmů může existovat víc.
- $\bullet$   $\tau_{\varsigma}$  čas výpočtu nejlepšího sekvenčního algoritmu (řešení).

### Funkce celkové režie

- Jaký je čas výpočtu jednotlivých procesů?
- Doba od skončení výpočtu jednoho procesu do skončení celého paralelního výpočtu se považuje za režii (idling).

$$
\bullet \ \ T_O = pT_P - T_S
$$

# Zrychlení (Speed-up)

#### Základní přínos paralelizace

- Problémy jdou vždy řešit sekvenčním algoritmem.
- Paralelizací lze dosáhnout pouze zrychlení výpočtu.
- Ostatní výhody jsou diskutabilní a těžko měřitelné.

#### Základní míra účinnosti samotné paralelizace

- Poměr časů potřebných k vyřešení úlohy na jedné procesní jednotce a  $p$  procesních jednotkách.
- Uvažuje se vždy čas nejlepšího sekvenční algoritmu.
- · V praxi se často (a nesprávně) používá čas potřebný k vyřešení úlohy paralelním algoritmem spuštěném na jedné procesní jednotce.

$$
\bullet \ \ S = \tfrac{T_S}{T_P}.
$$

# **Zrychlení**

#### Teoretická hranice zrychlení

 $\bullet$  S použitím p procesních jednotek je maximální zrychlení p.

#### Super-lineární zrychlení

 $\bullet$  Jev, kdy zrychlení je větší jak p.

#### Pozorování

• Zrychlení lze měřit i asymptoticky.

**Příklad** – sčítání *n* čísel s použitím *n* procesních jednotek.

- Sekvenčně je potřeba  $\Theta(n)$  operací, čas  $\Theta(n)$
- **•** Paralelně je potřeba  $\Theta(n)$  operací, ale v čase  $\Theta(\log n)$

• Zrychlení 
$$
S = \Theta(\frac{n}{\log n})
$$

# Super-lineární zrychlení

### Falešné super-lineární zrychlení

- Uvažme datovou distribuci na 2 procesní jednotky, a operaci kvadratickou ve velikosti dat.
- Zrychlení  $S = \frac{n^2}{\binom{n}{2}}$  $\frac{n^2}{(\frac{n}{2})^2} = 4$  při použití 2 procesních jednotek.
- Problém neuvažován optimální sekvenční algoritmus.

### Skutečné super-lineární zrychlení

- Větší agregovaná velikost cache pamětí.
- Při snížení množství dat na jeden procesní uzel se účinnost cache pamětí zvýší.
- Výpočet je na  $\frac{1}{p}$  datech víc jak  $p$ -krát rychlejší.

### Super-lineární zrychlení v závislosti na instanci problému

- Průzkumová dekompozice úlohy při hledání řešení.
- Paralelní verze může vykonat menší množství práce.
- V konkrétní instanci lze paralelní prohledávání simulovat i sekvenčním algoritmem, obecně ale nelze.

IB109 Návrh a implementace paralelních systémů: Analytický model paralelních programů str. 11/35

# Amdahlův zákon

### Otázka

• Jaké je největší možné zrychlení systému, pokud se paralelizací urychlí pouze část výpočtu?

### Amdahlův zákon

$$
\bullet \ \ S_{max} = \frac{1}{(1-P) + \frac{P}{S_P}}
$$

- $\bullet$  P podíl systému, který je urychlen paralelizací
- $\bullet$   $S_P$  zrychlení dosažené paralelizací nad daným podílem

### Příklad

• Paralelizací lze urychlit 4-násobně 30% kódu,

tj. 
$$
P = 0.3
$$
 a  $S_P = 4$ .

• Maximální celkové zrychlení  $S_{max}$  je

$$
S_{max}=\frac{1}{(1-0.3)+\frac{0.3}{4}}=\frac{1}{0.7+0.075}=\frac{1}{0.775}=1.29
$$

# **Efektivita**

### Fakta

- $\bullet$  Pouze ideální paralelní systém s p procesními jednotkami může dosahovat zrychlení p.
- Část výpočtu prováděná na jednom procesoru je spotřebována režií. Procesor nevěnuje 100% výkonu řešení problému.

### Efektivita

 $\bullet$  Lze definovat jako podíl zrychlení S vůči počtu jednotek p.

• 
$$
E = \frac{S}{\rho} = \frac{T_s/T_p}{\rho} = \frac{T_s}{\rho T_p}
$$
.

- Zrychlení je v praxi  $\langle p, \text{ efektivita v rozmezi } (0,1) \rangle$ .
- · "Podíl času, po který jednotka vykonává užitečný kód."

### Příklad 1

• Jaká je efektivita sčítání n čísel na n procesorech?

$$
\bullet \ \ S = \Theta(\tfrac{n}{\log n})
$$

$$
\bullet \ \ E = \Theta\left(\frac{S}{n}\right) = \Theta\left(\frac{1}{\log n}\right)
$$

### Příklad 2

• Na kolik se zkrátí 100 vteřinový výpočet při použití 12 procesorů při 60% efektivitě?

• 
$$
E = \frac{T_s}{pT_p}
$$
  
\n•  $0.6 = \frac{100}{12x} \implies x = \frac{100}{0.6*12} \implies x = 13.88$ 

IB109 Návrh a implementace paralelních systémů: Analytický model paralelních programů str. 14/35 str. 14/35

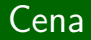

#### Cena řešení problému na daném paralelním systému

- Součin počtu procesních jednotek a doby paralelního výpočtu:  $C = p \times T_P$
- Označována také jako "množství práce", které paralelní systém vykoná, nebo jako " $pT_p$  produkt".
- Alternativně lze použít pro výpočet účinnosti  $(E = \frac{T_S}{C})$ .

#### Cenově optimální paralelní systém

- $\bullet$  Cena sekvenčního výpočtu odpovídá nejlepšímu  $T_s$ .
- **Paralelní systém je cenově optimální, pokud cena řešení roste** asymptoticky stejně rychle jako cena sekvenčního výpočtu.
- **•** Cenově optimální systém musí mít efektivitu rovnou  $\Theta(1)$ .

#### Příklad

- · Sčítání n čísel na n procesorech
- $\bullet \, C = \Theta(n \log n)$ , není cenově optimální

IB109 Návrh a implementace paralelních systémů: Analytický model paralelních programů str. 15/35

# Cena – příklad

- Uvažme n procesorový systém, který třídí (řadí) seznam n čísel v čase  $(\log n)^2$
- Nejlepší sekvenční algoritmus má  $T<sub>S</sub> = nlog n$

• 
$$
S = \frac{n}{\log n}
$$
,  $E = \frac{1}{\log n}$ 

$$
\bullet \ \ C = n(\log n)^2
$$

- Není cenově optimální, ale pouze o faktor log n
- Uvažme, že v praxi  $p \ll n$  (p je mnohem menší než n)

• 
$$
T_P = n(\log n)^2/p
$$
 a tedy  $S = \frac{p}{\log n}$ 

- Konkrétně:  $n = 2^{10}$ , log  $n = 10$  a  $p = 32 \Rightarrow S = 3.2$
- Konkrétně:  $n = 2^{20}$ , log  $n = 20$  a  $p = 32 \Rightarrow S = 1.6$
- · Závěr: cenová optimalita je nutná

# Vliv granularity na cenovou optimalitu

IB109 Návrh a implementace paralelních systémů: Analytický model paralelních programů str. 17/35 str. 17/35

#### **Tyrzení**

• Volbou granularity lze ovlivnit cenu paralelního řešení.

### Pozorování

• V praxi  $p \ll n$ , přesto navrhujeme algoritmy tak, aby granularita byla až na úrovni jednotlivých položek vstupu, tj. předpokládáme  $p = n$ .

### Deškálování (scale-down)

- Uměle snižujeme granularitu (vytváříme hrubší úlohy).
- · Snižujeme overhead spojený s komunikací.
- · Může ovlivnit cenu a cenovou optimalitu.

# Vliv granularity na cenovou optimalitu

## Příklad 1)

- $\bullet$  Sčítání *n* čísel na p procesorech (n = 16, p = 4)
- Mapování (i mod p), tj.  $(n/p)$  čísel na 1 procesor.
- $\bullet$  Simulace prvních *log p* kroků stojí  $(n/p)$ *log p* operací, tj. proběhne v čase  $\Theta((n/p) \log p)$ .
- Následně simulace původního algoritmu probíhá lokálně v paměti jednoho procesoru, tj. v čase  $\Theta(n/p)$ .
- Celkový  $T_P$  je  $\Theta((n/p) \log p)$
- Cena  $C = \Theta(n \log p)$ , tj. není cenově optimální
- Původní  $T_P$  bylo  $\Theta(\log n)$ , změna o faktor  $\frac{n}{p}(\frac{\log p}{\log n})$  $\frac{\log p}{\log n}$ )

### Příklad 2)

- $\bullet$  Sčítání *n* čísel na p procesorech (n = 16, p = 4)
- Nechť *n* a *p* jsou mocniny dvojky (*n* a *p* jsou soudělné)
- Mapování (*i mod p*)
- Každá jednotka nejprve sečte data lokálně v čase  $\Theta(n/p)$
- $\bullet$  Problém redukován na sčítání  $p$  čísel na  $p$  procesorech
- Celkový  $T_P$  je  $\Theta(n/p + \log p)$
- Cena  $C = \Theta(n + p \log p)$ ,
- **•** Cenově optimální, pokud  $n > p$  log p (cena  $C = \Theta(n)$ )

# Škálovatelnost paralelních programů

IB109 Návrh a implementace paralelních systémů: Analytický model paralelních programů str. 21/35

# $\mathrm{S}$ kálovatelnost paralelních programů

## Fakta

- Programy jsou testovány na malých vstupních datech na systémech s malým počtem procesních jednotek.
- Použití deškálovaní zkresluje měření výkonu aplikace.
- Algoritmus, který vykazuje nejlepší výkon na testovaných datech, se může ukázat být tím nejhorším algoritmem, při použití na skutečných datech.
- Odhad výkonu aplikace nad reálnými vstupními daty a větším počtu procesních jednotek je komplikovaný.

# Škálovatelnost

• Zachování výkonu a efektivity při zvyšování počtu procesních jednotek a zvětšování objemu vstupních dat.

### Závěr

• Je třeba uvážit analytické techniky pro vyhodnocování výkonu a škálování.

IB109 Návrh a implementace paralelních systémů: Analytický model paralelních programů str. 22/35

# Charakteristiky škálování – Efektivita

Efektivita paralelních programů:

$$
E = \frac{S}{p} = \frac{T_S}{pT_P} = \frac{1}{1 + \frac{T_O}{T_S}}
$$

Celková režie ( $T_{O}$ )

- Přítomnost sekvenční části kódu je nevyhnutelná. Pro její vykonání je třeba čas  $t_{\text{serial}}$ . Po tuto dobu jsou ostatní procesní jednotky nevyužité.
- $\bullet T_{O} > (p-1)t_{\text{serial}}$
- $\bullet$   $\tau_{\Omega}$  roste minimálně lineárně vzhledem k p, často však i asymptoticky více.

### **Uloha konstantní velikosti** ( $T_s$  fixní)

 $\bullet$  Se zvyšujícím se p, efektivita nevyhnutelně klesá.

### • Nevyhnutelný úděl všech paralelních programů.

IB109 Návrh a implementace paralelních systémů: Analytický model paralelních programů str. 23/35 str. 23/35

### Problém

- $\bullet$  Úkol: Sečíst n čísel s využitím p procesních jednotek.
- · Uvažme cenově optimální verzi algoritmu.

• 
$$
T_p = (\frac{n}{p} + \log p).
$$

**• Lokální operace a komunikace stojí 2 jednotky času.** 

### Charakteristiky řešení

\n- $$
T_P = \frac{n}{p} + 2\log p
$$
\n- $S = \frac{n}{\frac{n}{p} + 2\log p}$
\n- $E = \frac{1}{1 + \frac{2\rho \log p}{n}}$
\n

# Charakteristiky škálování – Škálovatelný systém

### Při zachování  $T_S$

**•** Rostoucí počet procesních jednotek snižuje efektivitu.

### Při zachování počtu procesních jednotek

• Rostoucí  $T<sub>S</sub>$  (velikost vstupních dat) má tendenci zvyšovat efektivitu.

## Škálovatelné systémy

- $\bullet$  Efektivitu lze zachovat při souběžném zvyšování  $T_S$  a p.
- $\bullet$  Zajímáme se o poměr, ve kterém se  $T<sub>S</sub>$  a p musí zvyšovat, aby se zachovala efektivita.
- $\bullet$  Čím menší poměr  $T_S/p$  tím lepší škálovatelnost.

# Izoefektivita jako metrika škálování

### Vztahy

• 
$$
T_P = \frac{T_S + T_O(W, p)}{p}
$$
 W  
\n•  $S = \frac{T_S}{T_P} = \frac{pT_S}{T_S + T_O(W, p)}$   
\n•  $E = \frac{S}{p} = \frac{T_S}{T_S + T_O(W, p)} = \frac{1}{1 + T_O(W, p)/T_S}$ 

– velikost vstupních dat

$$
\overline{p}
$$

$$
\bullet \ \ E = \frac{S}{p} = \frac{I_S}{\tau_S + \tau_O(W, p)} = \frac{1}{1 + \tau_O(W, p) / \tau_S}
$$

#### Konstantní efektivita

- **•** Efektivita je konstantní, pouze pokud  $T_O(W, p)/T_S$  je konstantn´ı.
- Úpravou vztahu pro efektivitu:  $T_S = \frac{E}{1-\epsilon}$  $\frac{E}{1-E}T_O(W,p).$
- Při zachování míry efektivity lze  $E/(1 E)$  označit jako konstantu K.

### **Funkce izoefektivity** (stejné efektivity)

$$
T_S=KT_O(W,p)
$$

#### Funkce izoefektivity

$$
T_S=KT_O(W,p)
$$

#### Pozorování

- Při konstantní efektivitě, lze  $T<sub>S</sub>$  vyjádřit jako funkci p
- $\bullet$  Vyjadřuje vztah, jak se musí zvýšit  $T_S$  při zvýšení p
- Nižší funkce říká, že systém je snáze škálovatelný
- Isoefektivitu nelze měřit u systémů, které neškálují

### Příklad

 $\bullet$  Součet *n* čísel na *p* procesorech

• 
$$
E = \frac{1}{1 + (2p \log p)/n} = \frac{1}{1 + T_0(W, p)/T_s}
$$

• 
$$
T_O = 2p \log p
$$

- Funkce izoefektivity:  $T<sub>S</sub> = K2p log p$
- Funkce izoefektivity:  $\Theta(p \log p)$
- Při zvýšení procesních jednotek z  $p$  na  $p'$  se pro zachování efektivity musí zvětšit velikost problému o faktor  $(p' \log p')/(p \log p)$ .

### Optimální cena

- Pro cenově optimální systémy požadujeme  $pT_P = \Theta(T_S)$ .
- **Po dosazení ze základních izo vztahů dostáváme:**  $T_s + T_o(W, p) = \Theta(T_s)$

#### Cenová optimalita může být zachována pouze pokud:

- režie je nejvýše lineární vůči složitosti sekvenčního algoritmu, tj. funkce  $T_O(W, p) \in \mathcal{O}(T_S)$
- složitost sekvenčního algoritmu je minimálně tak velká jako režie, tj. funkce  $T_S \in \Omega(T_O(W, p))$

### Izoefektivita

- $\bullet$  Čím nižší/menší funkce, tím lepší škálovatelnost.
- **Snaha o minimální hodnotu izofunkce.**

### Sublineární izoefektivita

- $\bullet$  Pro problém tvořený N jednotkami práce je optimální cena dosažitelná pouze pro maximálně  $N$  procesních jednotek.
- Přidáváním dalších jednotek vyústí v idling některých jednotek a snižování efektivity.
- Aby se efektivita nesnižovala musí množství práce růst minimálně lineárně vzhledem k p.
- Funkce izoefektivity nemůže být sublineární.
# Minimální doba výpočtu

## Otázka

Jaká je minimální možná doba výpočtu  $(\mathcal{T}_{P}^{min})$  při dostupnosti dostatečného počtu procesních jednotek?

#### Pozorování

- Při rostoucím  $p$  se  $T_P$  asymptoticky blíží k  $T_P^{min}$ .
- Po dosažení  $T_P^{min}$  se  $T_P$  zvětšuje spolu s  $p$ .

# Jak zjistit  $\mathcal{T}_{P}^{min}$ ?

- Nechť  $p_0$  je kořenem diferenciální rovnice  $\frac{dT_P}{dp}$ .
- Dosazení  $p_0$  do vztahu pro  $T_P$  dává hodnotu  $T_P^{min}$ .

Příklad – součet n čísel p procesními jednotkami

• 
$$
T_P = \frac{n}{p} + 2\log p
$$
,  $\frac{dT_P}{dp} = -\frac{n}{p^2} + \frac{2}{p}$   
\n•  $p_0 = \frac{n}{2}$ ,  $T_P^{min} = 2\log n = \Theta(\log n)$ 

IB109 Návrh a implementace paralelních systémů: Analytický model paralelních programů str. 31/35

# Asymptotická analýza paralelních programů

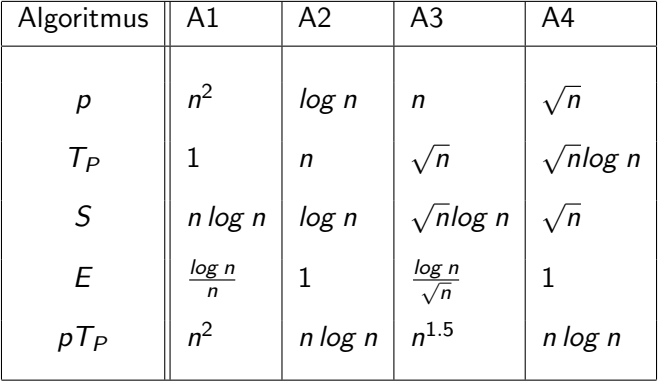

Otázky

- Jaký algoritmus je nejlepší?
- Použily jsme vhodné odhady složitosti?
- · Je dostupná odpovídající paralelní architektura?

IB109 Návrh a implementace paralelních systémů: Analytický model paralelních programů str. 32/35

## Návrh paralelních algoritmů ač složitostně neoptimálních je nedílnou a důležitou částí práce programátora paralelních aplikací.

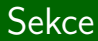

# Shrnutí

IB109 Návrh a implementace paralelních systémů: Analytický model paralelních programů str. 34/35

#### Paralelní HW platformy

- Principy fungování HW systémů se sdílenou pamětí.
- Komunikace v systémech s distribuovanou pamětí.

#### Nástroje paralelního programování

- Standardy a knihovny pro implementaci paralelních aplikací. POSIX Threads, OpenMP, MPI (OpenMPI)
- Principy fungování těchto knihoven Lock-Free datové struktury, Kolektivní komunikace

## Algoritmizace

- Principy návrhu paralelních algoritmů.
- · Analytické posuzování paralelních řešení.